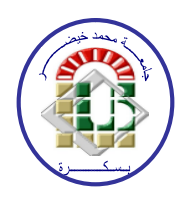

REPUBLIQUE ALGERIENNE DEMOCRATIQUE ET POPULAIRE MINISTERE DE L'ENSEIGNEMENT SUPERIEUR ET DE LA RECHERCHE SCIENTIFIQUE

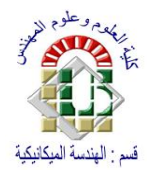

UNIVERSITE MOHAMMED KHIDER DE BISKRA FACULTE DES SCIENCES ET SCIENCE DE L'INGENIEUR DEPARTEMENT DE GENIE MECANIQUE

# **MEMOIRE**

Présenté Pour l'Obtention Du Diplôme

De

# **MAGISTERE**

**Spécialité :** Construction Mécanique

Présenté et soutenu publiquement

Par

## **AMEDDAH HACENE**

# **Génération De Trajectoires d'Outils Pour l'Usinage Des Surfaces Gauches**

## Soutenu le

### **Devant la commission d'examen composée du jury :**

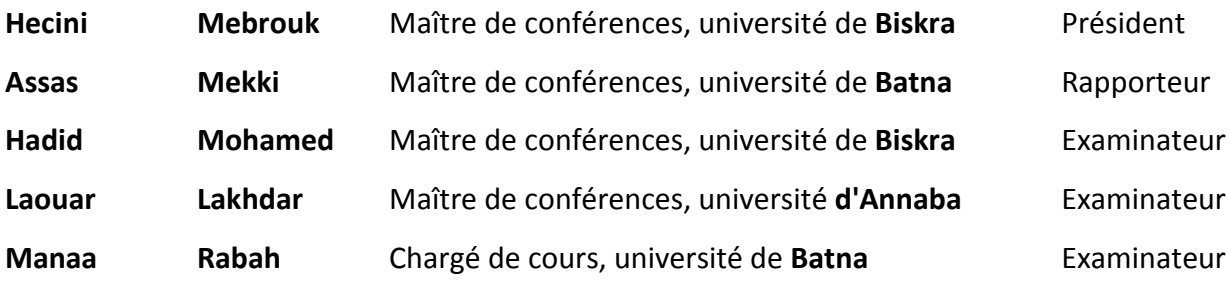

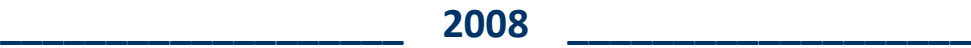

Dédicace.

Je dédie ce travail tout particulièrement aux personnes qui me sont les

plus chères au monde, qui m'inspirent et me donnent le courage et

l'espoir, Mes parents. Je le dédie également :

A toute ma famille

A ma petite famille, sur tous Islam, Yousra, Soundous

A tous mes amis.

A tous ceux qui m'ont accordé le moindre soutien, un sourire sincère.

HACENE

Remerciements

Les travaux présentés dans ce mémoire ont été effectués au Laboratoire de recherche et productique LRP de Batna, Je tiens tout d'abord à remercier mon directeur de mémoire Monsieur Assas Mekki, maître de conférences à l'Université de Batna et Directeur du Laboratoire LRP d'avoir accepté de diriger ce mémoire et de m'avoir soutenu tout au long de ce travail.

Je tiens à remercier monsieur Hecini Mebrouk, Maître de Conférences à l'Université de Biskra, et chef de département de l'institut de mécanique pour avoir accepté d'être président de jury de ce mémoire. Qu'il trouve ici l'expression de mon respect et ma profonde reconnaissance.

Je tiens à remercier aussi profondément monsieur Hadid Mohamed Maîtres de Conférences à l'Université de Biskra, qui a accepté d'examiner ce travail.

J'adresse aussi mes profonds remerciements à monsieur Laouar Lakhdar Maîtres de Conférences à l'Université d'Annaba, qui a accepté d'examiner ce travail.

Mes remerciements vont également à monsieur Manaa Rabah, Chargé de cours à l'Université de Batna pour avoir accepté de juger ce mémoire. Qu'il trouve ici l'expression de mon respect et ma profonde reconnaissance.

La réussite des travaux de recherche est pour beaucoup le fruit de l'encadrement dynamique de Monsieur Assas Mekki. Je le remercie très sincèrement pour la confiance qu'il m'a accordée. Sa claire voyance dans le domaine de l'usinage des formes gauches sous tous ses aspects nous a permis de résoudre nombre de problèmes et m'a beaucoup apporté.

Je ne peux oublier de remercier mes parents et toute ma famille pour leur soutient durant cette formation, ainsi que tous mes amis.

Mes remerciements vont également à tous les enseignants qui ont contribué à ma formation en particulier les enseignants du Département de Génie Mécanique de L'université de Biskra et les enseignants du Département de Mécanique de L'université de Batna.

Je n'oublie de remercier tout ce qui ont m'aider de prés ou de loin à l'élaboration de ce mémoire.

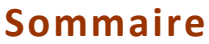

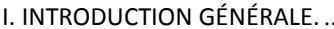

## CHAPITRE I Analyse des méthodes de description et de modélisation

## géométrique des surfaces complexes

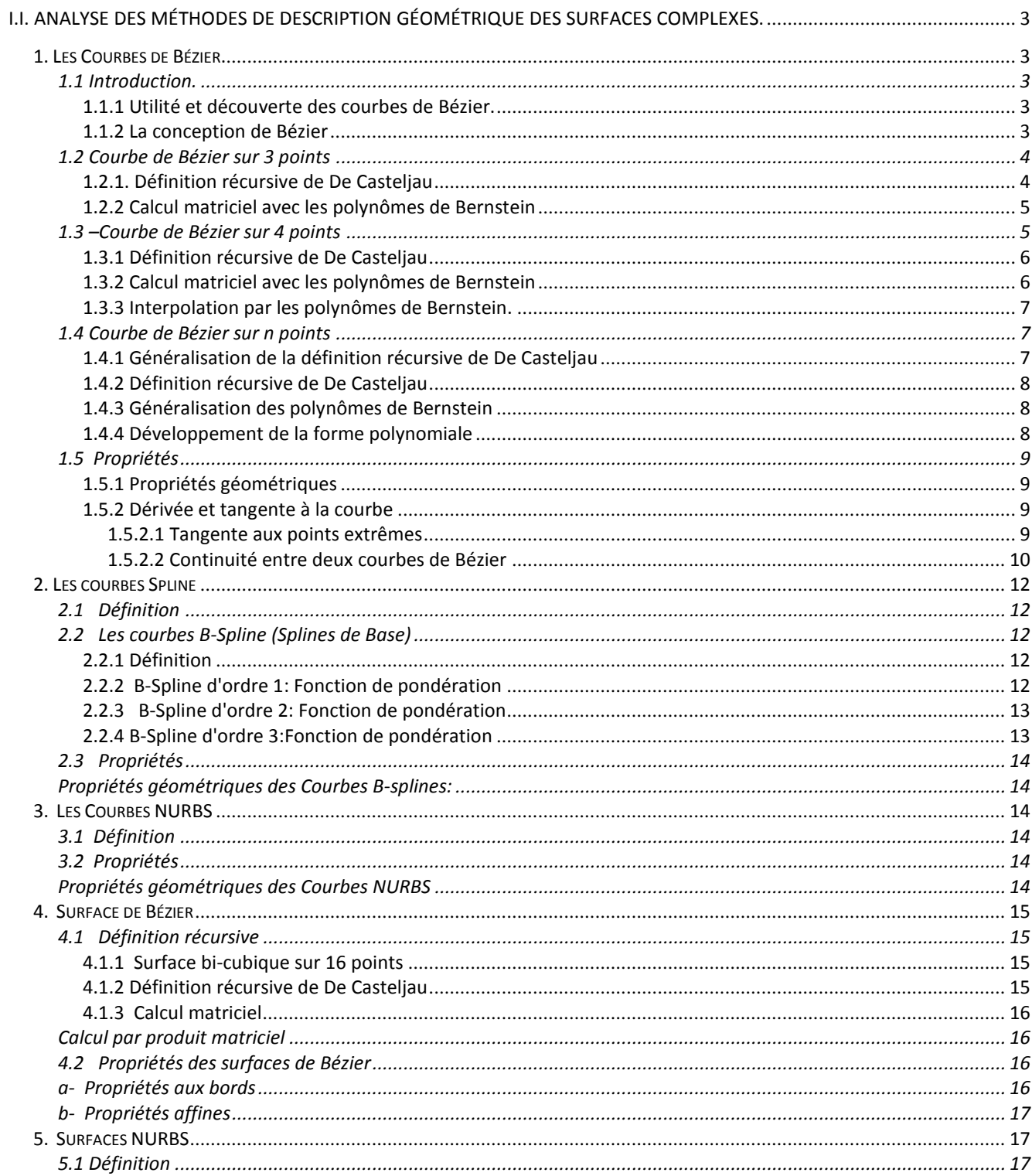

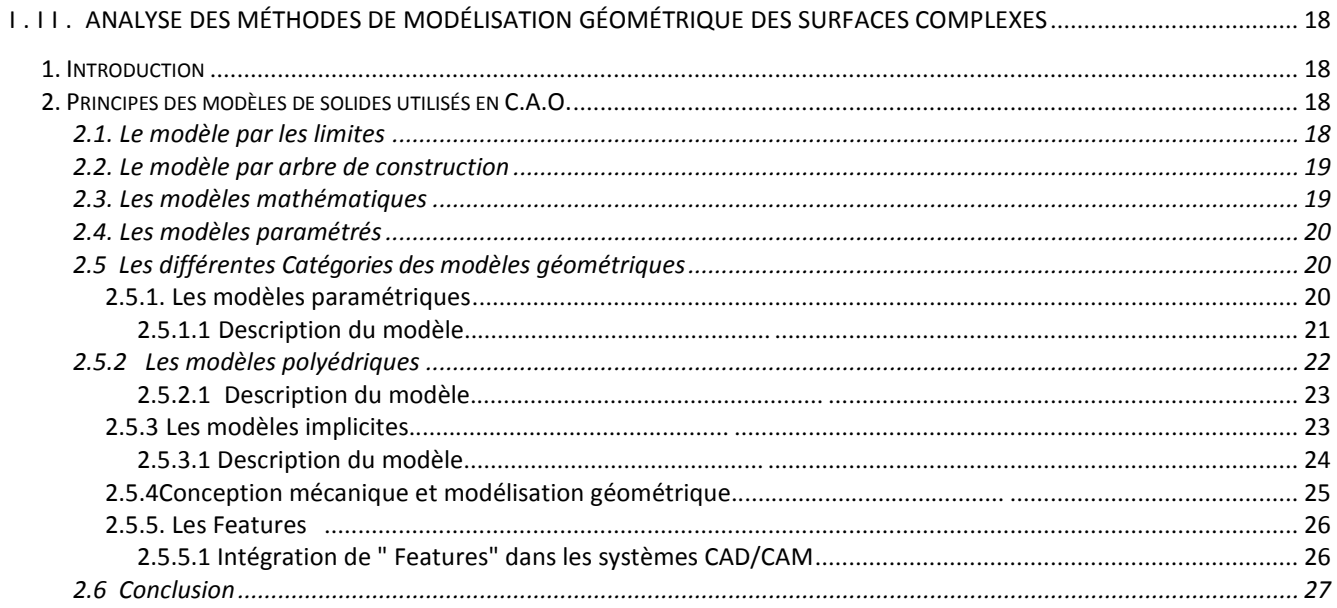

# **CHAPITRE II** Méthodes de génération des trajectoires d'usinage

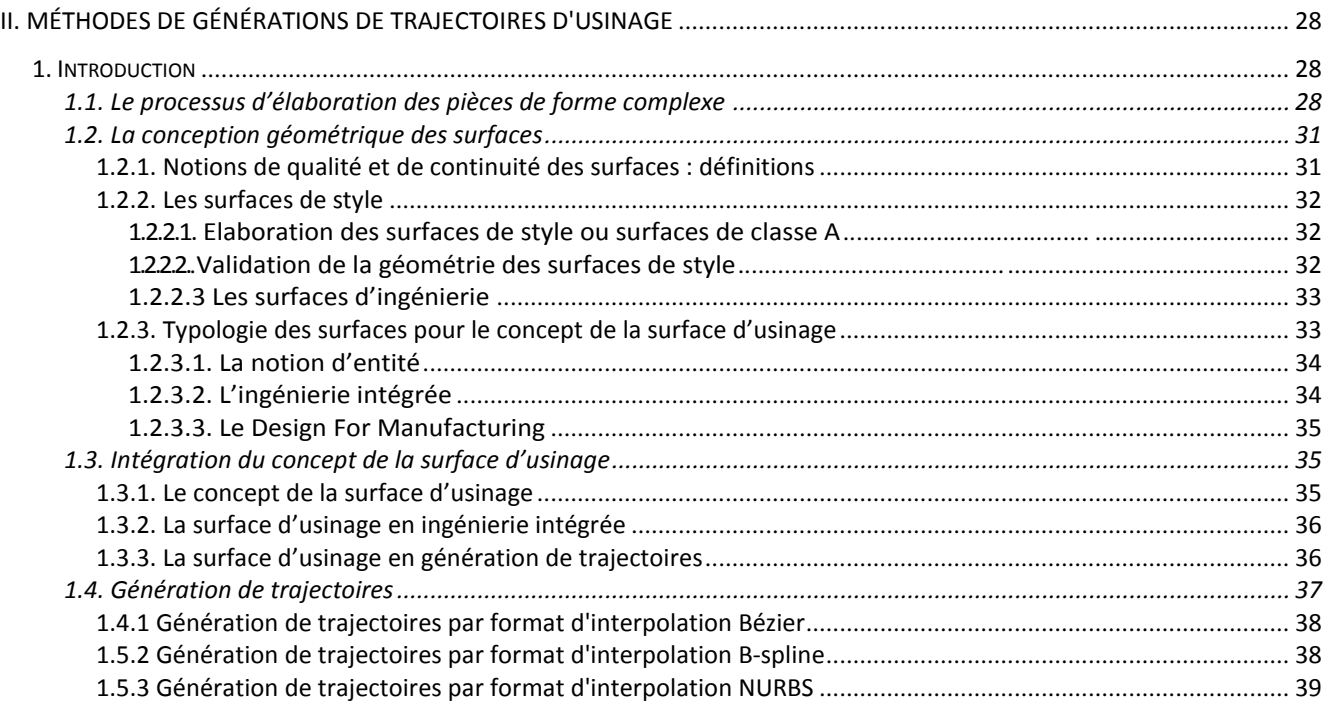

# **CHAPITRE III** Problèmes rencontrés lors de la génération des trajectoires

## d'usinage des trajectoires d'usinage

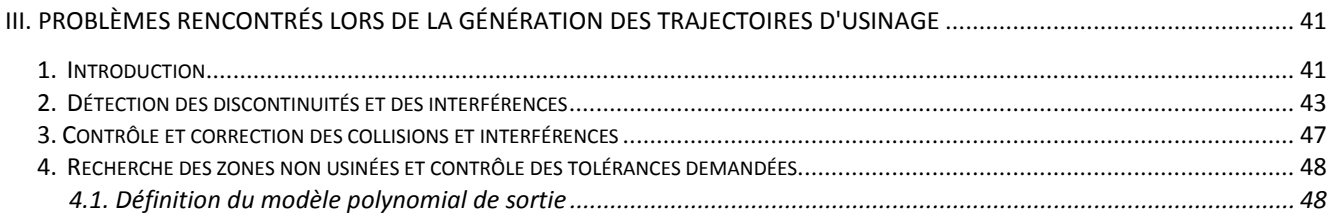

## **CHAPITRE IV Etude de Cas**

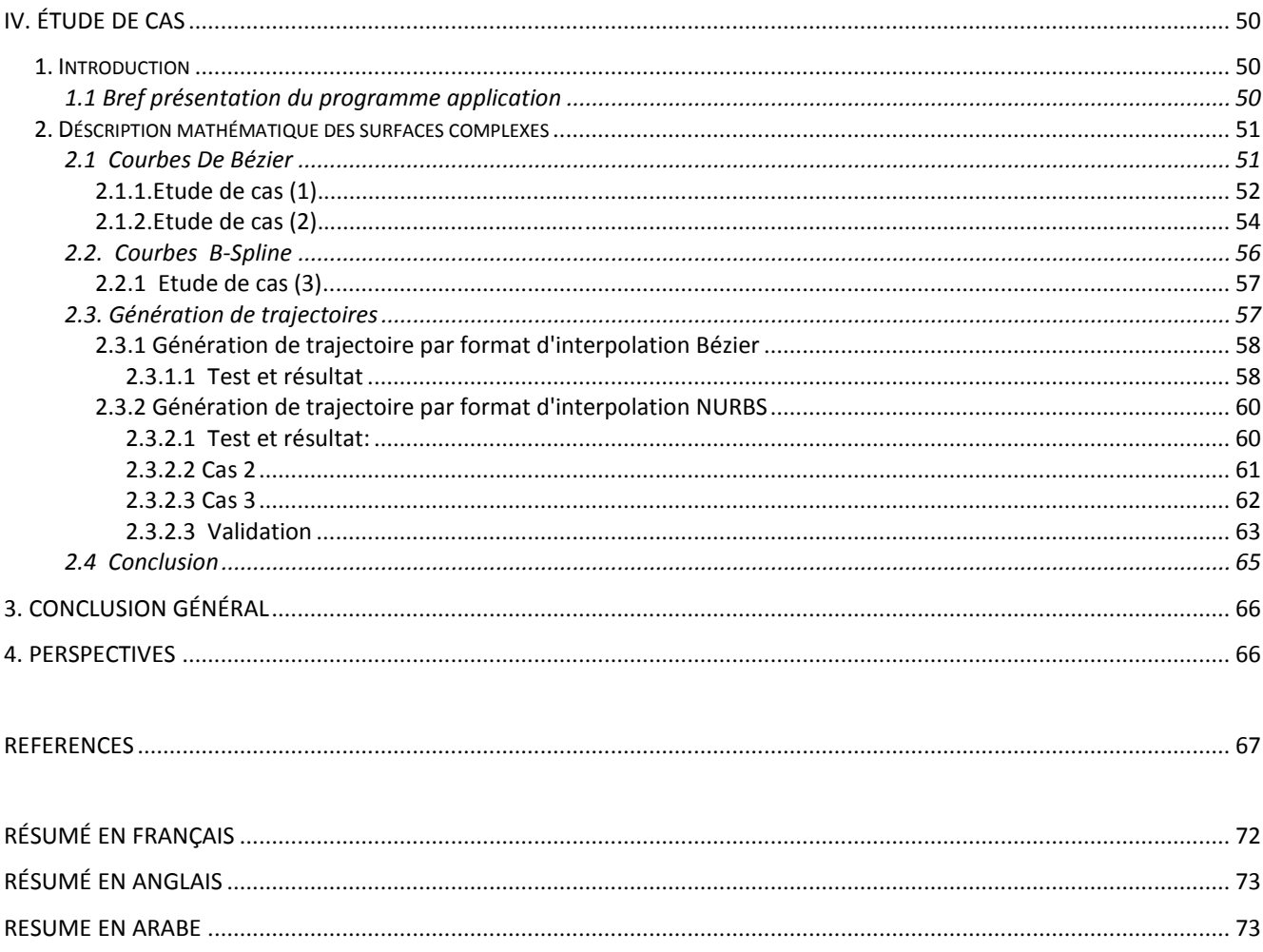

# **Notations et symboles**

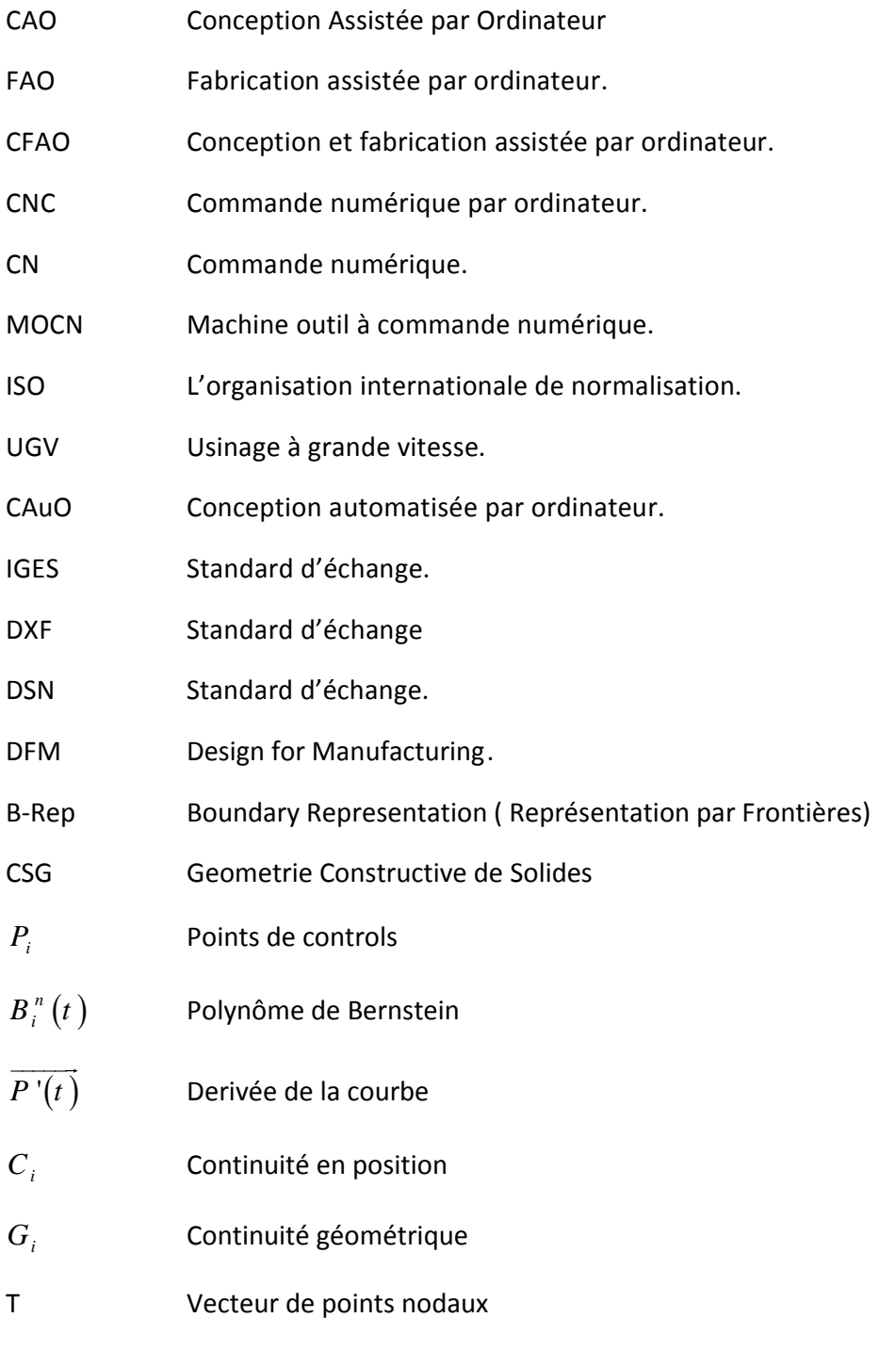

 $S_{m,k}$ Fonction de ponderation

# Liste des Figures

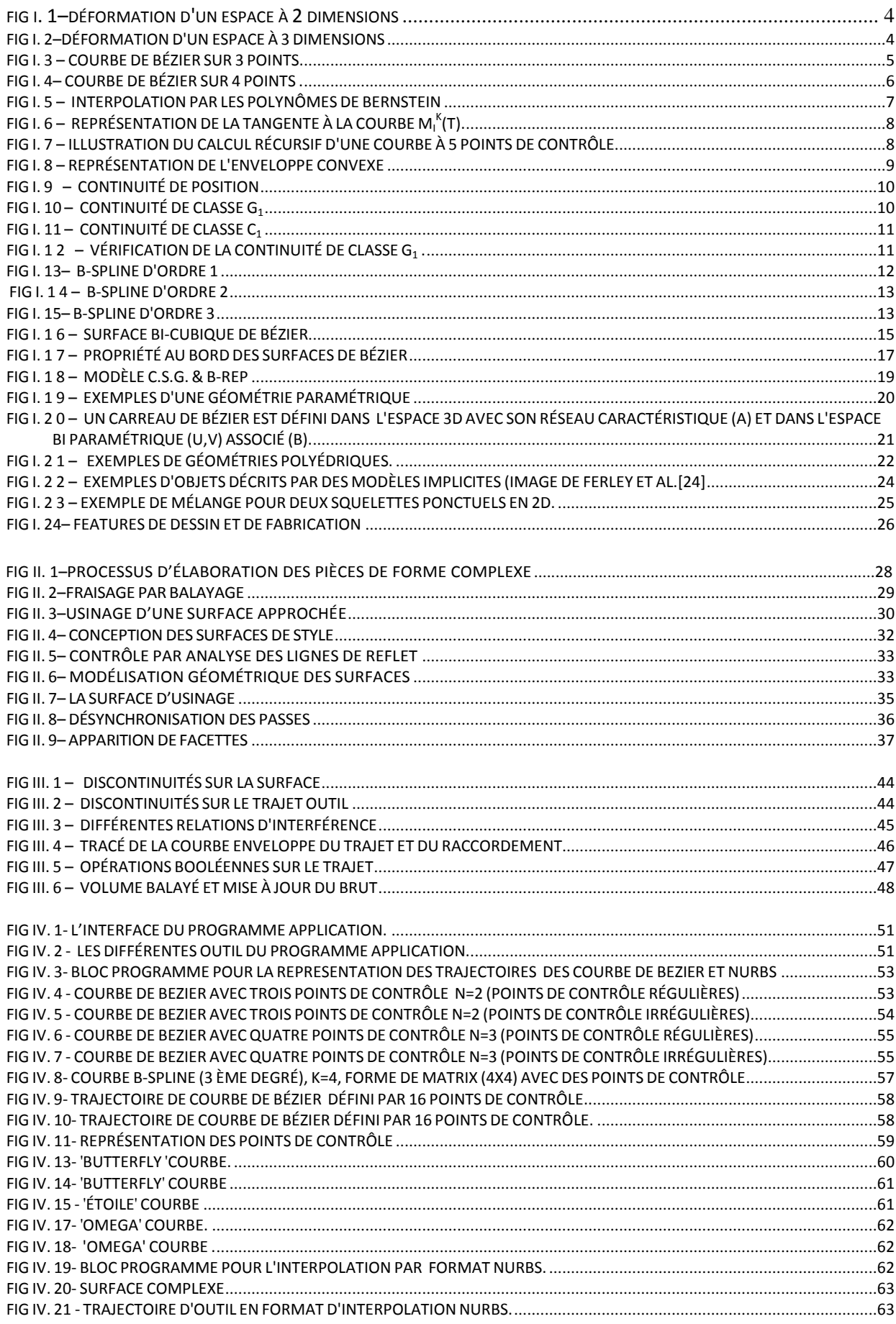

# **Introduction Générale**

#### <span id="page-9-0"></span>**I. Introduction générale.**

Dans des secteurs d'activités tels que l'automobile, le flaconnage ou les biens d'équipement, la compétitivité conduit à l'élaboration de produits au design toujours plus novateur et de qualité croissante. Ces produits aux formes complexes sont obtenus selon la nature des matériaux par des procédés de moulage, d'injection ou d'emboutissage, ce qui impose la réalisation des outillages associés. L'expertise et le temps d'usinage nécessaires à l'obtention de ces outillages en font des produits à très forte valeur ajoutée.

D'autre part, le processus de réalisation des moules et matrices a largement été modifié ces dernières années par l'utilisation de nouvelles techniques, comme l'usinage à grande vitesse et la maquette numérique : c'est-à-dire la modélisation complète du produit et de son procédé dans un système de CFAO. L'utilisation de l'usinage à grande vitesse permet de limiter les opérations de polissage, par conséquent la forme finale de la pièce est directement associée à la forme usinée par le mouvement de l'outil.

L'adéquation entre la forme usinée et la forme attendue par le concepteur dépend de l'aptitude de chacune des activités du processus de conception et de fabrication à modéliser ou produire la géométrie attendue. Il est nécessaire d'intégrer les contraintes inhérentes à chaque activité et notamment celles de fabrication afin que le modèle de référence généré par le concepteur soit en adéquation avec les procédés d'obtention retenus. Cette intégration n'est cependant pas suffisante pour atteindre le niveau de qualité recherché car de nouvelles erreurs sont introduites lors de la génération des trajectoires. En effet, l'extraction de la géométrie nominale et sa re-modélisation sous forme de trajets d'usinage introduit de nombreuses approximations.

Les travaux menés dans le cadre de ce mémoire portent sur la mise en œuvre de l'interpolation par format de Bézier, B-spline et NURBS en génération de trajectoires des surfaces complexes. Ce concept a été développé afin de prendre en compte les contraintes de fabrication associées au fraisage des formes complexes dans une démarche de conception intégrée et pour diminuer les erreurs engendrées en génération de trajectoires. Nous utilisons cette **nouvelle modélisation** pour la mise en place d'une **stratégie d'usinage** particulière dite stratégie d'usinage par **format d'interpolation Bézier et NURBS**. Celle-ci améliore la **qualité de la surface produite** lors de l'usinage. Cette stratégie **minimise** également **le nombre de passes** pour des spécifications géométriques de défaut de forme et d'état de surface données. Elle permet **d'augmenter la productivité** de l'usinage et **d'abaisser les coûts**.

Nous présentons tout d'abord dans ce mémoire une **analyse détaillée des méthodes de description et de modélisation géométrique des surfaces complexes**. Les techniques de modélisation des surfaces de style et d'ingénierie sont abordées ainsi que les concepts d'intégration entre produit et procédé.

Dans le deuxième chapitre nous menons une **démarche d'identification des méthodes de génération des trajectoires d'usinage**. Nous développons une modélisation par courbes de **Bézier** et **NURBS** en génération de trajectoires.

Nous présentons ensuite les **problèmes rencontrés** lors de la génération des trajectoires d'usinage et les **remèdes appropriés**.

Finalement, une **étude de cas** est abordée, ayant pour **objectif** la présentation des **nouvelles** stratégies d'usinage basées sur l'interpolation des **courbes de Bézier et NURBS** ainsi que leurs nouveaux **formats NC**. Un programme en Visual Basic 6.0 sous Windows a été développé permettant de tracer les trajectoires des courbes de **Bézier** et **NURBS** en suite de les utiliser dans un logiciel de FAO. **Des exemples sont illustrés ainsi qu'une étude comparative des deux stratégies***.*

# **CHAPITRE I**

Analyse des méthodes de description et de

modélisation géométrique des surfaces complexes

## <span id="page-12-2"></span><span id="page-12-1"></span><span id="page-12-0"></span>**I.I. Analyse des méthodes de description géométrique des surfaces complexes.**

1. Les Courbes de Bézier.

**1.1 Introduction.**

#### **1.1.1 Utilité et découverte des courbes de Bézier.**

L'interpolation n'est pas toujours très adaptée pour certaines utilisations telles que le dessin par ordinateur, la CAO (conception assistée par ordinateur), etc.

C'est dans le domaine de la CAO que les courbes de Bézier [1] ont été inventées et plus précisément dans l'industrie automobile. Dans les années 1960, les machines à commandes numériques sont apparues, il fallait donc décrire les formes (comme les courbes de carrosserie) avec des équations mathématiques.

La première solution était d'interpoler linéairement un grand nombre de points. Cette méthode a de nombreux inconvénients :

- Pour la machine, il y a beaucoup de paramètres.
- Il est impossible d'agrandir (mais aussi de translater, de déformer, ...) une partie d'une pièce sans rajouter de points supplémentaires.
- Placer des points n'est pas intuitif pour les designers.
- Il est très fastidieux de modifier la courbe.
- Un autre procédé était donc nécessaire pour exprimer une courbe avec peu de paramètres et que ceux ci soient naturels.
- L'idée révolutionnaire des courbes de Bézier est l'utilisation de points de contrôle et non de points d'interpolation. Cela veut dire que la courbe ne passe pas par les points donnés mais les approchés.

#### **1.1.2 La conception de Bézier**

Les courbes de Bézier [1] ont entre autres été créées par Pierre BÉZIER chez Renault en 1962. Bien que ce type de courbes porte son nom, il n'est pas certain que Bézier ait été le premier à construire cette courbe. En effet Paul DE CASTELJAU [2] chez Citron, a développé la même courbe plus ou moins à la même époque bien que son approche diffère de celle de Bézier. La manière de De Casteljau est étudiée plus loin. L'approche de De <span id="page-13-1"></span><span id="page-13-0"></span>Casteljau étant plus intuitive et plus utilisée. La méthode de Bézier repose sur la déformation de l'espace. Nous partons d'une courbe simple (comme un quart de cercle) sur un système d'axes. En réalité, la courbe choisie par Bézier était un polynôme. Puis, nous déformons l'espace, ce qui change la courbe. La figure I.1 montre une déformation sur un quart de cercle.

<span id="page-13-2"></span>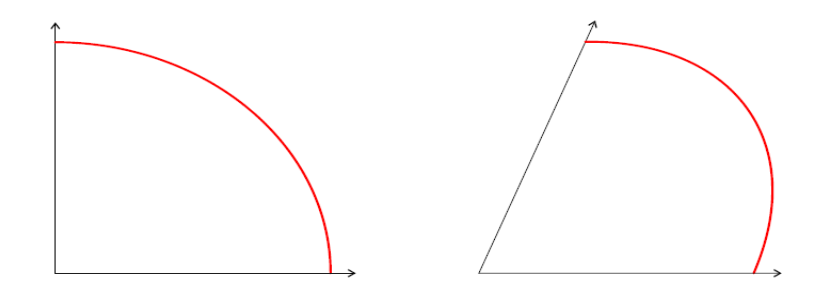

(a) Espace non déformé (b) Espace déformé

Fig I. 1–Déformation d'un espace à 2 dimensions

Il est clair que déformer un espace à deux dimensions ne permet pas de faire toutes les transformations que nous voudrions sur la courbe. Nous passons donc à un espace à trois dimensions. La figure I.2 montre le résultat. La courbe est tracée en rouge. Le trait bleu correspond aux points de contrôle. Comme nous le voyons, la méthode de Bézier est relativement complexe. Il n'est pas très facile d'obtenir l'expression de la courbe.

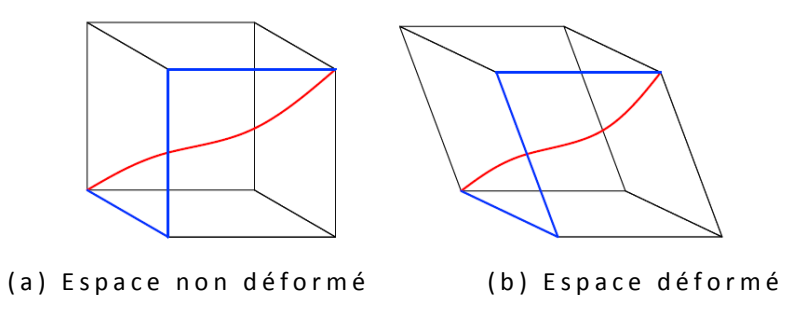

Fig I. 2–Déformation d'un espace à 3 dimensions

#### **1.2 Courbe de Bézier sur 3 points**

#### **1.2.1. Définition récursive de De Casteljau**

Géométriquement, une courbe de Bézier [3-4] peut se définir comme une construction récursive de barycentres dans les rapports (1 - t) et t.

Le segment  $[M_1(t) M_2(t)]$  est tangent à la courbe en M(t).

• Niveau 1 sur  $(P_1, P_2)$ :  $M_1(t) = (1 - t) P_1 + t P_2$ 

- <span id="page-14-1"></span><span id="page-14-0"></span>• Niveau 1 sur  $(P_2, P_3)$ : M<sub>2</sub>(t) = (1 - t) P<sub>2</sub> + t P<sub>3</sub>
- Niveau 2 sur  $(P_1, P_2, P_3)$ : M(t) = (1 t) M<sub>1</sub>(t) + t M<sub>2</sub>(t) = (1 t)<sup>2</sup> P<sub>1</sub> + 2 t(1 t) P<sub>2</sub> + t<sup>2</sup> P<sub>3</sub>

<span id="page-14-2"></span>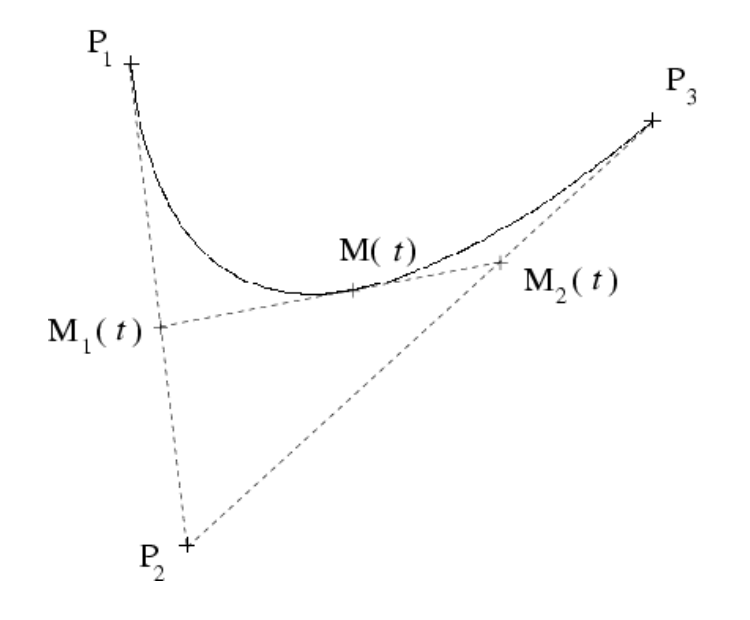

Fig I. 3 – Courbe de Bézier sur 3 points.

#### **1.2.2 Calcul matriciel avec les polynômes de Bernstein**

Les coordonnées d'un point s'obtiennent comme le produit d'une matrice de monômes du paramètre t, une matrice de coefficients et une matrice de points de contrôle P<sub>1</sub>, P<sub>2</sub>, P<sub>3.</sub> [3-4].

$$
M(t) = (1 - t)^{2} P_{1} + 2 t (1 - t) P_{2} + t^{2} P_{3}
$$
  
\n
$$
= B^{2}_{0}(t) P_{1} + B^{2}_{1}(t) P_{2} + B^{2}_{2}(t) P_{3}
$$
  
\n
$$
M(t) = [B_{0}^{2}(t) B_{1}^{2}(t) B_{2}^{2}(t)] \begin{bmatrix} P_{1} \\ P_{2} \\ P_{3} \end{bmatrix}
$$
  
\n
$$
M(t) = \begin{bmatrix} t^{2} & t^{1} & t^{0} \end{bmatrix} \begin{bmatrix} 1 & -2 & 1 \\ -2 & 2 & 0 \\ 1 & 0 & 0 \end{bmatrix} \begin{bmatrix} P_{1} \\ P_{2} \\ P_{3} \end{bmatrix}
$$
  
\n(3)

Avec  $[B_0^2(t)$   $\overline{B}_1^2(t)$   $\overline{B}_2^2(t)]$ : Polynômes de Bernstein

1 2 3 *P P P*  $|P_{1}|$  $\vert$   $\vert$   $\vert$  $\vert$   $r_2$   $\vert$  $|P_{\text{a}}|$  $\lfloor P_3 \rfloor$ : points de contrôle

#### **1.3 –Courbe de Bézier sur 4 points**

#### <span id="page-15-0"></span>**1.3.1 Définition récursive de De Casteljau**

Le segment  $[M_{21}(t) M_{22}(t)]$  est tangent à la courbe en M(t).

- <span id="page-15-1"></span>• Niveau 2 sur  $(P_1, P_2, P_3)$ :  $M_{21}(t) = (1 - t) M_1(t) + t M_2(t) = (1 - t)^2 P_1 + 2 t(1 - t) P_2 + t^2 P_3$
- Niveau 2 sur  $(P_2, P_3, P_4)$ :  $M_{22}(t) = (1 t) M_2(t) + t M_3(t) = (1 t)^2 P_2 + 2 t(1 t) P_3 + t^2 P_4$
- Niveau 3 sur (P<sub>1</sub>, P<sub>2</sub>, P<sub>3</sub>, P<sub>4</sub>) : M(t) = (1 t) M<sub>21</sub>(t) + t M<sub>22</sub>(t) = (1 t)<sup>3</sup> P<sub>1</sub> + 3 t(1 t)<sup>2</sup> P<sub>2</sub> + 3  $t^2(1-t)$   $P_3 + t^3 P_4$

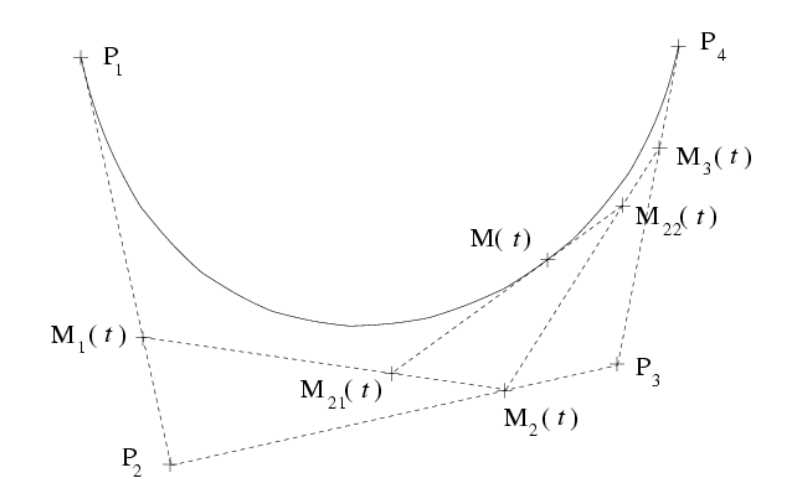

Fig I. 4– Courbe de Bézier sur 4 points .

#### **1.3.2 Calcul matriciel avec les polynômes de Bernstein**

Les coordonnées d'un point s'obtiennent comme le produit d'une matrice de monômes du paramètre t, une matrice de coefficients et une matrice de points de contrôle  $P_1$ ,  $P_2$ ,  $P_3$ ,  $P_4$  [3-4].

$$
M(t) = (1 - t)^3 P_1 + 3 t (1 - t)^2 P_2 + 3 t^2 (1 - t) P_3 + t^3 P_4
$$
  
= B<sup>3</sup><sub>0</sub>(t) P<sub>1</sub> + B<sup>3</sup><sub>1</sub>(t) P<sub>2</sub> + B<sup>3</sup><sub>2</sub>(t) P<sub>3</sub> + B<sup>3</sup><sub>3</sub>(t) P<sub>4</sub> (4)

$$
M(t) = [B_0^3(t) \quad B_1^3(t) \quad B_2^3(t) \quad B_3^3(t)] \begin{bmatrix} P_1 \\ P_2 \\ P_3 \\ P_4 \end{bmatrix}
$$
 (5)

$$
M(t) = \begin{bmatrix} t^3 & t^2 & t^1 & t^0 \end{bmatrix} \begin{bmatrix} -1 & 3 & -3 & 1 \\ 3 & -6 & 3 & 0 \\ -3 & 3 & 0 & 0 \\ 1 & 0 & 0 & 0 \end{bmatrix} \begin{bmatrix} P_1 \\ P_2 \\ P_3 \\ P_4 \end{bmatrix}
$$
 (6)

<span id="page-16-2"></span><span id="page-16-1"></span><span id="page-16-0"></span> $[B_0^3(t)$   $B_1^3(t)$   $B_2^3(t)$   $B_3^3(t)$ ]: Polynômes de Bernstein

1 2 3 4 *P P P P*  $|P_{1}|$  $\vert$   $\vert$   $\vert$  $\vert$   $r_2$   $\vert$  $|P_{\rm a}|$  $\frac{3}{2}$  $\lfloor P_4 \rfloor$ **:** Points de contrôle

#### **1.3.3 Interpolation par les polynômes de Bernstein.**

La pondération des points de contrôle dans une courbe de Bézier à 4 points est donnée par les 4 polynômes de Bernstein suivants :

 $B_0^3(t) = (1-t)^3$ ,  $B_1^3(t) = 3 t(1-t)^2$   $B_2^3(t) = 3 t^2(1-t)$   $B_3^3(t) = t^3$ 

La somme des polynômes de Bernstein est égale à 1.

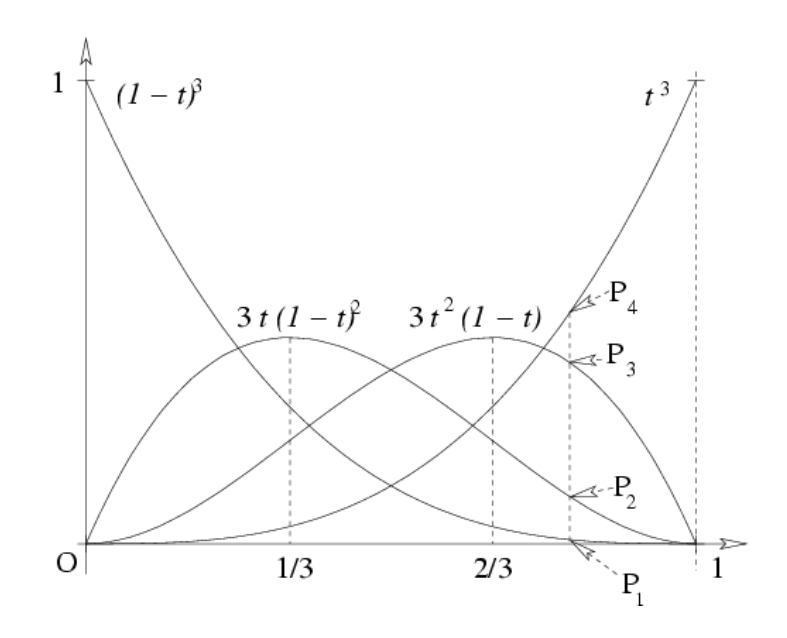

Fig I. 5 – Interpolation par les polynômes de Bernstein

#### **1.4 Courbe de Bézier sur n points**

#### **1.4.1 Généralisation de la définition récursive de De Casteljau**

Une courbe de Bézier à n points de contrôle se définit ainsi comme une construction récursive de barycentres dans les rapports (1 - t) et t [3-4].

Le segment [M<sub>i</sub><sup>k-1</sup>(t) M<sub>i+1</sub><sup>k-1</sup>(t)] est tangent à la courbe en M<sub>i</sub><sup>k</sup>(t).

$$
M_{i}^{k}(t) = (1-t)M_{i}^{k-1}(t) + tM_{i+1}^{k-1}(t)
$$
  
\n
$$
\begin{cases}\nk = 0, 1, \dots, n \\
i = 0, 1, \dots, n-k\n\end{cases}
$$
\n(7)

<span id="page-17-2"></span><span id="page-17-1"></span><span id="page-17-0"></span>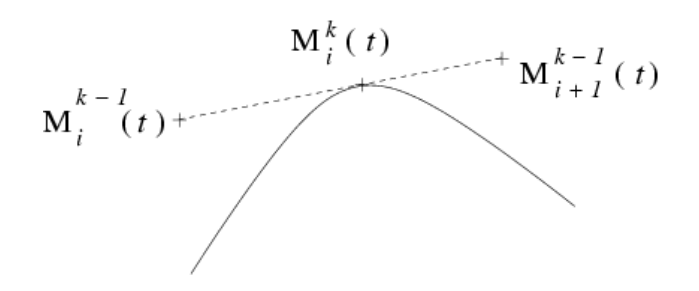

Fig I. 6 – Représentation de la tangente à la courbe  $M_i^{k}(t)$ .

#### **1.4.2 Définition récursive de De Casteljau**

Le calcul récursif des barycentres dans le cas d'une courbe à 5 points de contrôle est illustré [3- 4] :

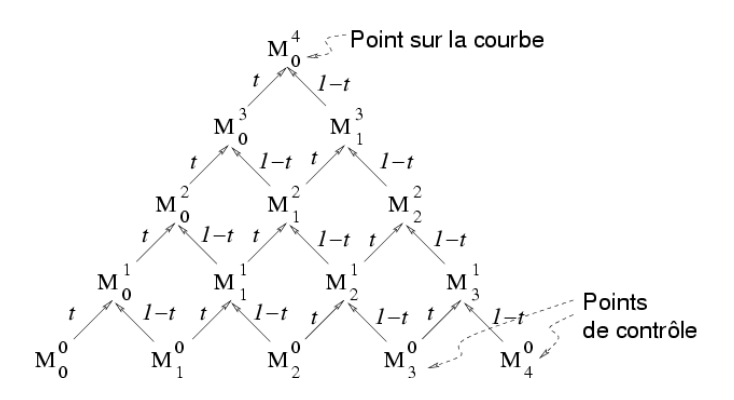

Fig I. 7 – Illustration du calcul récursif d'une courbe à 5 points de contrôle

#### **1.4.3 Généralisation des polynômes de Bernstein**

Une courbe de Bézier à n points de contrôle se définit comme un barycentre de ses points de contrôle dont les coefficients sont les polynômes de Bernstein [3-4] .

$$
M(t) = \sum_{i=0}^{n} B_i^{(n)}(t) M_i
$$
 (8)

$$
B_i^n(t) = {n \choose i} t^i (1-t)^{n-i} = \frac{n!}{i!(n-i)!} t^i (1-t)^{n-i}
$$
 (9)

$$
\begin{cases}\n\mathbf{B}_i^n(t) \in [0,1] \text{ quand } t \in [0,1] \\
\sum_{i=0}^n \mathbf{B}_i^n(t) = 1\n\end{cases}
$$
\n(10)

#### **1.4.4 Développement de la forme polynomiale**

En développant et en ordonnant par rapport aux puissances de t, tout point d'une courbe de Bézier se met sous la forme [3-4] :

<span id="page-18-2"></span><span id="page-18-1"></span><span id="page-18-0"></span>
$$
M(t) = \sum_{i=0}^{n} t^{i} P_{i}
$$
 (11)

Où les coefficients  $P_i$  sont des combinaisons affines des points de contrôles.

#### **1.5 Propriétés**

#### **1.5.1 Propriétés géométriques**

- Interpolation aux points extrêmes
- Toute courbe de Bézier passe par les points de contrôle extrêmes. Les points de contrôle intermédiaires sont des points de contrôle externes à la courbe.
- Invariance affine
- La transformée affine d'une courbe de Bézier est la courbe passant par la transformée des points.
- Enveloppe convexe

Une courbe de Bézier appartient à l'enveloppe convexe des points qui la contrôlent.

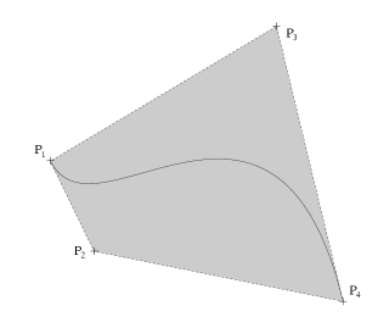

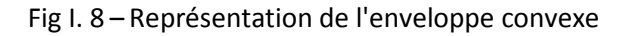

#### **1.5.2 Dérivée et tangente à la courbe**

Forme générale de la dérivée [3-4]:

$$
\vec{P}^{\prime}(t) = n \sum_{k} (P_{k+1} - P_k) B_k^{n-1}
$$
\n(12)

#### 1.5.2.1 Tangente aux points extrêmes

Elle est dans la direction de l'arête du polygone de contrôle. Sa longueur dans un rapport n (le degré de la courbe).

<span id="page-19-2"></span><span id="page-19-1"></span><span id="page-19-0"></span>
$$
\vec{P}'(0) = n(P_1 - P_0) = n\overline{P_0P_1}
$$
  
\n
$$
\vec{P}'(0) = n(P_n - P_{n-1}) = n\overline{P_{n-1}P_n}
$$
\n(13)

1.5.2.2 Continuité entre deux courbes de Bézier

#### **a. Continuité de position**

Elle est assurée en faisant coïncider les points extrêmes :

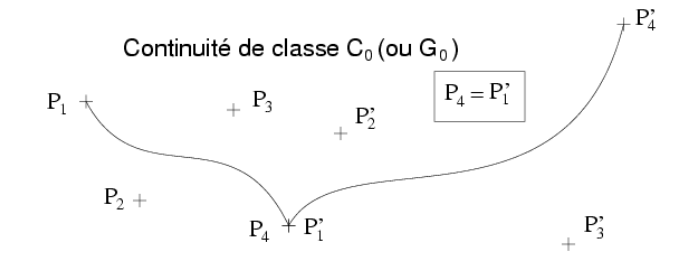

Fig I. 9 – Continuité de position

#### **b. Continuité de classe G<sup>1</sup>**

La continuité de classe G<sub>1</sub> est vérifiée si et seulement si les points extrêmes sont confondus et les segments extrêmes alignés :

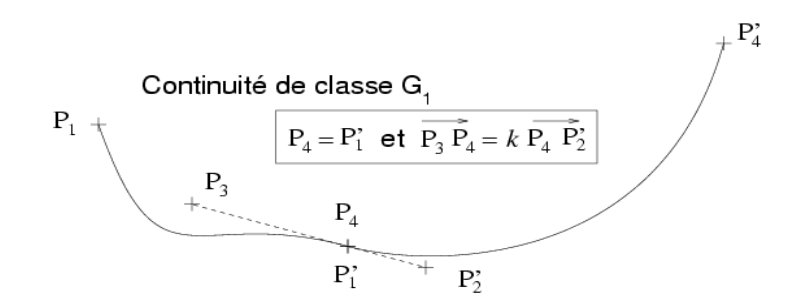

Fig I.  $10$  – Continuité de classe  $G_1$ 

On se place dans le cas où les paramètres des deux courbes sont définis sur des intervalles de même longueur.

#### **c. Continuité de classe C<sup>1</sup>**

La continuité de classe  $C_1$  est vérifiée si et seulement si les points extrêmes sont confondus et situés au milieu du point qui les précède et de celui qui les suit :

<span id="page-20-1"></span><span id="page-20-0"></span>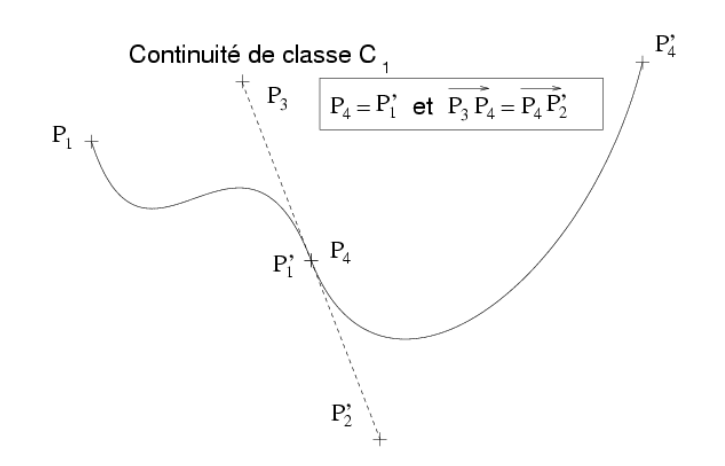

Fig I.  $11$  – Continuité de classe  $C_1$ 

On se place dans le cas où  $t_1$ , le paramètre de  $B_1$ , est défini sur  $[a_1,b_1]$  et  $t_2$ , le paramètre de  $B_2$ , sur  $[a_2=b_1,b_2]$ .

#### **d. Continuité de classe C<sup>1</sup> vérification**

La continuité de classe C<sub>1</sub> est vérifiée si et seulement si les points extrêmes sont confondus et tels que :

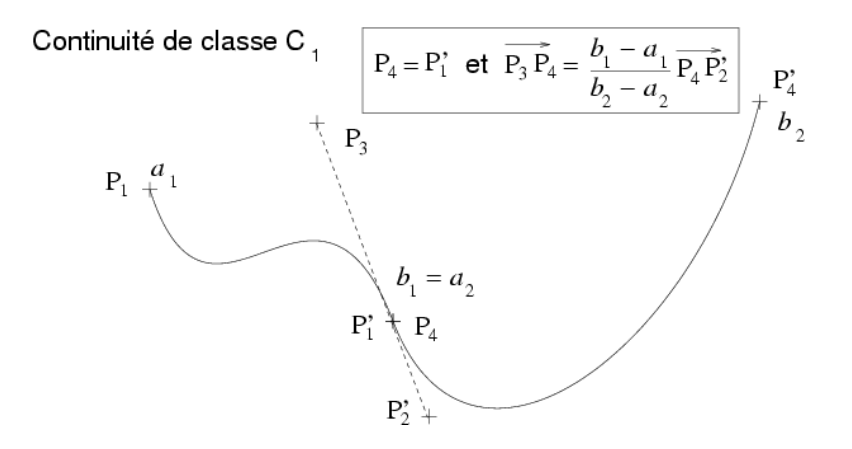

Fig I. 12 – Vérification de la continuité de classe  $G_1$ .

#### <span id="page-21-3"></span><span id="page-21-2"></span><span id="page-21-1"></span><span id="page-21-0"></span>2. Les courbes Spline

#### **2.1 Définition**

Une spline de degré n est une fonction polynomiale par morceaux de degré n qui est continue de classe C<sup>n-1</sup> à chaque nœud [3-4] .

Une courbe spline est définie par n+1 points de contrôle et n+1 fonctions de pondération :

 $P = P_0R_0(t) + P_1R_1(t) + ... + P_nR_n(t)$  (14)

Les fonctions de pondérations sont définies sur des intervalles  $[t_k, t_{k+1}]$ .

T=( $t_0$ ,  $t_1$ ,...,  $t_{n+1}$ ) est appelé vecteur de points nodaux.

Les fonctions de pondération sont des splines d'ordre m (des polynômes par morceaux continus d'ordre m-1 aux noeuds).

#### **2.2 Les courbes B-Spline (Splines de Base)**

#### **2.2.1 Définition**

Une courbe B-spline d'ordre m est définie par [3-4] :

- Un vecteur de noeuds T =  $(t_0, t_1,..., t_{n+1})$ ,
- $-$  n+1 points de contrôle P<sub>k</sub>

- n+1 fonctions de pondération  $S_{m,k}$  définies récursivement sur des intervalles [t<sub>k</sub>, t<sub>k+1</sub>] :

$$
S_{m,k}(t) = \frac{t - t_k}{t_{k+m-1} - t_k} S_{m-1,k}(t) + \frac{t_{k+m} - t}{t_{k+m} - t_{k+1}} S_{m-1,k+1}(t)
$$
\n(15)

#### **2.2.2 B-Spline d'ordre 1: Fonction de pondération**

**- Fonction de pondération S<sup>1</sup> des B-splines d'ordre 1**

 $0 \le t \le 1$  **:**  $S_{1,0}(t) = 1$ 

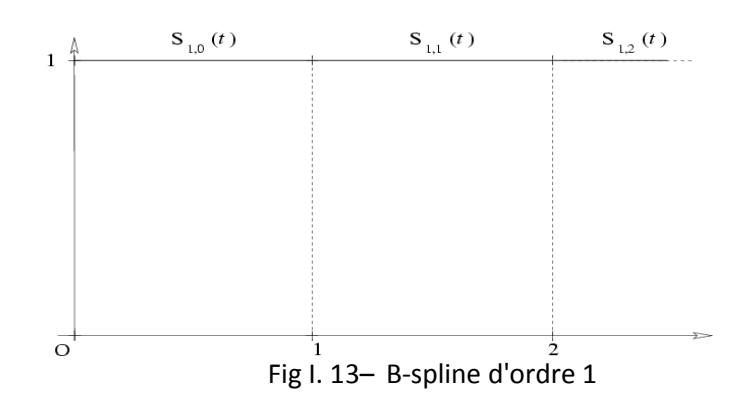

#### <span id="page-22-0"></span>**2.2.3 B-Spline d'ordre 2: Fonction de pondération**

**- Fonction de pondération S<sup>2</sup> des B-splines d'ordre 2**

 $0 \le t \le 1$ :  $S_{2,0}(t) = t$ ,  $1 \le t \le 2 : S_{2,0}(t) = 2 - t$ 

Définition récursive :  $S_{2,0}(t) = (t-0)/(1-0)$ .  $S_{1,0}(t) + (2-t)/(2-1)$ .  $S_{1,1}(t)$ 

<span id="page-22-3"></span>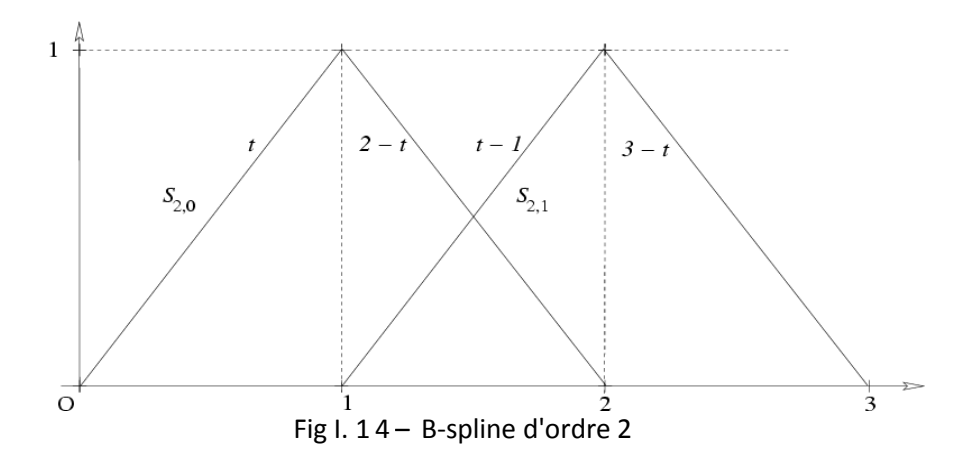

#### <span id="page-22-2"></span><span id="page-22-1"></span>**2.2.4 B-Spline d'ordre 3: Fonction de pondération**

**- Fonction de pondération S<sup>3</sup> des B-splines d'ordre 3**

0 <= t <= 1 :  $S_{3,0}(t) = a(t) = 1/2.t^2$ , 1 <= t <= 2 :  $S_{3,0}(t) = b(t) = 3/4 - (t - 3/2)^2$ ,  $2 \le t \le 3$ :  $S_{3,0}(t) = c(t) = 1/2.(3-t)^2$ 

<span id="page-22-4"></span>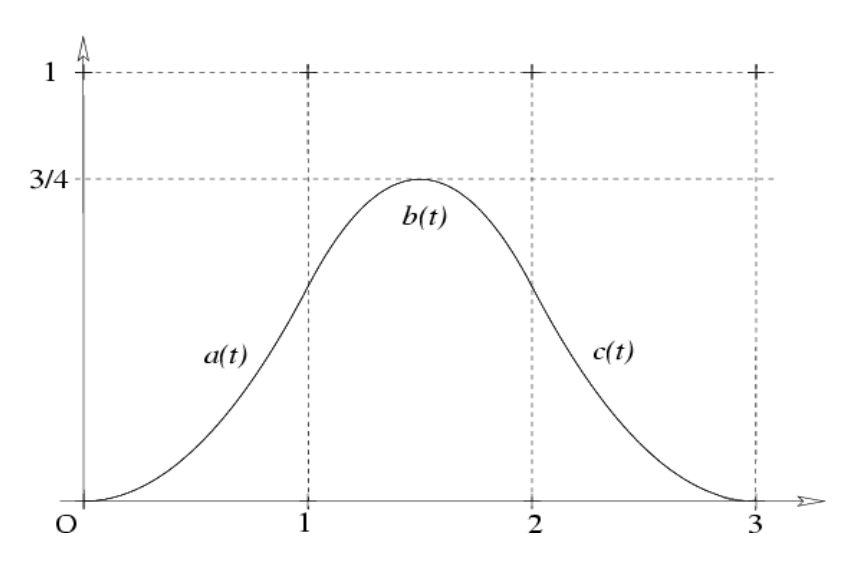

Fig I. 15– B-spline d'ordre 3

#### <span id="page-23-1"></span><span id="page-23-0"></span>**2.3 Propriétés**

#### **Propriétés géométriques des Courbes B-splines:**

- Interpolation aux points extrêmes
- Toute courbe B-spline commence par un point sur la première arête du polygone de contrôle est tangente a celui-ci (idem pour le dernier point).
- Les points intermédiaires sont des points de contrôle externes à la courbe.
- La transformée affine d'une courbe B-spline est la courbe passant par la transformée des points.
- Une courbe B-spline appartient à l'enveloppe convexe des points qui la contrôlent. Si elle est d'ordre n, elle appartient à l'enveloppe convexe de n-1 points consécutifs.

#### 3. Les Courbes NURBS

#### **3.1 Définition**

Une courbe NURBS (Non Uniform Rational B-Splines) d'ordre m est définie par [3-4-5] :

- Un vecteur de noeuds  $T = (t_0, t_1,...)$ ,

 $-$  n+1 points de contrôle P<sub>k</sub>

- n+1 fonctions de pondération  $R_{m,k}$  déduites des fonctions de pondération des B-splines  $S_{m,k}$  au moyen de n+1 poids  $w_k$  (généralement choisis positifs stricts) :

$$
R_{m,k}(t) = \frac{W_k S_{m,k}(t)}{\sum_{j} W_j S_{m,j}(t)}
$$
(16)

#### **3.2 Propriétés**

#### **Propriétés géométriques des Courbes NURBS**

- En choisissant correctement les points de contrôle et les poids, toute conique peut être représentée exactement par une NURBS.
- La transformée affine d'une courbe NURBS est la courbe passant par la transformée des points.
- <span id="page-24-2"></span><span id="page-24-1"></span><span id="page-24-0"></span> Contrairement aux courbes B-spline, l'image d'une courbe NURBS par une projection est la courbe NURBS passant par la projection des points. Les poids doivent être recalculés en fonction de la matrice de projection.
- En raison de ces propriétés, les NURBS sont fournies dans de nombreux logiciels d´infographie.

#### 4. Surface de Bézier

#### **4.1 Définition récursive**

#### **4.1.1 Surface bi-cubique sur 16 points**

Une surface bi-cubique de Bézier est définie par 16 points de contrôle P<sub>i,j</sub> (i,j dans {1...4}x{1...4}) en calculant [3-4] :

- Quatre points M<sub>k</sub>(t) (k dans {1...4}) sur les courbes de Bézier cubiques définies par P<sub>kj</sub> (j dans  $\{1...4\}$ , et le point N(t,s) sur la courbe de Bézier définie par les quatre points M<sub>k</sub>(t) précédents.

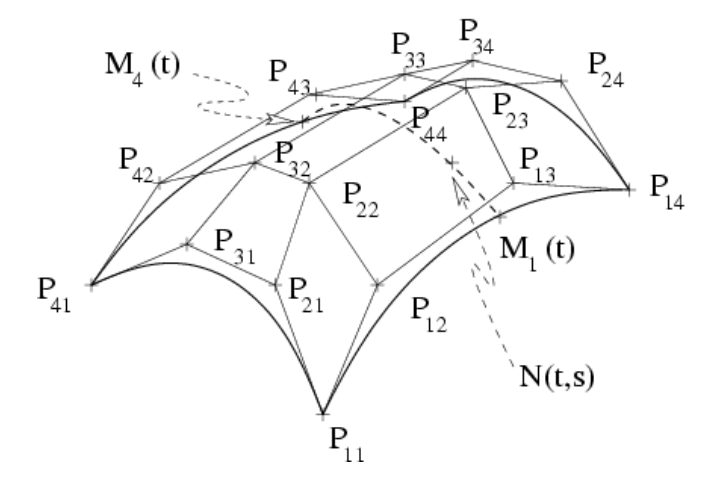

Fig I. 1 6 – surface bi-cubique de Bézier

#### **4.1.2 Définition récursive de De Casteljau**

Pour un patch de degré n, on utilise (n+1)<sup>2</sup> points de contrôle M<sub>i,j</sub><sup>0</sup>.

On construit récursivement les points du patch par interpolation bilinéaire sur les paramètres *u* et *v*.

Le point sur la surface est  $M_{0,0}$ <sup>n</sup>.

$$
M_{i,j}^{k}(u,v) = (1-u)(1-v)M_{i,j}^{k-1}(u,v) + u(1-v)M_{i,j+1}^{k-1}(u,v)
$$
  
+(1-u)vM\_{i+1,j}^{k-1}(u,v) + uvM\_{i+1,j+1}^{k-1}(u,v) (17)

<span id="page-25-1"></span><span id="page-25-0"></span>
$$
\begin{cases}\nk = 1...n \\
i = 0, 1...n - k \text{ et } j = 0, 1...n-k\n\end{cases}
$$

#### **4.1.3 Calcul matriciel**

**Calcul par produit matriciel**

#### **Courbe de Bézier**

$$
M_1(t) = \begin{bmatrix} B_0^3(t) & B_1^3(t) & B_2^3(t) & B_3^3(t) \end{bmatrix} \begin{bmatrix} P_{11} \\ P_{12} \\ P_{13} \\ P_{14} \end{bmatrix}
$$
 (18)

#### **Surface de Bézier**

$$
N(t,s) = B_0(s)M_1(t) + B_1(s)M_2(t) + B_2(s)M_3(t) + B_3(s)M_4(t)
$$
\n(19)

$$
N(t,s) = t \begin{bmatrix} B_0^3(t) \\ B_1^3(t) \\ B_2^3(t) \\ B_3^3(t) \end{bmatrix} \begin{bmatrix} P_{11} & P_{21} & P_{31} & P_{41} \\ P_{12} & P_{22} & P_{32} & P_{42} \\ P_{13} & P_{23} & P_{33} & P_{43} \\ P_{14} & P_{24} & P_{34} & P_{44} \end{bmatrix} \begin{bmatrix} B_0^3(s) \\ B_1^3(s) \\ B_2^3(s) \\ B_3^3(s) \end{bmatrix}
$$
(20)

$$
N(t,s) = \begin{bmatrix} t^3 & t^2 & t^1 & t^0 \end{bmatrix} \begin{bmatrix} -1 & 3 & -3 & 1 \\ 3 & -6 & 3 & 0 \\ -3 & 3 & 0 & 0 \\ 1 & 0 & 0 & 0 \end{bmatrix} \begin{bmatrix} P_{11} & P_{21} & P_{31} & P_{41} \\ P_{12} & P_{22} & P_{32} & P_{42} \\ P_{13} & P_{23} & P_{33} & P_{43} \\ P_{14} & P_{24} & P_{34} & P_{44} \end{bmatrix}
$$
\n
$$
X \begin{bmatrix} -1 & 3 & -3 & 1 \\ 3 & -6 & 3 & 0 \\ -3 & 3 & 0 & 0 \\ 1 & 0 & 0 & 0 \end{bmatrix} \begin{bmatrix} s^3 \\ s^2 \\ s^1 \\ s^0 \end{bmatrix}
$$
\n(21)

#### **4.2 Propriétés des surfaces de Bézier**

#### **a- Propriétés aux bords**

- Une surface de Bézier passe par les quatre points de contrôles aux coins.
- Les quatre bords d'une surface de Bézier sont des courbes de Bézier dont les points de contrôle sont  $M_{0,i}$ ,  $M_{m,i}$ ,  $M_{i,0}$  ou  $M_{i,n}$ .

<span id="page-26-1"></span><span id="page-26-0"></span> Les normales aux coins de la surface sont les produits vectoriels des tangentes aux courbes des bords.

<span id="page-26-2"></span>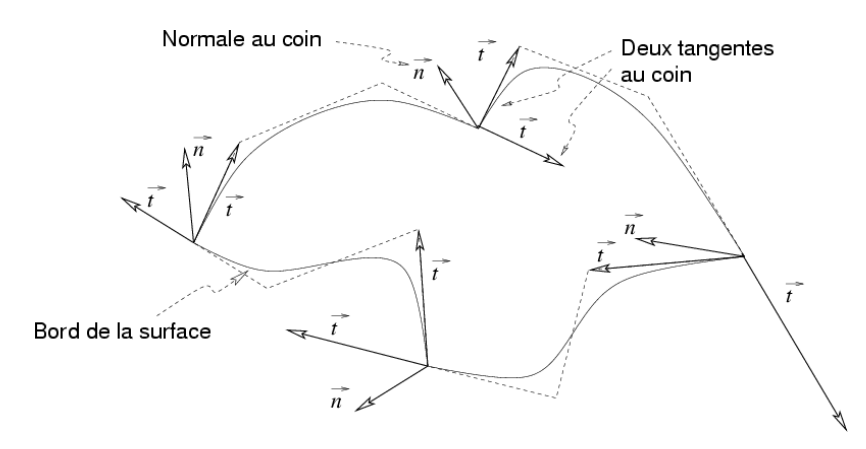

Fig I. 1 7 – Propriété au bord des surfaces de Bézier

#### **b- Propriétés affines**

Une surface de Bézier est incluse dans l'enveloppe convexe de ses points de contrôle.

$$
\sum_{i=0}^{m} \sum_{j=0}^{n} B_{i}^{m} (u) B_{j}^{n} (v) = 1
$$
\n(22)

L'image d'une surface de Bézier par une transformation affine est la surface générée par l'image de ses points de contrôle.

#### 5. Surfaces NURBS

#### **5.1 Définition**

Les surfaces NURBS s'obtiennent par extension de la définition des courbes NURBS [5] :

- deux vecteurs de noeuds T et S, un pour chacune des variables t et s,

 $-$  (m+1)x(n+1) points de contrôle P<sub>i,k</sub>

 $-$  (m+1)x(n+1) fonctions de pondération  $R_{m,n,i,k}$  déduites des fonctions de pondération des Bsplines  $S_{m,k}$  au moyen de (m+1)x(n+1) poids  $w_{i,k}$ :

$$
N(t,s) = \sum_{i,k} R_{m,n,i,k}(t) P_{i,k}
$$
 (23)

$$
R_{m,n,i,k}(t) = \frac{w_{i,k} S_{m,i}(t) S_{n,k}(s)}{\sum_{j,l} w_{j,l} S_{m,j}(t) S_{n,l}(s)}
$$
(24)

### <span id="page-27-2"></span><span id="page-27-1"></span><span id="page-27-0"></span>**I . I I . Analyse des méthodes de modélisation géométrique des surfaces complexes**

#### 1. Introduction

L'introduction des systèmes de C.A.O. dans les entreprises s'est faite à la demande des bureaux d'études. De cette demande sont nés des systèmes permettant une modélisation de leurs produits. A cause de la faiblesse des moyens informatiques, les premiers systèmes n'étaient qu'une simple reproduction du travail effectué sur les tables à dessin. La première génération des systèmes de C.A.O. ne permettait qu'une représentation plane (2D). Elle a permis, cependant d'améliorer l'archivage, la réactualisation en vue des modifications et surtout de créer plus rapidement des plans de définition conformes au dessin d'ensemble. La deuxième génération de modeleur a permis la définition spatiale, en introduisant tout d'abord les modeleurs **filaires**, puis les modeleurs **surfaciques**, et **volumiques**.

#### 2. Principes des modèles de solides utilisés en C.A.O. [6]

Quatre approches sont utilisées dans les modeleurs actuels pour définir des entités géométriques.

On peut les classifier de la manière suivante :

- Le modèle **par les limites** (modèles par les frontières ou B-Rep): D'abord de type fil de fer, il est maintenant de type solide dans la plupart des systèmes.

- Le modèle **par historique** (arbre de conception ou C.S.G.) : Plus récent, il est encore souvent limité aux opérations booléennes ;

- Les modèles **mathématiques** : essentiellement appliqués aux courbes et surfaces ;

- Les modèles **paramétrés** : En général décrits par des programmes, ils sont surtout intéressants dans le cas où l'on peut décrire des éléments en fonction de paramètres. Le paramétrage interactif devient un aspect bien traité dans certains systèmes.

#### **2.1. Le modèle par les limites**

On pourrait résumer ce modèle en disant que le système conserve la " peau " de l'objet et sait, dans le modèle solide, de quel côté est la matière. Un tel modèle comprend en général des informations géométriques (Coordonnées, équations des faces, etc.), des informations topologiques (Façon dont sont reliées les informations géométriques) et des informations annexes (Couleurs des faces, etc.).

#### <span id="page-28-1"></span><span id="page-28-0"></span>**2.2. Le modèle par arbre de construction**

Ce modèle est appelé ainsi parce qu'il peut être représenté par arbre, bien qu'un modèle plus général soit de type réseau. En général, on trouve aux feuilles de l'arbre des objets primitifs paramétrables et aux noeuds, des opérations. En fait, plutôt que de parler d'arbre de construction, il faudrait parler de " conservation de l'historique ". Il y a une volonté de conserver une information " générique ". Ces modèles ont été introduits, depuis relativement peu de temps dans les systèmes de C.A.O. Ils sont souvent limités aux opérations booléennes et ne prennent pas forcément en compte tous les types d'objets.

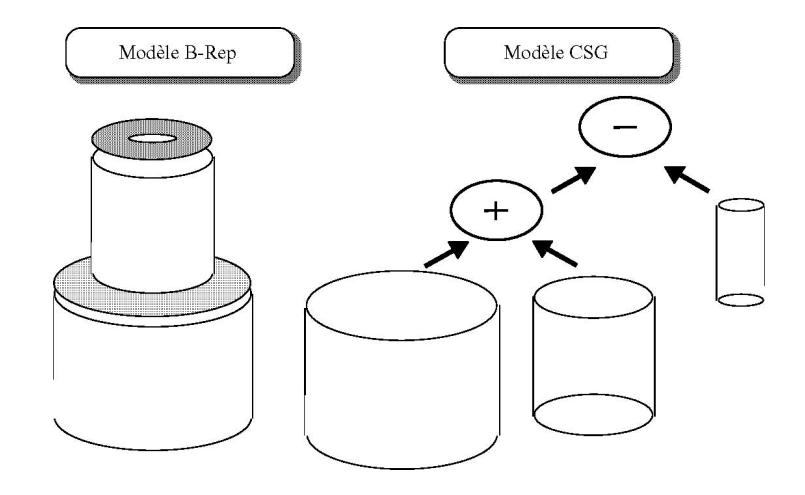

Fig I. 1 8 – Modèle C.S.G. & B-Rep

#### **2.3. Les modèles mathématiques**

Les modèles mathématiques ne sont utilisés que pour les courbes et surfaces. Les surfaces sont, en général, décrites par " morceaux ". Cette définition impose des contraintes, par exemple pour les raccordements.

On utilise dans tous les systèmes des représentations sous forme polynomiale rationnelle ou non. Les trois types de modèles les plus courants dans les systèmes de C.F.A.O. sont :

- Les courbes et surfaces de Bézier ;
- Les courbes et surfaces B-Splines ;
- Les courbes et surfaces N.U.R.B.S. Chacun de ces modèles est une généralisation de la précédente.

#### <span id="page-29-2"></span><span id="page-29-1"></span><span id="page-29-0"></span>**2.4. Les modèles paramétrés**

On ne conserve que la façon dont doit être construite l'objet en fonction de certains paramètres. En général, les objets paramétrés sont décrits par des programmes qui sont parfois en mode interactif. Un objet particulier est donc simplement décrit par le programme générateur de toute la famille et par des paramètres définissant cet objet particulier.

#### **2.5 Les différentes Catégories des modèles géométriques**

Trois catégories de modèles géométriques peuvent être utilisées pour décrire les surfaces frontières d'une pièce ou d'un objet au cours de sa conception :

La première catégorie de modèles - appelés **modèles paramétriques** permet de créer une représentation continue G<sup>1</sup> ou C<sup>1</sup>, voire G<sup>2</sup> ou C<sup>2</sup>, de la surface d'un objet [7]. Les surfaces sont décrites à l'aide de formes polynômiales définies dans un espace bi-paramétrique, la seconde catégorie de modèles géométriques - appelés **modèle polyédrique** - est basée sur une description des surfaces par un ensemble connecté d'entités simples généralement triangulaires appelées facettes, la troisième catégorie de modèles - appelés **modèle implicite** - utilise les notions de potentiel, de squelette et d'iso surface pour décrire la géométrie de l'objet.

Dans le domaine de la CAO mécanique, seuls les modèles paramétriques et polyédriques sont couramment utilisés pour décrire les surfaces frontières d'une pièce au cours de sa conception. Les surfaces implicites utilisées en modélisation géométrique sont généralement simples et rarement associées à des problèmes de déformation.

#### **2.5.1. Les modèles paramétriques**

En dépit de quelques rares travaux spécifiques effectués depuis la fin de siècle dernier, notamment dans le domaine de la statistique, la notion de courbe spline est habituellement considérée issue des travaux de Schoenberg menés dans les années 1940 [8].

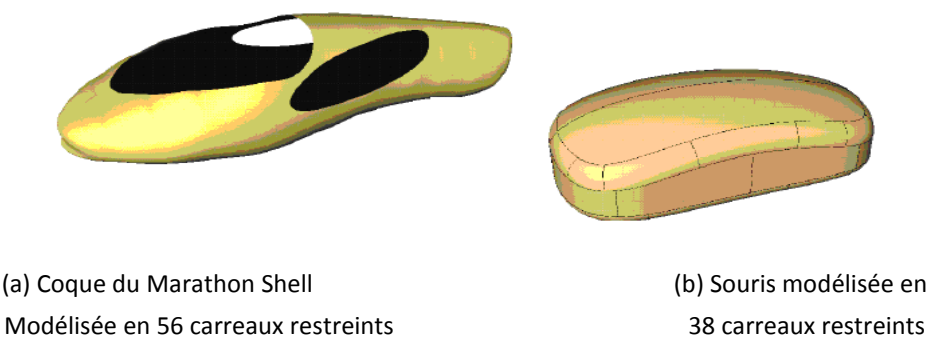

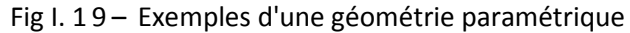

<span id="page-30-1"></span><span id="page-30-0"></span>L'idée de courbe spline paramétrique et par extension de surface Spline, a été développée pendant les années 1960/1970, uniquement dans le domaine de la modélisation géométrique. La première utilisation des courbes et surfaces NURBS dans le domaine de la modélisation géométrique a été proposé dans la thèse de Versprille [9]. En 1983, Tiller [10] montrait que les NURBS permettaient d'unitier sous une même représentation mathématique, la quasi-totalité des courbes et surfaces utilisées en modélisation géométrique.

#### 2.5.1.1 Description du modèle

Le modèle de Bézier [7], [11], [12] permet de définir un carreau en tout point dans l'espace bi paramétrique (u,v) (Figure 1.21) par l'expression suivante:

$$
p(u,v) = \sum_{i=0}^{m} \sum_{j=0}^{n} S_{ij} B_{im}(u) B_{jn}(v), \qquad \forall (u,v) \in [0,1]^2,
$$
 (25)

Où les S<sub>ii</sub> sont les sommets ou pôles du réseau caractéristique du carreau. B<sub>im</sub>(u) et B<sub>in</sub>(v) désignent les polynômes de Bernstein [13] définis par les degrés m et n du carreau dans les directions iso paramétriques u et v. La position des sommets  $S_{ii}$  et les degrés m et n du carreau permettent de contrôler la forme géométrique du carreau.

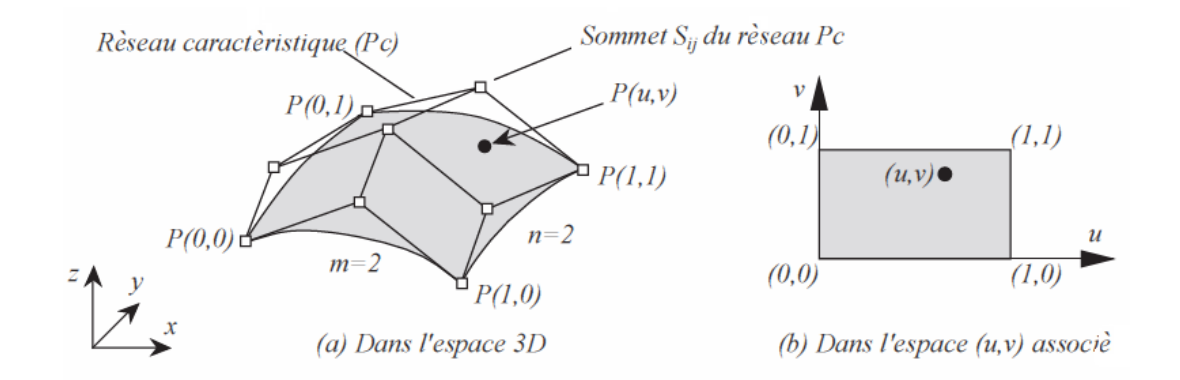

Fig I. 2 0 – Un carreau de Bézier est défini dans l'espace 3D avec son réseau caractéristique (a) et dans l'espace bi paramétrique (u,v) associé (b).

L'introduction des concepts de séquence nodale et de multiplicité de nœuds, et l'utilisation de fonctions polynomiales par morceaux  $N_{im}(u)$  et  $N_{in}(v)$  à la place des polynômes de Bernstein, permettent de généraliser le modèle de Bézier. Ainsi, le modèle B-spline [14] [15] [16] est défini par l'équation:

$$
P(u, v) = \sum_{i=0}^{r} \sum_{j=0}^{s} S_{ij} N_{im}(u) N_{jn}(v) ;
$$
  
\n
$$
u \in [u_0, u_{r+m+1}], \quad v \in [v_0, v_{s-n+1}]
$$
\n(26)

<span id="page-31-1"></span><span id="page-31-0"></span>Les possibilités en termes de représentation de la géométrie sont accrues. Ce modèle permet ainsi la description d'un ensemble très varié de formes incorporant éventuellement des discontinuités, des formes gauches et des plans. L'adjonction du concept de coordonnées homogènes conduit aux modèles de Bézier rationnel et B-spline rationnel ou plus communément NURBS [5], [9], [10]. La représentation exacte des principales coniques est alors possible à l'aide des poids *h,i* affectés aux différents sommets du réseau caractéristique d'un carreau. L'expression (26) devient pour un carreau NURBS :

$$
P(u, v) = \frac{\sum_{i=0}^{r} \sum_{j=0}^{s} h_{ij} S_{ij} N_{im}(u) N_{jn}(v)}{\sum_{k=0}^{r} \sum_{l=0}^{s} h_{kl} N_{km}(u) N_{ln}(v)}
$$
\n
$$
u \in [u_0, u_{r+m+1}], v \in [v_0, v_{s+n+1}], h_{ij} > 0 \ \forall i, j.
$$
\n(27)

En contre partie de la généralisation des modèles paramétriques, la construction de carreaux rationnels et la gestion des conditions de continuité inter-carreaux [17] sont rendus plus difficiles par l'augmentation du nombre de paramètres qui régissent l'équation (27).

#### **2.5.2 Les modèles polyédriques**

Cette catégorie de modèles intervient dans divers domaines s'étendant de la visualisation à la conception mécanique. Pour la visualisation des objets définis à l'aide des modèles paramétriques (Figure I.20 b) ou implicites, l'utilisation de modèles polyédriques est indispensable (Figure I.21 a). En effet, les facettes sont les seuls entités de surface qui puisse, être visualisées par les environnements graphiques quels qu'ils soient (cf. [18] pour une synthèse de ces techniques).

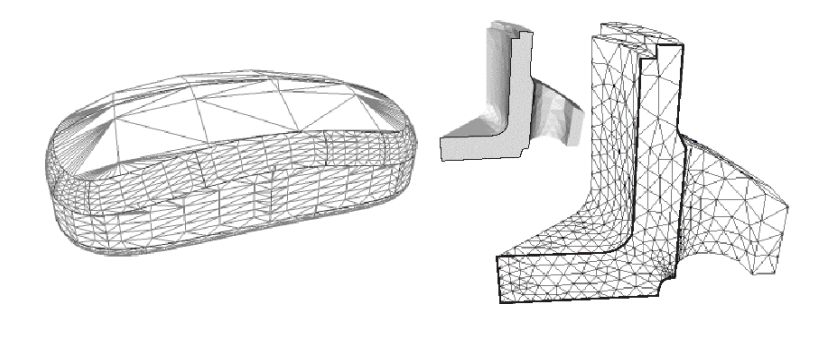

(a) polyèdre pour la visualisation (b) polyèdre pour l'analyse de structures Fig I. 2 1 – Exemples de géométries polyédriques.

Dans le cas de l'analyse des structures par éléments finis, la discrétisation des modèles paramétriques ou implicites sous la forme d'un maillage est nécessaire.

<span id="page-32-0"></span>Pour la mise en œuvre de la méthode des éléments finis (figure I.21 b). L'étape de discrétisation est effectuée à l'aide de différentes méthodes de construction. Les éléments linéaires sont très fortement utilisés au détriment des éléments quadratiques et des p-élements. Ainsi, pour assurer une restitution fidèle de la géométrie de référence, la densité des mailles est adaptée en fonction de la courbure [19] ou de critères mécaniques [20].

L'intérêt principal du modèle polyédrique vis-à-vis du modèle paramétrique pour le calcul des trajectoires pour l'usinage d'une pièce sur MOCN réside dans la diminution de la complexité de l'opération de calcul des points de contact outil surface. La diversité de trajectoires envisageables est plus grande. Une meilleure qualité du modèle augmente également la robustesse du calcul des trajectoires (cf.[21] pour les principales techniques).

#### 2.5.2.1 Description du modèle

La description polyédrique d'une surface Su consiste à définir un ensemble de faces polygonales, appelées facettes (Fa), représentant chacune une petite partie de la surface complète de l'objet. Ainsi une définition facettisée de Su sous la forme de n facettes Fa<sup>i</sup> est donnée par

$$
S \, u = \bigcup_{i=1}^{n} F \, a_i \tag{28}
$$

La forme des facettes employées pour échantillonner une surface peut être quelconque. Le choix le plus fréquent consiste à utiliser des facettes triangulaires qui présentent l'avantage d'être toujours planes, ce qui n'est pas nécessairement le cas des facettes plus complexes. Cependant, les facettes quadrangulaires présentent des qualités intéressantes en terme de coût de stockage réduit et de mise en œuvre plus performante pour certains algorithmes.

La particularité de ce type de modèle réside dans la robustesse des relations de connectivités établies entre les différentes faces. En effet, la frontière entre deux faces voisines est définie de manière exacte par une arête (un segment de droite) éliminant toute approximation liée à la définition de courbes frontières comme s'est le cas pour les modèles paramétriques. De plus, les faces utilisées pour la modélisation sont le plus souvent des faces triangulaires qui possèdent donc toutes les propriétés relatives aux espaces plans bornées ainsi que la propriété fondamentale de convexité.

#### **2.5.3 Les modèles implicites**

Les surfaces implicites, utilisées initialement dans le cas de primitives volumiques simples en approche CSG, restent pour le moment un modèle de prédilection de l'animation (figure I.22)

23

<span id="page-33-1"></span><span id="page-33-0"></span>Cette catégorie de modèles suscite également un intérêt croissant dans le domaine de la synthèse d'image [22].Des applications expérimentales sont désormais en cours d'élaboration dans le cadre de la modélisation d'objet 3D [23],[24].

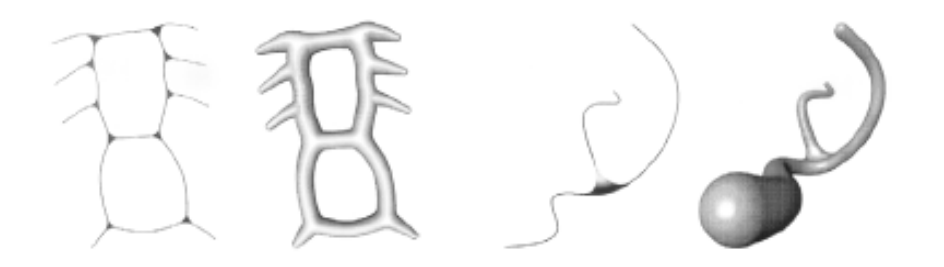

Fig I. 2 2 – Exemples d'objets décrits par des modèles implicites (Image de Ferley et al.[24]

#### 2.5.3.1 Description du modèle

Une surface implicite S<sub>u</sub> est définie d'une manière très générale comme une iso surface d'un champ potentiel f:  $\Box$   $\overline{ }^{3}\rightarrow\Box$  par l'équation:

$$
Su = \{ P \in \square^3 \setminus f(P) = iso \}, ou \ \ \text{iso} \in \square
$$
 (29)

Tout le problème consiste donc à définir le potentiel f de manière contrôlable et intuitive pour l'utilisateur.

Une première méthode consiste à définir le potentiel d'une manière analytique. Par exemple la surface implicite Su peut appartenir à la classe des super-ellipsoïdes:

$$
f(x, y, z) = \frac{x^{k}}{a^{k}} + \frac{y^{k}}{b^{k}} + \frac{z^{k}}{c^{k}}
$$
\n(30)

Où des super-quadriques:

$$
f(x, y, z) = \left[x^{\frac{2}{m}} + y^{\frac{2}{m}}\right]^{\frac{m}{n}} + z^{\frac{2}{n}}
$$
 (31)

Les formes ainsi engendrées sont peu variées, même si des déformations spatiales locales ou globales peuvent être appliquées [25].

Une seconde méthode, bien plus intuitive, est d'engendrer les surfaces implicites en augmentant le nombre des primitives simples organisées sous la forme d'un squelette. La topologie de surfaces obtenues est totalement arbitraire et dépend essentiellement de la topologie du squelette. Le potentiel f est alors défini comme la somme des contributions f<sup>i</sup> des

<span id="page-34-0"></span>différents éléments du squelette, chaque potentiel f<sub>i</sub> étant une fonction  $R^3\rightarrow R$  décroissante avec la distance au squelette Sqi considéré (Figure I.23 a).

<span id="page-34-1"></span>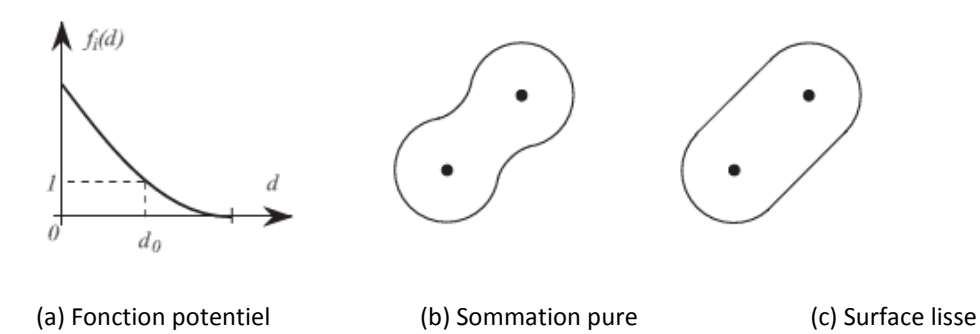

Fig I. 2 3 – Exemple de mélange pour deux squelettes ponctuels en 2D.

Les premiers squelettes définis par Blinn [26], Wyvill et al. [27] sont ponctuels. Bloomenthal et Shoemake [28] enrichissant la complexité des formes obtenues et le caractère intuitif de la modélisation géométrique en ajoutant des segments, des faces, des cubes et toutes les autres primitives graphiques disposant d'une fonction de distance. L'utilisation d'un squelette peut créer des renflements locaux à proximité des jonctions. Ces ondulations de l'iso surface sont dues à la sommation pure de plusieurs potentiels (Figure I.23 b). Diverses solutions permettent de remédier à ce problème et d'obtenir des surfaces lisses (Figure I.23 c).

#### **2.5.4 Conception mécanique et modélisation géométrique**

Lors d'un processus de conception d'une pièce mécanique, deux catégories de modélisation peuvent être successivement utilisées:

- La modélisation volumique permet de concevoir la pièce du point de vue de son encombrement. De manipulation simple pour l'utilisateur, cette catégorie de modélisation garantit le maintient du concept de volume mais certaines parties de la pièce peuvent être définies d'une manière approximative.
- La modélisation surfacique paramétrique permet de définir précisément la géométrie de la pièce (pour l'usinage, le calcul,…), mais demande, en contrepartie, de nombreuses heures de travail.

Des outils de modélisation de la géométrie d'objets existent dans les modeleurs industriels mais ils sont généralement limités à des traitements simples. La modification d'un modèle paramétrique devient alors fastidieuse voir impossible pour le concepteur.

L'utilisation d'un modèle volumique, comme modèle de base du processus de conception mécanique, est généralement imposée par les logiciels. Les modèles surfaciques sont plutôt <span id="page-35-1"></span><span id="page-35-0"></span>réservés à la fabrication et servent de base pour la construction du modèle géométrique utilisé pour la vérification du comportement structurel.

#### **2.5.5. Les Features [29]**

Les " Features ", éléments principaux des systèmes de modélisation basée sur ce principe, ont un haut niveau d'abstraction des formes et entités géométriques qui sont utilisées dans des systèmes de raisonnement et sont relatives à la topologie et à la géométrie des objets fabriqués durant le déroulement de la conception et les activités de fabrication. Le but principal des " Features " est la représentation d'entités géométriques spécifiques d'un produit.

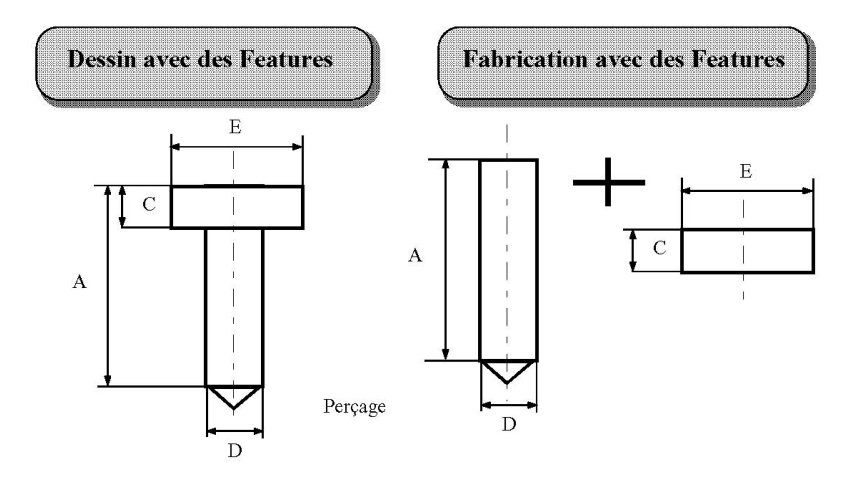

Fig I. 24– Features de dessin et de fabrication

#### 2.5.5.1 Intégration de " Features" dans les systèmes CAD/CAM

De nombreux systèmes actuels intègrent la notion de " Features ". Certains sont encore au stade de prototype, d'autres sont déjà commercialisés. Ces applications se séparent en deux groupes :

- Dans le premier, on trouve des modeleurs volumiques traditionnels auxquels on a rajouté une interface utilisateur qui gère conjointement une base de données de " Features " (orientée conception, fabrication, etc.) et le modeleur géométrique ;
- Dans le second, on trouve des modeleurs géométriques orientés objets. Dans ce cas, il est aisé pour le modeleur de manipuler la notion de " Features ".Et ainsi, chaque objet géométrique peut contenir, en plus des informations de type topologique, des informations technologiques.
### **2.6 Conclusion**

Dans le cas des modèles paramétriques, des besoins en outils de modification de la forme d'une pièce se ressentent dans différents domaines tels que la conception, le design, l'optimisation de formes ou l'ingénierie inverse. Ces outils de modification doivent s'intégrer au mieux dans le processus de conception d'une pièce pour limiter les phases de transition et de transformation du modèle de la pièce. Cet ensemble de critères, développé, va permettre l'analyse et la synthèse des différentes méthodes de génération de trajectoires d'usinage abordées au cours du chapitre II.

# **CHAPITRE II**

Méthodes de génération

des trajectoires d'usinage

# **II. Méthodes de générations de trajectoires d'usinage**

# 1. Introduction

### **1.1. Le processus d'élaboration des pièces de forme complexe [30]**

Le processus d'élaboration des pièces de forme complexe doit permettre de garantir la fidélité entre la pièce et les spécifications fonctionnelles exprimant l'idée initiale du designer (figure II.1). Le processus se découple en une activité de conception et une activité de fabrication. On construit tout d'abord un modèle géométrique à partir des spécifications fonctionnelles. Il constitue le modèle de référence de la maquette numérique. Les trajectoires de l'outil permettant l'usinage de la pièce ou de son empreinte (dans un moule ou une matrice) sont calculées par le module de FAO. Finalement la pièce est usinée selon les trajectoires précédemment calculées.

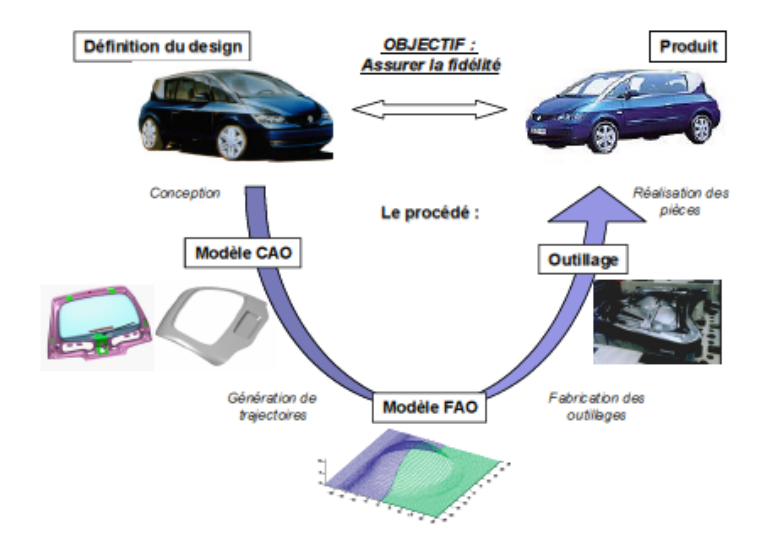

Fig II. 1–Processus d'élaboration des pièces de forme complexe

Chaque maillon du processus est susceptible d'introduire des écarts entre la géométrie de la pièce réalisée et celle escomptée. Le premier problème est la dégradation de l'information lors de l'expression de l'idée du concepteur en données géométriques dans le modeleur 3D. En effet, les techniques de construction des surfaces restent limitées, elles ne permettent pas toujours de réaliser les formes souhaitées par le concepteur ainsi que les raccordements entre surfaces nécessaires à un usinage précis. L'utilisateur est tributaire des fonctionnalités du logiciel mis à sa disposition. La forme résultante ne correspond donc pas forcément à l'intention du concepteur mais est la plus proche représentation géométrique que le modeleur permette d'obtenir. En outre, les spécifications fonctionnelles ne sont pas exprimées en tant que telles, seule la géométrie les satisfaisant est définie dans le modèle CAO.

Les activités de génération de trajectoires et de fabrication doivent assurer la réalisation d'un produit fidèle au modèle CAO. Des écarts supplémentaires sont introduits d'abord en FAO lors du calcul de la trajectoire de l'outil, puis lors de l'usinage à cause des performances de la commande numérique, du comportement dynamique de la machine outil et des déforma tions de l'outil.

L'obtention des pièces de forme gauche se fait soit en fraisage à 3 ou à 5 axes en bout par balayage, soit en fraisage à 5 axes par le flanc d'un outil cylindrique ou conique. La fabrication d'une pièce nécessite la construction de passes d'usinage et leur juxtaposition en fonction d'une stratégie d'usinage. Celle-ci regroupe les choix d'un mode de guidage, d'un pas de discrétisation longitudinal (tolérance de flèche) et d'un pas de discrétisation transversal (hauteur de crête) (figure II.2). Le choix des paramètres de tolérance de flèche et de hauteur de crête doit assurer la réalisation d'une surface réelle respectant des spécific ations géométriques de défaut de forme et d'état de surface [31], ainsi que des spécifications fonctionnelles de fidélité à la forme, c'est-à-dire le respect des arêtes vives et des sens de concavité.

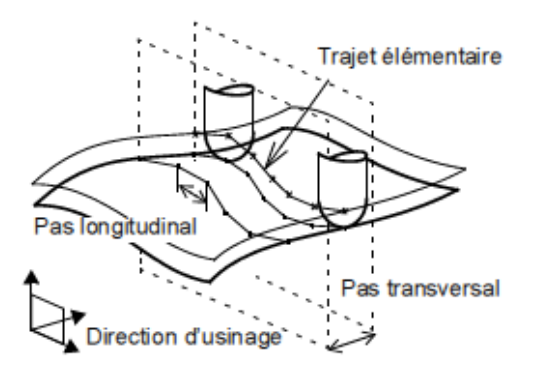

Fig II. 2–Fraisage par balayage

La surface usinée est un ensemble de sillons ou de surfaces réglées approchant le modèle CAO ou surface nominale (figure II.3). La technique de fabrication retenue génère donc des écarts géométriques avant même la réalisation de l'usinage car le modèle FAO ne représente pas parfaitement le modèle de référence. En effet, ces techniques génèrent la forme suivant un travail d'enveloppe. Seuls certains types de surfaces telles que les surfaces réglées pour l'usinage par le flanc et les surfaces de raccordement à rayon constant pour le fraisage en bout permettent un travail de forme. La ligne de contact entre l'outil et la pièce réduit alors les approximations associées au calcul des trajets.

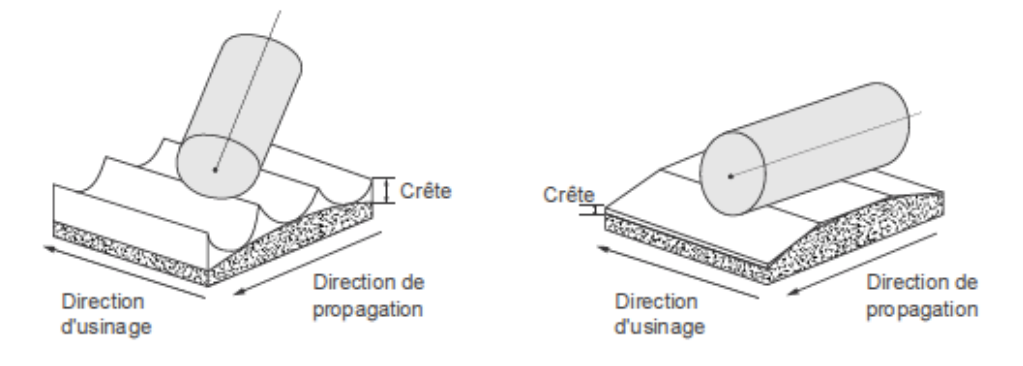

Fig II. 3–Usinage d'une surface approchée [32]

Le trajet de l'outil est planifié sur la surface nominale, c'est le chemin parcouru par le point de contact entre l'outil et la surface. Un échantillonnage du trajet respectant le critère de tolérance de flèche permet de déterminer les positions successives du point de contact puis celles du point piloté par la commande numérique, le point centre de l'outil.

La surface enveloppe des mouvements de l'outil ainsi générée ne respecte pas nécessaire ment les contraintes de forme et de continuité imposées par le concepteur. Il ne s'agit pas d'un problème de procédé puisque le copiage de forme utilisé avant le développement de la FAO permettait l'obtention de surfaces répondant à des contraintes géométriques de forme et de continuité équivalentes. La perte de qualité survient lors du transfert des spécifications géométriques de la surface nominale à l'ensemble discret des positions admissibles de l'outil.

En conclusion, le processus d'élaboration des pièces de forme gauche introduit des écarts au coeur de la maquette numérique. De nouveaux écarts apparaissent ensuite lors de l'usinage à cause d'incompatibilités entre les trajectoires programmées et les caractéristiques dynamiques de la machine. De cette constatation est né le concept de la surface d'usinage [33].

La surface d'usinage est une modélisation géométrique qui intègre les contraintes de conception et de fabrication liées au procédé d'obtention des produits présentant des surfaces complexes. En particulier, la surface d'usinage doit prendre en compte les contraintes de style. La surface d'usinage est la représentation surfacique et continue de toutes les positions de l'outil qui permettent l'usinage du produit sans interférences. Elle est donc la modélisation géométrique du produit par ses trajectoires d'usinage. Lorsque la géométrie nominale n'est pas suffisamment contrainte par le bureau d'étude ou le bureau des méthodes, la surface d'usinage permet l'intégration des caractéristiques propres au fraisage multi axes.

Pour positionner le concept de la surface d'usinage il est alors nécessaire de conduire une analyse bibliographique sur:

- La modélisation des surfaces de style et d'ingénierie du design industriel,

- L'intégration des contraintes de différents métiers et plus particulièrement de la conception et de la fabrication.

Nous pouvons alors présenter les définitions associées à la surface d'usinage et étudier son intégration dans le processus.

# **1.2. La conception géométrique des surfaces**

La modélisation géométrique des produits est au coeur de la maquette numérique. Elle doit proposer une représentation tridimensionnelle des différentes contraintes fonctionnelles ou esthétiques qui s'appliquent au produit. Le modèle de référence de la maquette numérique est le principal vecteur d'information entre tous les métiers qui interviennent sur le produit. Nous allons donc étudier la représentation géométrique des contraintes liées au style ainsi qu'à la conception et à la fabrication.

# **1.2.1. Notions de qualité et de continuité des surfaces : définitions**

La modélisation des surfaces complexes s'effectue à l'aide de carreaux bi paramétrés raccordés selon une continuité donnée. La continuité aux raccordements peut être mathéma tique, notée C<sup>'</sup>, mais également géométrique, notée G<sup>'</sup> [34]: il y a continuité géométrique s'il existe une re-paramétrisation des surfaces garantissant la continuité mathématique au raccordement. On définit également un degré de continuité:

- La continuité de degré 0, notée  $\mathcal{C}^0$  et  $\mathcal{G}^0$ : dans ce cas la continuité mathématique et géométrique sont équivalentes, les deux carreaux partagent une frontière commune.

- La continuité de degré 1, notée  $C^1$  et  $G^1$  : la continuité mathématique indique que les vecteurs normaux (définissant le plan tangent) sont identiques de part et d'autre du raccordement alors que la continuité géométrique indique que les vecteurs normaux sont colinéaires.

- La continuité de degré 2, notée  $C^2$  et  $G^2$  : la continuité mathématique indique que les dérivées secondes sont égales alors que la continuité géométrique indique que les indicatrices de Dupin sont égales de part et d'autre du raccordement [35].

La qualité des surfaces de style est également basée sur les oscillations que présentent les carreaux. On distingue trois classes de qualité repérées dans l'ordre décroissant par l es lettres A, B et C. Ainsi la surface de style définissant le modèle de référence doit être de classe A.

# **1.2.2. Les surfaces de style**

On entend par surface de style des surfaces devant assurer une fonction esthétique. On retrouve notamment ce type de surfaces dans les métiers du flaconnage pour des pièces injectées et du design automobile pour des pièces embouties.

# 1.2.2.1. Elaboration des surfaces de style ou surfaces de classe A

Le processus est différent selon que l'on utilise ou non les moyens de la CAO (figure 4). Cependant les stylistes ont toujours recourt à la maquette physique pour valider les formes, il y a donc une phase de reconstruction de forme pour obtenir la définition des surfaces de classe A dans le modeleur.

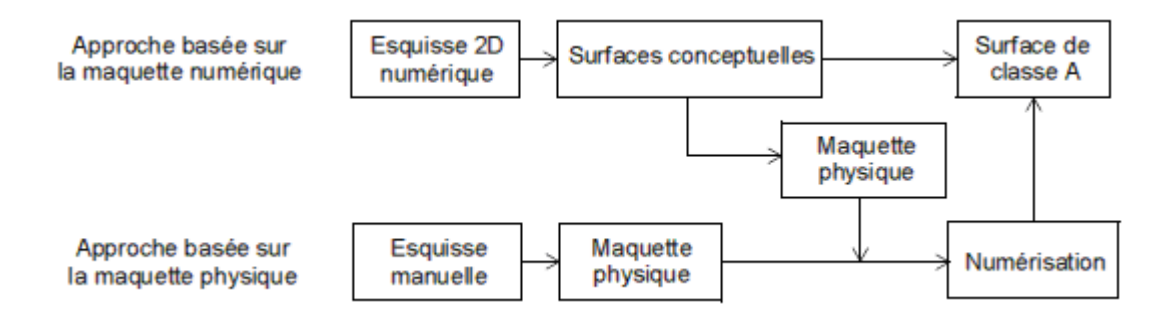

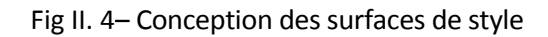

# 1.2.2.2. Validation de la géométrie des surfaces de style

Que ce soit au moment de la création des surfaces de classe A, ou lors de leur modification, la forme donnée à la surface est validée par le comportement des lignes de reflet. Cette méthode s'est largement développée car l'analyse des lignes de reflet s'effectue maintenant virtuellement grâce au logiciel de CAO [36]. Ainsi, pour un temps de développement équivalent, on peut tester beaucoup plus de solutions différentes. Auparavant, l'étude des lignes de reflet consistait à observer le comportement des reflets d'un tube au néon déplacé le long de la surface usinée. D'autre part, le comportement des lignes de reflet sur les pièces fabriquées est utilisé comme critère d'acceptation par les services de contrôle (figure II.5). La difficulté se situe alors au niveau de la définition des critères qui permettent de conclure sur la qualité de la pièce contrôlée.

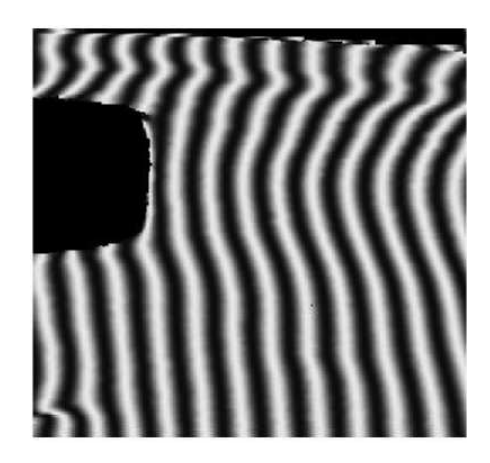

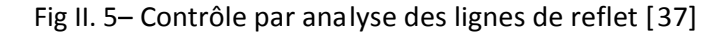

### 1.2.2.3 Les surfaces d'ingénierie

Les surfaces d'ingénierie sont des surfaces de style sur lesquelles sont ajoutés des éléments qui ont une fonction technologique ou bien des surfaces ne comportant pas de fonctions esthétiques. Leur construction s'appuie donc sur des contraintes fonctionnelles de conception ou de fabrication.

### **1.2.3. Typologie des surfaces pour le concept de la surface d'usinage**

De l'analyse de la modélisation géométrique des surfaces se dégagent trois types d e surfaces liées aux activités de style, de conception et de fabrication: les surfaces fonctionnelles, les surfaces de liaison et les surfaces de raccordement (figure II.6) [7]. Cette typologie est adoptée pour décrire les différents éléments de la surface d'usinage [38].

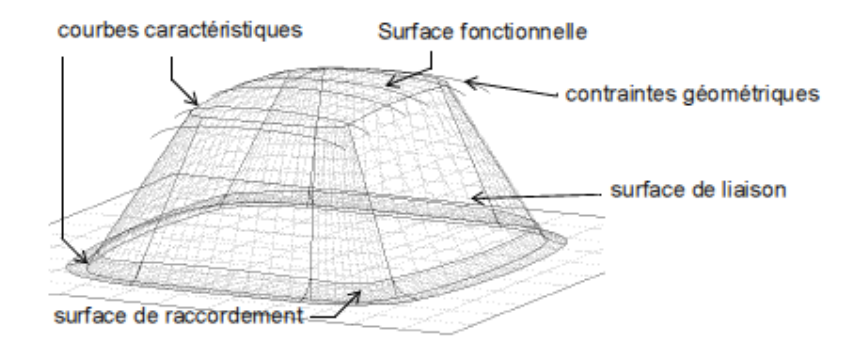

Fig II. 6– Modélisation géométrique des surfaces [ 38]

Les surfaces fonctionnelles peuvent être des surfaces simples (plan, cylindre, sphère, etc.) remplissant des fonctions mécaniques (cinématique, étanchéité, etc.) mais également des surfaces complexes de style (carrosserie automobile). Ces surfaces complexes sont uniques ou constituées de plusieurs surfaces, elles-mêmes constituées de carreaux paramétrés. Elles peuvent donc inclure des éléments de raccordement qu'il ne sera pas possible de dissocier. En ce qui concerne leur spécification, les surfaces simples sont clairement spécifiées par des valeurs caractéristiques telles que des aires, des angles, des rayons, etc. Ce n'est pas le cas des

surfaces complexes. Les caractéristiques que l'on peut déclarer sont les nuages de points associés à ces surfaces, les lignes de styles sur lesquelles elles s'appuient, ainsi que le comportement des lignes de reflet sur ces surfaces. La surface fonctionnelle impose le procédé de par sa forme et ses caractéristiques géométriques attendues (tolérance, rugosité,...).

Les surfaces de liaison sont des raccords entre les surfaces fonctionnelles dont les formes sont déterminées par les experts des procédés. Elles peuvent être spécifiées par des courbes de contact ou les frontières des surfaces fonctionnelles. Elles doivent faciliter la fabrication et résulter si possible d'un travail de forme qui permet d'obtenir une qualité de surface suffisante pour un coût moyen.

Les surfaces de raccordement sont dues à des contraintes au niveau du procédé d'obtention. Typiquement, ce sont des surfaces générées par la translation d'un profil circulaire le long d'une génératrice. Le profil représente si possible la ligne de contact entre un outil et la surface usinée afin de minimiser les coûts de fabrication.

Nous rappelons tout d'abord la définition de l'entité qui constitue la brique élémentaire de l'intégration entre produit et procédé avant d'évoquer les concepts de l'ingénierie intégrée.

### 1.2.3.1. La notion d'entité

La notion d'entité est apparue dans les années 80 comme le point commun, et donc à l'époque nécessairement géométrique, de rapprochement entre les modèles de description des pièces et les modèles de préparation à la fabrication. La définition de l'entité d'usinage est la suivante [39] :

«*Une entité d'usinage est une forme géométrique et un ensemble de spécifications pour lesquelles le processus d'usinage est connu, ce procédé est quasi indépendant des processus des autres entités*»

L'entité permet de communiquer et de capitaliser les savoir faire liés au procédé mais aussi à la conception, au dimensionnement ou tout autre activité. C'est pourquoi la notion d'entité s'est répandue dans tous les métiers intervenant dans le cycle de vie du produit.

### 1.2.3.2. L'ingénierie intégrée

C'est pour optimiser le triplet coût-qualité-délais qu'est né le concurrent engineering, abandonnant ainsi le processus de conception linéaire et séquentielle. Apparu aux Etats-Unis dans les années 80, le concurrent engineering a été traduit en français par ingénierie intégrée (NF X 50-415).

34

Quelle que soit la stratégie envisagée, il est nécessaire de mettre en parallèle les activités des différents métiers et notamment ceux de la conception et de la fabrication. En ce qui concerne la fabrication, le *Design for Manufacturing* ou DFM propose de faire remonter jusqu'à la conception l'ensemble des contraintes et savoir-faire liés à la mise en œuvre du produit. Cette approche vise à la prise en compte au plus tôt des contraintes de fabrication.

Cependant, la modélisation géométrique résultante ne permet pas de dissocier les entités de conception des entités de fabrication. Cette distinction est rendue possible avec le modèle produit proposé par Tichkiewitch et al [40].

### 1.2.3.3. Le Design For Manufacturing

La prise en compte des contraintes de fabrication lors de la conception est apparue dans les années 80, et consiste à rapprocher le process du produit. C'est le *Design For Manufacturing* ou DFM [41]. Pour le moment, selon le groupe GAMA, le DFM est une approche locale du problème. Il n'existe pas de travaux portant sur la réalisation d'un produit en prenant en compte plusieurs procédés et plusieurs matériaux, entraînant ainsi un redimensionnement total du produit.

La démarche consiste pour le concepteur à affiner partiellement les formes d'une pièce mécanique dont le procédé d'obtention et la matière sont figés. De plus les surfaces fonctionnelles et les tolérances sont connues. Son travail consiste alors à concevoir les formes géométriques situées entre les surfaces fonctionnelles, en adéquation avec le procédé de fabrication.

# **1.3. Intégration du concept de la surface d'usinage**

### **1.3.1. Le concept de la surface d'usinage**

Par définition, la surface d'usinage est une surface qui contient l'ensemble des caractéristiques géométriques nécessaires au pilotage de l'outil, telle que la surface enveloppe du mouvement de l'outil couvrant cette surface donne la forme attendue (figure II.7) [33].

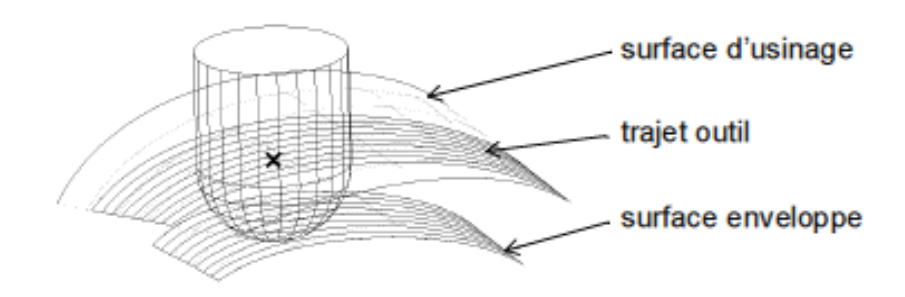

Fig II. 7– La surface d'usinage

### **1.3.2. La surface d'usinage en ingénierie intégrée**

Par certains aspects, le concept de la surface d'usinage est proche de modèles d'intégration déjà développés dans le cadre de l'ingénierie intégrée. Ces modèles sont plus larges car ils proposent une méthodologie de conception globale et structurée et couvrent la totalité du cycle de vie du produit. Ils proposent également un support géométrique ainsi qu'un support d'information. Pour sa part, le concept de la surface d'usinage apporte une nouvelle méthodologie de conception d'une surface et consiste en un support géométrique.

### **1.3.3. La surface d'usinage en génération de trajectoires**

On peut intégrer la construction de la surface d'usinage dans le processus classique d'élaboration des formes gauches, basé sur un enchaînement séquentiel d'une phase de conception et d'une phase de fabrication. Dans ce cas, l'intérêt du concept de la surface d'usinage réside dans la représentation surfacique du trajet d'usinage. A partir de la surface d'usinage, l'activité de génération de trajectoires consiste à choisir un ensemble de courbes tracées sur la surface. Toute courbe de la surface d'usinage est un trajet potentiel, qui usine la surface nominale sans interférence. La connaissance explicite de cette surface nous donne plus d'éléments pour planifier précisément la position relative de ces courbes.

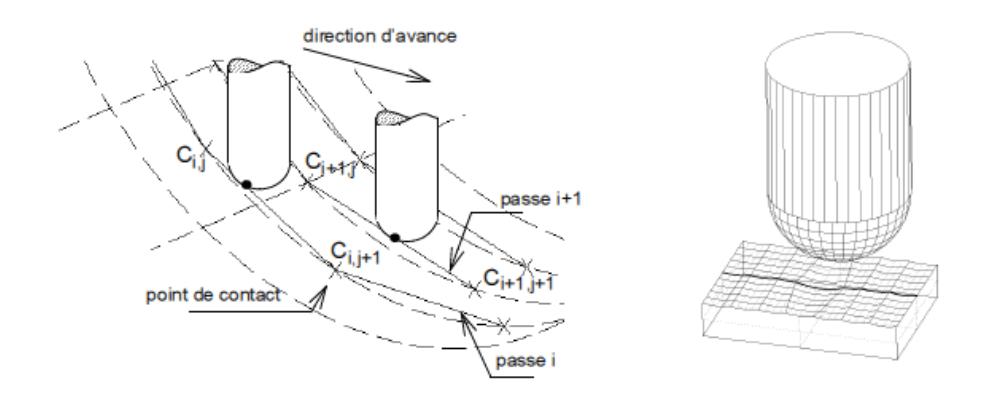

Fig II. 8– Désynchronisation des passes

Le profil transversal de la surface usinée n'est pas composé de sillons de même taille parfaitement posés sur la surface nominale, mais d'une succession de sillons plus ou moins profonds (figure II.8). Afin d'être plus précis, les trajets outils doivent être juxtaposés de telle sorte qu'ils soient synchronisés [42]. Si on pilote l'outil par interpolation linéaire, une telle synchronisation a pour conséquence de faire apparaître des facettes sur les pièces à grands rayons de courbure (figure.II.9). De telles marques laissées sur une matrice apparaissent sur les tôles embouties. Pour résoudre le problème, il faut densifier les points d'interpolation dans les zones tendues. Cependant l'ajout de points supplémentaires limite les performances

de l'usinage à grande vitesse à cause du temps de traitement des blocs de programme par les directeurs de commande numérique.

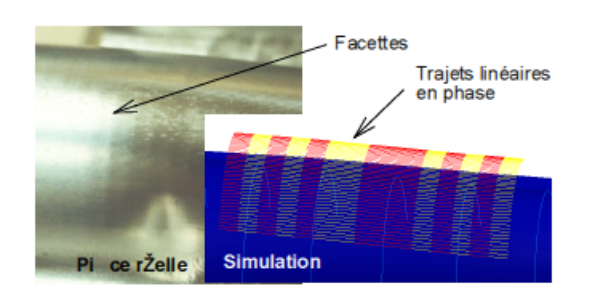

Fig II. 9– Apparition de facettes

L'utilisation des interpolateurs polynomiaux dans **le développement de générateurs de trajectoires apporte une solution à ce problème [33]**. En effet, les trajets de l'outil au format polynomial ne génèrent pas de facettes et de plus, contiennent des informations de tangence et de courbure que ne possèdent pas les trajets linéaires. Ainsi on respecte mieux les critères de fidélité à la forme de la surface. Par contre, il est indispensable de détecter les discontinuités lors du calcul du trajet. Par exemple, un angle vif ne peut pas être interpolé par une courbe continue  $C^1$ , aussi cette discontinuité devra se situer au raccordement de deux portions de trajets élémentaires consécutifs [43].

### **1.4. Génération de trajectoires**

Les machines à commande numérique conventionnelles utilisent uniquement l'interpolation linéaire G01 et l'interpolation circulaire G02, G03. Les systèmes de FAO doivent générer plusieurs segments linéaires et circulaires pour aboutir à une géométrie approximative en respectant une tolérance imposée et transmettre le programme NC à la machine CNC. Cependant lorsque la précision devient sévère, ces approches conventionnelles n'arrivent pas à résoudre les problèmes suivants:

- La tolérance élevée impose un nombre très important de segments approximisant la forme et par conséquent un volume élevé d'informations à transmettre du système FAO à la machine CNC.

- En usinage à grande vitesse la partie opérative de la machine CNC ne peut pas exécuter l'usinage avec un volume d'information important dans un temps très court.

- Variation de la vitesse d'avance et de la vitesse de coupe lors du raccordement entre deux segments linéaires.

- Discontinuité de l'accélération causant des vibrations néfastes pour la qualité d'usinage.

Ces inconvénients montrent qu'il est difficile de satisfaire les exigences de l'Usinage à Grande Vitesse (UGV) en utilisant les approches conventionnelles. Pour remédier à ces inconvénients les surfaces paramétriques Béziers, B-spline, NURBS sont adoptées par les systèmes CAO/FAO et les systèmes CNC. Les courbes NURBS ont émergées comme outil performant de représentation aussi bien pour les formes libres que pour les géométries analytiques. Les interpolateurs NURBS ne nécessitent pas une décomposition en segments linéaires et circulaires, ce qui permet de réduire le volume d'informations transmises entre CAO/FAO et le système CNC. De nos jours les NURBS sont largement utilisées dans les systèmes CAO/FAO. Les NURBS sont rarement utilisées dans le système CNC. On assiste à un regain d'intérêt pour l'introduction des NURBS dans les systèmes CNC, et seuls **FANUC** et **SIEMENS** ont réussit à implanter cette technologie dans leurs systèmes. Les études actuelles sont généralement focalisées sur l'utilisation des NURBS sur les machines CNC à trois axes.

### **1.4.1 Génération de trajectoires par format d'interpolation Bézier**

Mathématiquement une courbe de Bézier paramétrique est définie par [3-4-44-45].:

$$
p(u) = \sum_{i=0}^{n} B_{n,i}(u) P_i
$$
\n(32)

$$
B_{n,i}(u) = c(n,i)u^{i}(i-u)^{n-i}
$$
\n(33)

$$
c(n,i) = \frac{n!}{n!(n-i)!}
$$
 (34)

#### **1.5.2 Génération de trajectoires par format d'interpolation B-spline**

Une courbe spline est définie par *n*+1 points de contrôle et *n*+1 fonctions de pondération [3-4- 44-45].

Les splines de base uniformes sont définis par les expressions suivantes :

$$
N_{i,1}(u) = \begin{cases} 1 & \text{si } t_i \le u \le t_{i+1} \\ 0 & \text{ailleurs} \end{cases}
$$
 (35)

$$
N_{i,k}(u) = \frac{(u - t_i)N_{i,k-i}(u)}{t_{i-k-1} - t_i} + \frac{(t_{i-k} - u)N_{i+k-i}(u)}{t_{i-k} - t_{i+1}}
$$
(36)

Où k le contrôle du degré (k-1) du polynôme en u donner.

$$
N + K + 1 = T \tag{37}
$$

Où T le nombre de nœuds.

### **1.5.3 Génération de trajectoires par format d'interpolation NURBS**

La forme générale des courbes NURBS est la suivante[3-4-44-45-46]:

*n*

$$
C (u) = \sum_{i=0}^{n} R_{i,p} (u) P_i = \frac{\sum_{i=0}^{n} N_{i,p} (u) w_i P_i}{\sum_{i=0}^{n} N_{i,p} (u) w_i} = \frac{A (u)}{w (u)}
$$
(38)

$$
R_{i,p}(u) = \frac{N_{i,p}(u)w_i}{\sum_{i=0}^{n} N_{i,p}(u)w_i}
$$
\n(39)

$$
N_{i,0}(u) = \begin{cases} 1 \text{ if } u_i \leq u \leq u_{i+1} \\ 0 \text{ other wise} \end{cases}
$$
 (40)

$$
N_{i,p}(u) = \frac{u - u_i}{u_{i+p} - u_i} N_{i,p-1}(u)
$$
  
+ 
$$
\frac{u_{i+p+1} - u}{u_{i+p+1} - u_{i+1}} N_{i+1,p-1}(u)
$$
  
i=0,1,...,n

Où Pi : points de contrôle

wi: les poids des points de contrôle

W(u): fonction poids

- A(u): fonction B-spline
- n+1: nombres de points de contrôle
- p : le degré de la courbe NURBS

la m<sup>ieme</sup> derivation de la courbe NURBS Piegl L. [5], est donnée par:

$$
C^{(m)}(u) = \frac{A^{(m)}(u) - \sum_{i=1}^{m} {m \choose i} w^{(i)}(u) C^{(m-i)}(u)}{w(u)}
$$
(42)

$$
w^{(m)}(u) = \sum_{i=0}^{n} N_{i,p}^{(m)}(u) w_i
$$
 (43)

$$
A^{(m)}(u) = \sum_{i=0}^{n} N_{i,p}^{(m)}(u) w_i P_i
$$
\n(44)

$$
N_{i,p}^{(m)}(u) = p\left(\frac{N_{i,p-1}^{(m-1)}(u)}{U_{i+p}-U_i} - \frac{N_{i+1,p-1}^{(m-1)}(u)}{U_{i+p+1}-U_{i+1}}\right)
$$
(45)

$$
\binom{m}{i} = \frac{m!}{(m-i)!i!} = \binom{m-1}{i} + \binom{m-1}{i-1}
$$
\n(46)

# **CHAPITRE III**

Problèmes rencontrés lors de la génération des trajectoires d'usinage des trajectoires d'usinage

# **III. Problèmes rencontrés lors de la génération des trajectoires d'usinage**

# 1. Introduction

Au niveau du directeur de commande numérique, la seule information sur la surface usinée est contenue dans le programme. La machine doit aller de point en point, en ligne droite, à une vitesse donnée. Entre deux points, le directeur de commande numérique ne connaît pas la position de la surface. Il est incapable d'analyser les changements de trajectoire possibles. Ainsi, au niveau de la précision, le directeur de commande numérique doit exactement positionner l'outil aux points de passage donnés pour respecter la forme, alors qu'il n'a aucune information sur les vitesses ou la dynamique à envisager au point suivant, durant le parcours entre les deux positions. L'obligation de passage aux points du trajet, seule garante de la fidélité à la forme est une contrainte très forte de pilotage qui ne se justifie qu'à quelques zones caractéristiques de la pièce (angle vif, raccordement). Ainsi en terme de fidélité à la surface, l'interpolation linéaire impose un respect de la forme très précis mais de manière discrète le long de la trajectoire, alors qu'un respect moins précis mais tout au long de trajectoire correspond mieux au besoin fonctionnel. Au cours de la lecture du programme, le format d'interpolation linéaire pose des difficultés à la commande numérique. Le mouvement de l'extrémité de l'outil est par nature discontinu en tangence et en courbure. A chaque point de passage, il y a un changement de direction brusque qui provoque un choc au niveau de l'asservissement. L'augmentation du nombre de points et la diminution de la distance entre les points ont tendance à diminuer l'amplitude de ce phénomène mais à en augmenter la fréquence.

La distance minimale entre deux points est un facteur très limitatif pour le directeur de commande numérique. En effet, le temps de scrutation de bloc, qui est le temps minimal nécessaire à la commande numérique pour préparer l'exécution d'un bloc, ne permet pas d'aller d'un point à un autre à n'importe quelle vitesse. Par exemple, avec un temps de scrutation de 1 milli-seconde, et une vitesse d'avance de 10 mètres par minute, la distance minimale entre deux points est de 0,16 mm. Si la distance est inférieure, alors la commande numérique est obligée de ralentir, ou de s'arrêter, ce qui peut générer des problèmes de deux ordres. Soit la machine s'arrête à la fin de l'exécution du bloc, auquel cas il y a une brusque annulation de la section de matière coupée, et l'outil précédemment fléchi se redresse, ce qui occasionne une marque sur la pièce. Soit la machine ralentit pour se donner le temps de préparer le bloc suivant, auquel cas la valeur de l'avance par dent n'est pas garantie, la coupe du matériau est de moins bonne qualité, l'état de surface et l'usure sur l'outil s'en ressentent [47].

On remarque ainsi qu'au cours de la lecture d'un bloc, le directeur de commande numérique échantillonne le segment selon une période donnée. Chaque échantillon est parcouru pendant la période d'échantillonnage. Le dernier échantillon est aussi parcouru durant cette période, alors que sa longueur est plus faible, ce qui diminue la vitesse d'avance. Cette perte de temps infime est multipliée par le nombre important de segments. Ainsi, le nombre de points et la longueur des segments influent de manière inverse selon l'objectif et le point de vue, FAO ou commande numérique, recherché. Le nombre de points de passage doit être maximum pour deux raisons [48] :

- Mieux approcher la courbe théorique et minimiser la tolérance de flèche,

- Minimiser les discontinuités en tangence et en courbure à chaque extrémité des trajets élémentaires.

D'un autre coté, il faut le minimiser pour les raisons suivantes :

- Permettre à la machine d'atteindre la vitesse demandée sur une grande partie du segment,

- Diminuer la taille des fichiers,

- Diminuer les risques d'erreur de transfert des fichiers.

Ainsi le format d'interpolation linéaire atteint ses limites dans le cadre de l'usinage de précision des formes gauches, l'information fournie ne permet pas d'anticipation entre deux points, et les discontinuités du trajet provoquent des vibrations et des marques sur la pièce. A l'opposé, les formats d'interpolation polynomiale permettent d'améliorer la qualité de la trajectoire. Déjà, si on choisit un degré de polynôme suffisant, c'est à dire supérieur à 3, alors l'accélération de l'outil est continue. Il n'y a plus de risque de vibrations ou de chocs dans l'asservissement. De plus, avec un tel format, le directeur de commande numérique calcule à chaque instant la position à atteindre à l'intérieur même du bloc de description du mouvement élémentaire. Il a ainsi plus d'informations le long du trajet quelle que soit la longueur du trajet élémentaire. De même, le modèle permet le calcul des valeurs des dérivées première et seconde. Même si ces calculs peuvent être coûteux en temps, ils offrent une meilleure appréciation de la forme de la trajectoire à venir. Pour Schulz, le gain attendu est surtout du à l'élimination des trajets élémentaires de très petites longueurs, par une courbe, qui approxime plusieurs tronçons [49]. L'auteur annonce un gain en qualité du fait d'une commande plus douce ou harmonieuse.

Conceptuellement, la méthode la plus simple, est de travailler à partir de la définition mathématique de la surface, c'est-à-dire directement sur le modèle géométrique de la surface. Cette méthode crée un lien direct entre le modèle de la pièce conçue et le trajet d'usinage. La pièce à usiner est donc définie comme une surface, ou plutôt comme un amas de surfaces qui forme la peau. Chaque élément de la peau a sa propre définition, qui peut être une surface polynomiale de type Bézier, NURBS, ou une surface canonique.

# 2. Détection des discontinuités et des interférences

L'activité de détection des discontinuités a pour objectif de calculer les coordonnées des positions de l'outil qui sont sur une discontinuité de la trajectoire. La demande de détection est produite par l'activité de construction de la passe d'usinage. Le calcul est réalisé à partir de positions de l'outil en fonction du modèle géométrique, de la géométrie nominale de l'outil et selon un algorithme de détection adapté. Le résultat de l'activité est les coordonnées du point de discontinuité isolé ou la demande de calcul d'une position de l'outil en vue de la détection de la discontinuité.

La forme à usiner et la trajectoire d'usinage sont considérées comme des fonctions paramétriques qui ne sont pas forcément continues sur leur domaine de définition. On identifie deux types de discontinuités, les discontinuités sur les surfaces et les discontinuités sur le trajet.

Les discontinuités sur la surface sont dues soit à des choix de construction, soit à des précision de calcul des algorithmes de CAO, lors des opérations de raccordement, ou d'intersection de carreaux. On peut définir des discontinuités en tangence (angle vif par exemple), et en courbure (raccordement entre un plan et un cylindre). Les discontinuités en position sont plus rarement intentionnelles, sauf si l'usinage balaye des zones où il n'y a rien à usiner. Par calcul, il se peut que les algorithmes de CAO présentent des discontinuités en position et en tangence aux raccordements entre carreaux. Pour des raisons de précision de calcul, d'emploi de certaines méthodes de construction comme l'approximation, des frontières entre les carreaux peuvent présenter des trous (gap). Ainsi de manière générale, les logiciels de CAO assurent un raccordement G1 entre les surfaces, c'est-à-dire que l'orientation du plan tangent à la frontière entre les surfaces est continue.

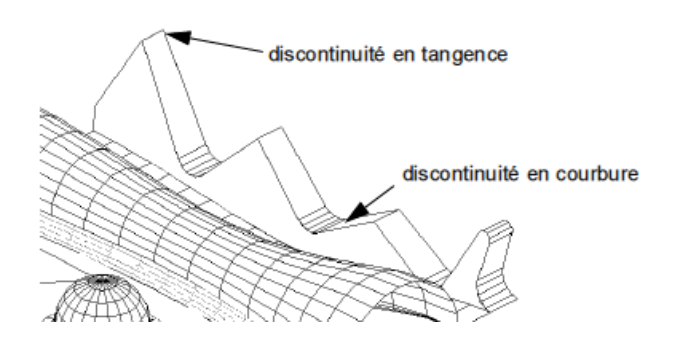

Fig III. 1- Discontinuités sur la surface

Dans le cas du posage par le point de contact, le passage de la surface à la courbe, lieu du centre de l'outil, fait perdre au moins un ordre de continuité a la courbe, dans des zones sans interférence entre l'outil et la surface. Pour illustration, le passage d'un angle vif (discontinuité en tangence) sur la surface introduit une discontinuité en position sur la trajectoire. Le trajet d'usinage peut présenter également des discontinuités. Citons deux cas d'incapacité (figure  $III.2$ ) :

- Usinage de contre-dépouilles en 3 axes, qui génère une discontinuité en position du trajet,

- Rayon de courbure local trop faible, ce qui génère une discontinuité en tangence du trajet.

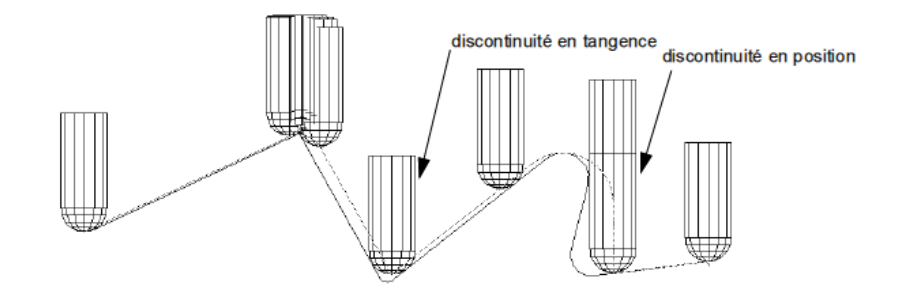

Fig III. 2 – Discontinuités sur le trajet outil

La détection des discontinuités est aussi imposée par la recherche des interférences, qui sont des portions du trajet pour lesquelles l'outil n'est plus tangent localement à la surface qu'il usine et perfore la surface de la pièce. Il faut les différencier des collisions qui sont des contacts inopportuns entre l'outil et des surfaces d'arrêt ou avec d'autres surfaces à usiner.

La technique de détection des discontinuités est différente suivant le type de posage adopté. On pilote le trajet d'usinage par le point de contact, on ne peut pas mettre en place la même méthode de détection que si on pilote avec le centre de l'outil, car la discontinuité détectée n'est pas la même dans les deux cas. Le cas du passage d'un angle vif l'illustre Choi et Jun

présentent une méthode globale d'identification des discontinuités basée sur la connaissance des points de contact, des vecteurs normaux, et des positions du centre de l'outil. Pour deux points de contact r<sub>i</sub> et r<sub>i</sub> donnés, les auteurs établissent une relation en fonction de la direction de la normale ni à la surface [50].

On définit alors un type de relation entre eux, suivant qu'ils sont tous deux convexes l'un à l'autre (relation convexe), tous deux concaves l'un à l'autre (relation concave) ou tous deux parallèles l'un à l'autre (relation parallèle). Si l'un est convexe à l'autre, alors que l'autre est concave au premier, on dit que la relation est une relation d'inflexion. On peut appliquer les mêmes définitions aux positions du centre de l'outil.

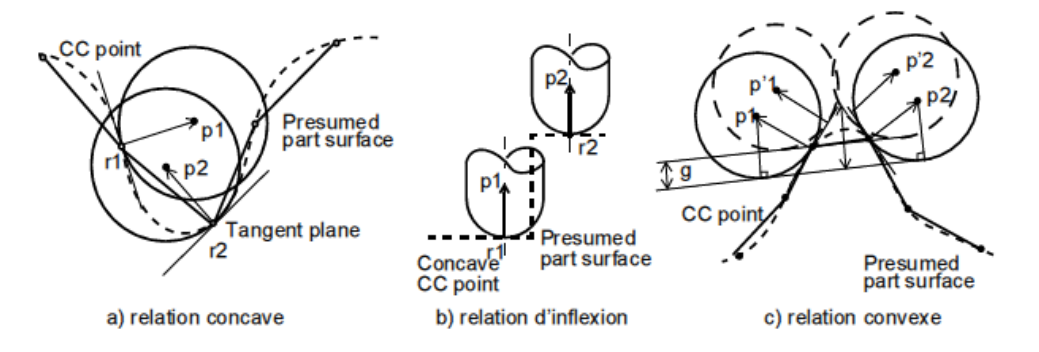

Fig III. 3 – Différentes relations d'interférence [50]

Ces définitions permettent de détecter les types et zones d'interférences en fonction des positions relatives des points de contact et des centres de l'outil. Ainsi, pour deux points centre outil en relation convexe, si les points de contact sont en relation concave, ou d'inflexion, alors il y a une interférence de type concave (voir figure III.3). D'autres calculs sont menés dans les cas d'interférence concave dans une relation d'inflexion, et d'interférence convexe dans une relation convexe.

Dans les cas d'usinage par surface offset, les auteurs doivent mettre en place des méthodes de détection des discontinuités qui évitent les boucles d'auto-intersection dues à l'opération d'offset. Pour Tang la construction du trajet à partir de la construction des surfaces offset est faite de la manière suivante [51]. Pour chaque surface, on crée la surface offset, et on obtient la courbe offset de guidage de l'extrémité de l'outil, par intersection entre ces surfaces, et le plan de guidage de l'outil. De ces courbes offset, on calcule la courbe offset enveloppe. En tout point, on choisit le point le plus haut des courbes offset et le trajet est obtenu, sans calcul d'intersection.

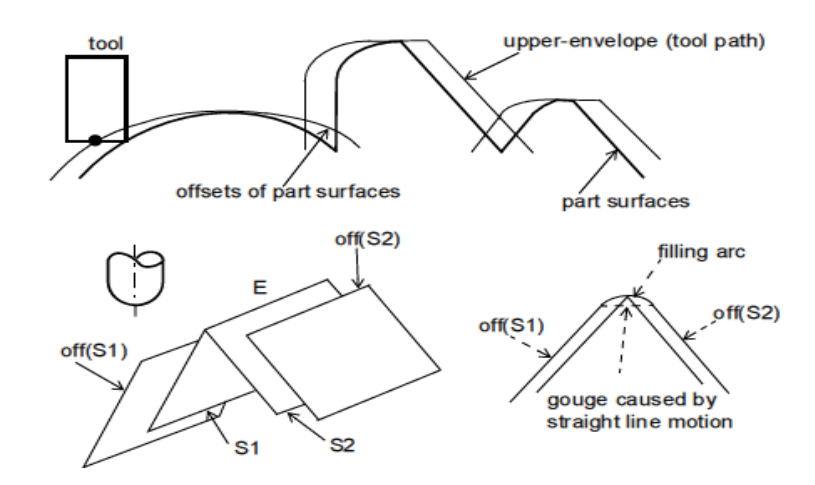

Fig III. 4 - Tracé de la courbe enveloppe du trajet et du raccordement [51]

Rubio propose une méthode qui permet la détection et le raccordement de courbes offset [52]. Pour un usinage donné, on considère deux surfaces offset, et leur intersection avec le plan de guidage de l'outil. Si les courbes sont discontinues et sécantes, alors l'auteur calcule l'intersection par une méthode de Newton. Si elles sont discontinues et non sécantes, alors l'auteur élimine la plus basse. Griffiths propose une méthode issue de l'imagerie pour déterminer la surface enveloppe d'un ensemble de surfaces offset [53]. Soit un amas de surfaces à usiner, on extrait de ces surfaces les surfaces offset. L'auteur applique alors une technique de lancer de rayon pour déterminer la surface offset la plus intéressante en un endroit donné. A partir d'un plan de projection, on cherche l'intersection la plus haute entre une droite et les surfaces offset, cette intersection appartient à la surface enveloppe qui sert au calcul du trajet de l'outil. Hwang corrige les interférences locales sur les surfaces offset, en étudiant la position de l'outil sur une zone réduite du maillage, obtenue par projection de l'outil sur la surface le long de son axe [54]. Pour chaque facette de cette zone, on évalue la distance du plan associé au centre de l'outil. Lorsque cette distance est inférieure à la valeur du rayon de l'outil et que la zone de contact est dans la facette, alors la position du centre de l'outil est corrigée par un déplacement vertical simple à calculer. La nouvelle position de l'outil doit être tangente à une facette de la zone et ne pas toucher les autres. Dans le cas d'usinage de solides CSG, Lai et Wang proposent de mener les opérations booléennes sur le trajet d'usinage obtenu lors du calcul de l'offset des primitives CSG [55]. Ils font de même pour l'élimination de boucles issues du calcul offset, l'élimination des boucles est obtenue par recherche des segments sécants (figure III.5).

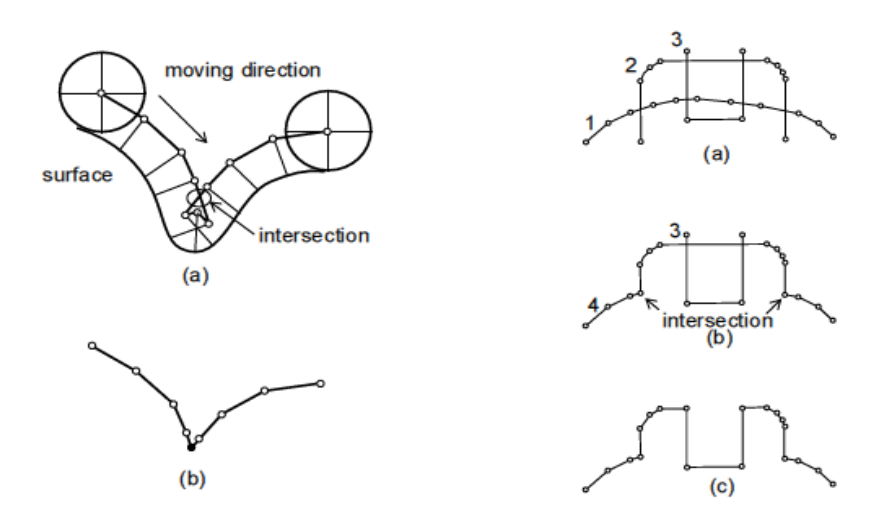

Fig III. 5 – Opérations booléennes sur le trajet [55]

L'identification des discontinuités est donc un problème difficile à résoudre. Mais la littérature propose différentes méthodes suivant les modélisations employées.

# 3. Contrôle et correction des collisions et interférences

A partir du Z-buffer du trajet et de la surface à usiner, Kim propose une méthode de correction des zones d'interférence. Les points de la grille du Z-buffer du trajet ont une altitude inférieure à ceux en regard de la surface à usiner. De ces points, il suffit de remonter au trajet d'usinage et de déplacer la position de l'outil en hauteur [56].

Les travaux de Guérin ont aussi porté sur le contrôle et la correction de trajets hors collision [57]). La méthode exposée permet de prendre en compte l'usinage à trois axes et à cinq axes. Elle est basée sur une polyédrisation de la forme de l'outil et sur une discrétisation de son trajet. Le volume engendré par le déplacement de l'outil est construit comme la somme de volumes réglés reliant deux facettes de l'outil à deux pas de discrétisation consécutifs. La forme usinée est remise à jour après chaque mouvement élémentaire de l'outil à partir d'un brut de départ, ce qui offre une certaine sécurité lors de la simulation de l'usinage.

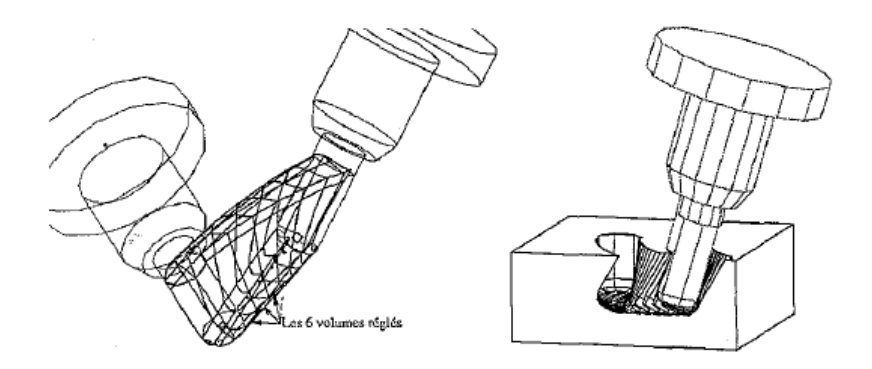

Fig III. 6 – volume balayé et mise à jour du brut [57]

La correction des trajectoires en collision est construite de manière différente selon le besoin. L'auteur propose une méthode traditionnelle par saut d'obstacles et une méthode d'optimisation qui répond au problème suivant : «trouver la trajectoire corrigée réalisable hors collision dans l'espace des trajectoires fonctionnelles telle que le volume de l'outil en collision soit minimal sous contrainte des butées articulaires et des conditions d'usinage». La construction de la trajectoire est basée sur des courbes de Bézier.

# 4. Recherche des zones non usinées et contrôle des tolérances demandées

### **4.1. Définition du modèle polynomial de sortie**

La courbe polynomiale doit être exprimée selon un modèle compréhensible par les directeurs de commande numérique. Ces dernières années, un panel de modèles a été mis au catalogue des différents constructeurs. On peut citer les modèles canoniques, de Bézier, B-spline uniforme et non uniforme et NURBS. L'objet de cette partie est de choisir le plus apte à réussir l'association. Il faut tout d'abord choisir le degré minimal des polynômes. Plus le degré est grand, plus le trajet est continu à un ordre important, plus le nombre d'informations nécessaires est important, plus le programme est long. Pour garantir une continuité C2 et une accélération continue des mouvements, un degré de polynôme égal à trois est nécessaire. Le modèle canonique est un modèle simple, où le coefficient de chaque puissance du polynôme est exprimé à la suite dans le programme de commande numérique. Ce modèle, le premier à avoir été développé, n'est pas très simple à manier, et n'assure pas de fait la continuité entre plusieurs portions continues. De plus il génère des programmes très longs, puisqu'il faut transmettre tous les coefficients, soit quatre coefficients par courbe et axe de déplacement, pour un polynôme de degré trois, alors qu'un seul est nécessaire pour une B-spline uniforme à partir du deuxième arc.

Le modèle de Bézier est un modèle simple et bien connu des concepteurs de logiciels de CFAO. Il est d'une manipulation aisée, et les relations géométriques entre le polygone caractéristique associé à la courbe et la forme de celle-ci facilitent sa déformation et son adaptation à une forme inconnue. Par contre, dans le cadre d'une interpolation, le degré de la courbe varie en fonction du nombre de caractéristiques géométriques à interpoler. Ceci peut provoquer des oscillations sur la courbe et ne le rend pas apte à l'interpolation d'un grand nombre de points. Le modèle B-spline uniforme permet d'associer une courbe à un grand nombre de contraintes géométriques sans élévation du degré. La courbe est formée d'un ensemble d'arcs de faible degré, dont le nombre dépend du nombre de contraintes géométriques. L'exploitation d'une séquence nodale permet de mieux déformer la courbe et de mieux s'approcher d'une forme ayant une forte variation de courbure. En influant sur la séquence nodale, on peut aussi modifier localement la continuité de la courbe. Le modèle NURBS permet en plus l'identification exacte des courbes coniques, par l'ajout d'un modèle rationnel et de poids à chaque point de contrôle du polygone caractéristique. L'ajout des poids offre un degré de liberté supplémentaire dans la déformation des courbes. Pour identifier une conique, il est nécessaire de connaître son équation, de façon à exactement placer les points d'interpolation le long de la courbe. On constate ainsi que ces différents modèles ne présentent pas les mêmes aptitudes à l'interpolation de trajets d'usinage. Au niveau du besoin, les formes à usiner sont de tout types, des formes les plus tendues dans le cas des panneaux de carrosserie de voiture, ou plus déformées pour les pièces de structure. Le modèle doit donc avoir de grandes capacités de déformation.

De plus, les méthodes implicites ne permettent pas d'obtenir l'équation de la courbe théorique, et les méthodes explicites donnent une équation exprimée dans un autre format qu'il faut traduire. Ainsi l'association est basée sur une association à un grand nombre de contraintes géométriques, points de passage, tangentes, liées à la courbe théorique. Le modèle doit donc permettre l'association, même si l'équation de la courbe n'est pas connue. Nous considérons que le meilleur choix est l'utilisation d'un modèle B-spline cubique non uniforme, pour sa capacité à déformer les courbes en maintenant un faible degré. Le modèle NURBS a tendance à compliquer le calcul, car l'interpolation n'est plus un problème linéaire, contrairement au modèle B-spline.

49

# **CHAPITRE IV**

Etude de Cas

# **IV. Étude de cas**

### 1. Introduction

L'augmentation de la productivité sur machine à commande numérique passe, entre autre, par l'amélioration de la programmation de celles-ci. Le langage sur lequel se base actuellement cette programmation est la norme 6983 qui définit les principes du code G. Ce dernier présente certains inconvénients aux vues des nouvelles stratégies d'usinage et crée une rupture de la chaîne numérique au niveau de la fabrication. De nouveaux formats, format par courbes de Béziers et par NURBS, voit le jour actuellement dans le but de palier aux manques du code G et d'intégrer complètement la chaîne CAO-FAO-CN. Lorsqu'on utilise des cordes des segments de droites pour décrire des géométries complexes, on aboutit à coup sûr à des programmes très lourds**,** difficiles à gérer et lents à exécuter. Le développement des interpolations des courbes de Béziers et NURBS dans les CNC de dernière génération s'annonçait dans ce sens très prometteur, permettant d'usiner ces mêmes géométries complexes à l'aide de blocs programmes nettement moins nombreux, ce qui éliminait de ce fait les goulots d'étranglement de transfert de données à la commande. Notre travail a pour objectif de présenter ces nouvelles stratégies d'usinage basé sur l'interpolation des courbes de Béziers et NURBS ainsi que leurs nouveaux formats NC. Un programme en Visual Basic 6.0 sous Windows a été développé permettant de tracer les trajectoires des courbes de Bézier et B-Spline en suite de les utilisées dans un logiciel de FAO. Des exemples en été illustré ainsi qu'une étude comparatif des deux stratégies. Nous constatons un regain d'intérêt concernant la programmation de l'usinage des surfaces complexes directement par le développement des codes G pour la machine CNC. L'interpolation NURBS et Bézier permettent de définir des courbes complexes à l'aide d'un nombre réduit de paramètres ce qui permet aussi de réduire considérablement la longueur du programme d'usinage, d'évité la décomposition en segments des parcours d'outil, avoir des avances des axes de la machine sans discontinuité.

Les travaux menés dans le cadre de ce mémoire portent sur la mise en œuvre de l'interpolation par format de Bézier, B-Spline et NURBS en génération de trajectoires des surfaces complexes. Ce concept a été développé afin de prendre en compte les contraintes de fabrication associées au fraisage des formes complexes dans une démarche de conception intégrée et pour diminuer les erreurs engendrées en génération de trajectoires. Nous utilisons cette nouvelle modélisation pour implémenter une stratégie d'usinage particulière dite stratégie d'usinage par format d'interpolation Bézier et NURBS.

### **1.1 Brève présentation du programme application**

Le programme application est réalisé sous Visuel Basic 6. L'interface a été soigneusement élaborée afin d'offrir confort d'utilisation immédiat, doté d'outils destinés à faciliter la rapidité opérationnelle. On peut faire entrer les données de deux manières pour générer les trajectoires d'outil, soit du clavier: faire entrer directement les points de contrôle après avoir choisi le nombre de points, l'échelle et le type de courbes; soit par clics de souris et faire ajuster la courbe à celle dessinée. Cette caractéristique autorise la modification de tous les points jusqu'à obtenir exactement celle souhaitée. Sa fiabilité est validée en allant de la plus simple application à celle complexe (travaux de [58], [59], [46],[60]). Notre programme application peut communiquer avec les principaux logiciels de CAO du marché : Solidworks, Solid Edge, Auto Cad, Catia, Pro/E et d'autre de FAO : Master Cam, Edge Cam, Cam Works…, par simple fichier de sauvegarde sous format data. En plus c'est une application ouvert aux développements.

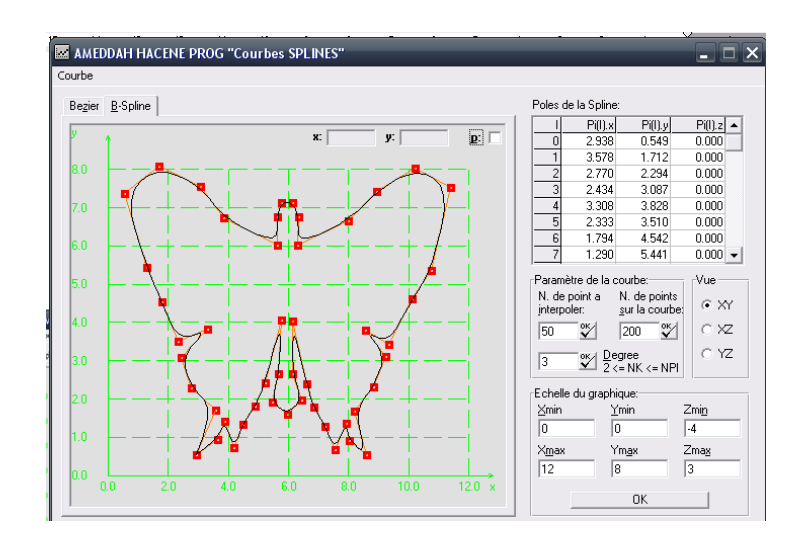

Fig IV. 1- L'interface du programme application.

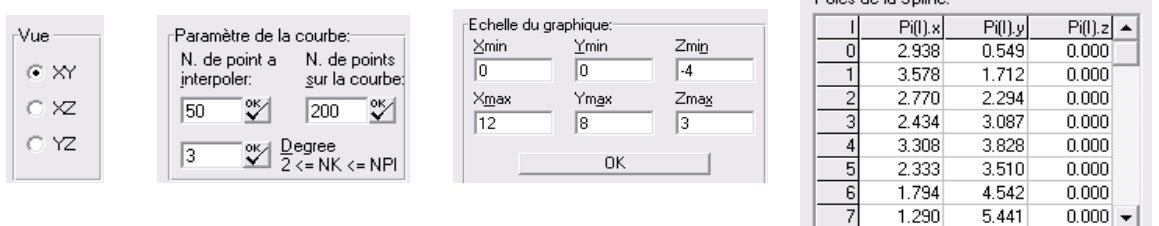

Dolor de la Colina

 $\vert$  7

1.290

 $5.441$ 

(a) choix de vue (b) choix des paramètres de la courbe (c) choix d'échelle (d) insertion des pôles de la Spline Fig IV. 2 - Les différentes outil du programme application.

### 2. Déscription mathématique des surfaces complexes

### **2.1 Courbes De Bézier**

Mathématiquement une courbe de Bézier paramétrique est définie par [3-4].:

$$
p(u) = \sum_{i=0}^{n} B_{n,i}(u) P_i
$$
 (47)

$$
B_{n,i}(u) = c(n,i)u^{i}(i-u)^{n-i}
$$
\n(48)

**Chapitre IV**  $\qquad \qquad$  **Etude de Cas** 

$$
c(n,i) = \frac{n!}{n!(n-i)!}
$$
 (49)

Pour la courbe de Bezier, quand n=2 l'équation (47) est réecrite sous forme matricielle comme:

$$
p(u) = [(1 - 2u + u2) (2u - 2u2) u2] \begin{bmatrix} p_0 \\ p_1 \\ p_2 \end{bmatrix}
$$
 (50)

D'où

$$
p(u) = [u2 u 1] \begin{bmatrix} 1 & -2 & 1 \\ -2 & 2 & 0 \\ 1 & 0 & 0 \end{bmatrix} \begin{bmatrix} p_0 \\ p_1 \\ p_2 \end{bmatrix}
$$
 (51)

$$
U = [u2 u 1], p = [p0 p1 p2]T
$$
  

$$
M_{B(2)} = \begin{bmatrix} 1 & -2 & 1 \\ -2 & 2 & 0 \\ 1 & 0 & 0 \end{bmatrix}
$$
 (52)

Ceci laisse à réécrire l'équation d'une manière compacte :

$$
P(u) = UM_{B(2)}P
$$
\n<sup>(53)</sup>

### **2.1.1 Etude de cas (1)**

Supposant que les points de contrôle initial de deux courbes désirées soient :

a) p1=(100,200,0), p2=(250,200,0),et p3=(250,100,0).

b) p1=(100,200,0), p2=(500,300,0),et p3=(400,250,0).

Et n=2, entraînent les deux courbes de bezier. Réarangeant les points de contrôle dans la matrice comme suit :

a) P11= (100,200,0) p12=(250,200,0) p13=(250,100,0).

b) P11= (100,200,0) p12=(500,300,0) p13=(400,250,0).

Employant l'équation (51) pour déterminer p(u). Sous Visual Basic 6, traçant les points de contrôle et les courbes résultont de l'équation (51) comme indiquées dans les figures (IV.4, et IV.5), avec (u) definie entre (0) à (1).

Pour implémenter ce programme application représentant les trajectoires d'outil en format d'interpolation Bezier et NURBS necessite de représenter le bloc diagramme de la figure IV.3 :

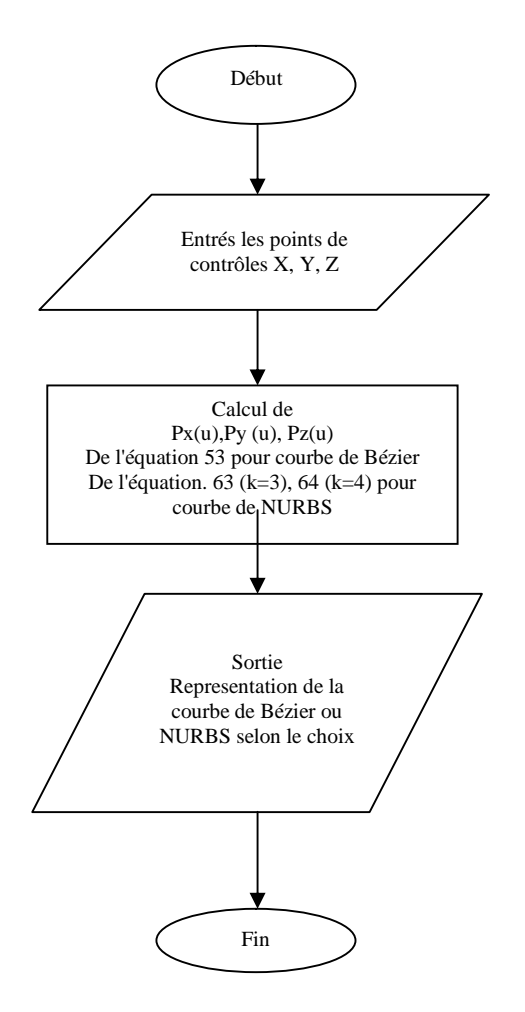

Fig IV. 3- Bloc programme pour la representation des trajectoires des courbe de bezier et NURBS

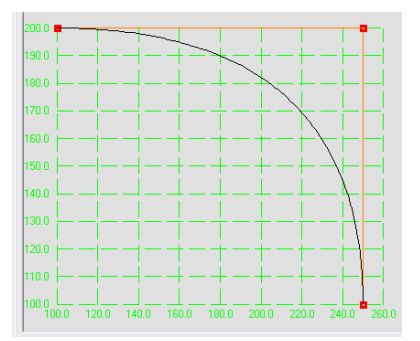

Fig IV. 4 - Courbe de bezier avec trois points de contrôle n=2 (points de contrôle régulières)

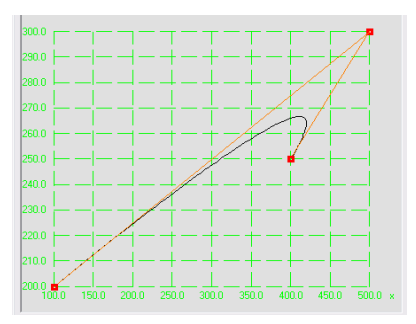

Fig IV. 5 - Courbe de bezier avec trois points de contrôle n=2 (points de contrôle irrégulières)

Pour une courbe de Bézier cubique, avec n=3, l'équation (47) réécrite sous la forme matricielle :

$$
p(u) = [(1-3u+3u^2-u^3)(3u-6u^2+3u^3)(3u^2-3u^3)u^3]\begin{bmatrix} p_0 \\ p_1 \\ p_2 \\ p_3 \end{bmatrix}
$$
 (54)

D'où

$$
p(u) = [u3 u2 u 1] \begin{bmatrix} -1 & 3 & -3 & 1 \\ 3 & -6 & 3 & 0 \\ -3 & 3 & 0 & 0 \\ 1 & 0 & 0 & 0 \end{bmatrix} \begin{bmatrix} p_0 \\ p_1 \\ p_2 \\ p_3 \end{bmatrix}
$$
 (55)

Avec

$$
U = [u3 u2 u 1], p = [p0 p1 p2 p3]
$$
\n
$$
MB(3) = \begin{bmatrix} -1 & 3 & -3 & 1 \\ 3 & -6 & 3 & 0 \\ -3 & 3 & 0 & 0 \\ 1 & 0 & 0 & 0 \end{bmatrix}
$$
\n(57)

Ceci laisse à réecrire l'équation de manière plus compacte comme

$$
P(u) = UM_{B(3)}P
$$
\n<sup>(58)</sup>

# **2.1.2 Etude de cas (2)**

Supposant que les points de contrôle de deux courbes désirées soient :

a) 
$$
p1=(50,100,0), p2=(200,100,0), p3=(200,20,0), et p4=(450,20,0).
$$

b) p1=(50,100,0),p2=(100,200,0),p3=(250,150,0), et p4=(150,50,0)

Et n=3, entraînent les deux courbes de Bézier.

Permutant les points de contrôle sous la forme de matrice comme suit :

a) P11=(50,100,0) p12=(200,100,0) p13=(200,20,0) p14=(450,20,0) b) P11=(50,100,0) p12=(100,200,0) p13=(250,150,0) p14=(150,50,0)

Employant l'équation (55) pour déterminer p(u), sous Visual Basic 6 le plotage des points de contrôle et des courbes résultant de l'équation (55) le montre les figures (IV.6, et IV.7), avec (u) definie entre (0) à (1).

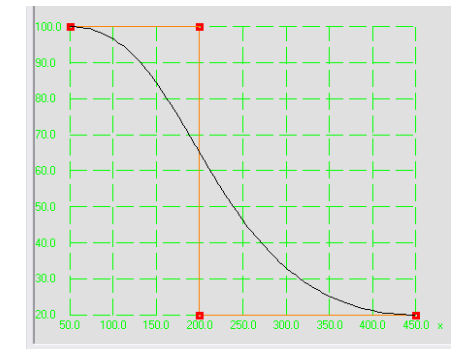

Fig IV. 6 - Courbe de bezier avec quatre points de contrôle n=3 (points de contrôle régulières)

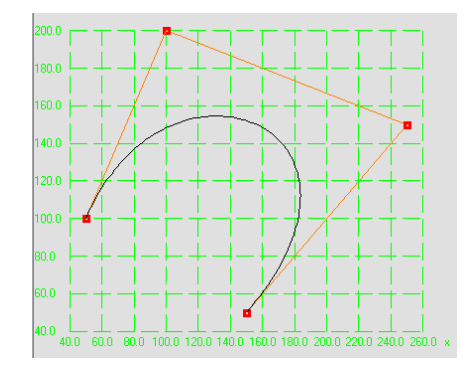

Fig IV. 7 - Courbe de bezier avec quatre points de contrôle n=3 (points de contrôle irrégulières)

### **2.2. Courbes B-Spline**

Une spline de degré *n* est une fonction polynomiale par morceaux de degré *n* qui est continue de classe C*<sup>n</sup>*-1 à chaque noeud. Une courbe spline est définie par *n*+1 points de contrôle et *n*+1 fonctions de pondération [3-4].

Les splines de base uniformes sont définis par les expressions suivantes [3-4]. :

$$
N_{i,1}(u) = \begin{cases} 1 & \text{si } t_i \le u \le t_{i+1} \\ 0 & \text{ailleurs} \end{cases}
$$
 (59)

$$
N_{i,k}(u) = \frac{(u - t_i)N_{i,k-i}(u)}{t_{i-k-1} - t_i} + \frac{(t_{i-k} - u)N_{i+k-i}(u)}{t_{i-k} - t_{i+1}}
$$
(60)

Où k le contrôle du degré (k-1) du polynôme en u donner.

$$
N + K + 1 = T \tag{61}
$$

Où T le nombre de noeuds.

L'équation finale de la courbe uniforme B-Spline quand k=3 est :

$$
p_i(u) = \frac{1}{2} [(1-u)^2 p_i + (-2u^2 + 2u + 1) p_{i+1} + u^2 p_{i+2}]
$$
\n(62)

En récrivant l'équation (62) avec la notation matricielle, la B-Spline uniforme avec k=3 est :

$$
p_{i}(u) = \frac{1}{2} \begin{bmatrix} u^{2} & u & 1 \end{bmatrix} \begin{bmatrix} 1 & -2 & 1 \\ -2 & 2 & 0 \\ 1 & 1 & 0 \end{bmatrix} \begin{bmatrix} p_{i-1} \\ p_{i} \\ p_{i+1} \end{bmatrix}
$$
(63)  

$$
i \in [1:n-1]
$$

Pour la B-Spline uniforme avec k=4 est :

$$
p_{i}(u) = \frac{1}{6} \begin{bmatrix} u^{3} & u^{2} & u & 1 \end{bmatrix} \begin{bmatrix} -1 & 3 & -3 & 1 \\ 3 & -6 & 3 & 0 \\ -3 & 0 & 3 & 1 \\ 1 & 4 & 1 & 0 \end{bmatrix} \begin{bmatrix} p_{i-1} \\ p_{i} \\ p_{i+1} \\ p_{i+2} \end{bmatrix}
$$
(64)  
 $i \in [1:n-2]$ 

### **2.2.1 Etude de cas (3)**

Supposant que les points de contrôle de la courbe désirée soient :

p1= (40,140,0), p2= (120,45,20), p3=(170,185,20), p4= (260,100,0).

Et k=4, entraîne la courbe uniforme B-Spline.

Permutant les points de contrôle dans la matrice de modification comme suit :

P11=(40,140,0) P12=(120,45,20) p13=(170,185,20) p14=(260,100,0).

Utilisons l'équation (64) pour déterminer p(u), sous Visuel Basic 6, traçant les points de contrôle et le résultat de la courbe de l'équation (64) est suivant les indications du la fig. IV.5, avec (u) définis entre (0) à (1).

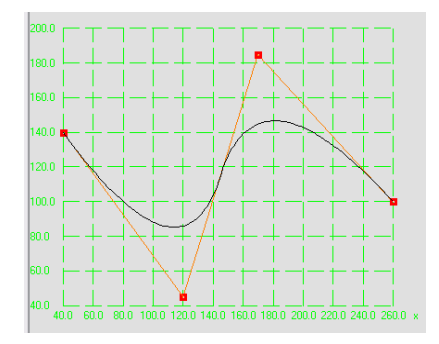

Fig IV. 8- Courbe B-spline (3 ème degré), k=4, forme de Matrix (4x4) avec des points de contrôle

### **2.3. Génération de trajectoires**

La recherche actuelle a pour objectif d'améliorer la production sur machine outil (M.O.) au travers du développement de nouveaux formats simplifiant le flux des données tout au long de la chaîne numérique jusqu'à la fabrication, de la génération de trajectoires d'usinage optimisées, de l'intégration en temps réel des paramètres influençant la coupe et la trajectoire, de l'utilisation de machines aux structures nouvelles…

De nouvelles structures machine ont vu le jour au travers des machines à structure parallèle. Leurs bonnes performances dynamiques ainsi que leurs inerties faibles ouvrent un nouveau créneau à l'usinage par enlèvement de matière que la recherche se doit de mettre en avant. Pour finir, la programmation actuelle des machines outils à commande numérique s'effectue actuellement, et ce depuis le début des années 80, à l'aide du code G. Cette programmation, dont on voit réellement aujourd'hui les limites face aux évolutions citées précédemment, s'avère désuète et ne répond plus aux attentes de la technologie. De nouveaux travaux de recherche sont menés depuis quelques années pour faire évoluer ce langage de programmation. C'est ainsi que les Formats par courbe de Bézier et NURBS ont été développés.

Ce changement de vision dans la programmation des MOCN pourra alors permettre une meilleure intégration de la fabrication dans la chaîne numérique. Nous allons donc nous intéresser à analyser les travaux qui ont été menés dans ce domaine.

### **2.3.1 Génération de trajectoire par format d'interpolation Bézier**

Les progrès indéniables dans la technologie des commandes numérique ont largement remis en question l'intérêt des interpolations polynomiales en général et celles de Bézier en particulier. Les travaux mener par Sotiris L. Omirou [58-59]. montrent l'intérêt de l'interpolation par courbe de Bézier pour l'usinage des formes complexes.

#### 2.3.1.1 Test et résultat

Notre travail a été de validé cette théorie [58]., génération de trajectoire par format d'interpolation de Bézier par l'implémentation d'un programme sous Visuel Basic 6. La figure IV.9 montre une trajectoire par courbe de Bézier [58-59].

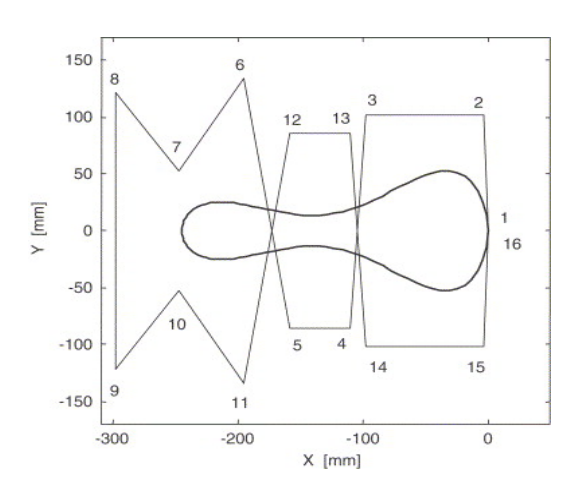

Fig IV. 9- Trajectoire de courbe de Bézier défini par 16 points de contrôle. [58-59].

Apres avoir insérer ces points de contrôle dans notre application nous avons abouti au même résultat que celui de Sotiris L. Omirou [58]. fig.IV.10.

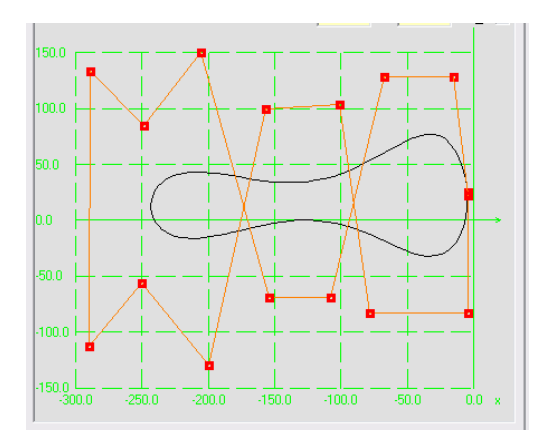

Fig IV. 10- Trajectoire de courbe de Bézier défini par 16 points de contrôle.

Ces points de contrôle sont enregistrés dans un fichier de donnée (data fichier) sous format ASCII, ensuite utilisé dans un logiciel de FAO , pour la simulation de la trajectoire d'usinage et la création du G-code, figure IV.11.

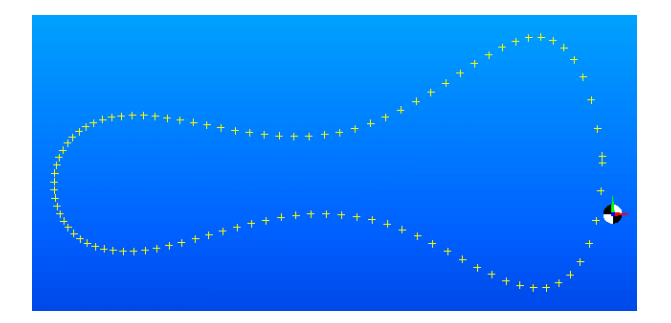

Fig IV. 11- Représentation des points de contrôle Après insertion dans un logiciel de FAO

De là un Bloc programme NC est généré :

G62 P01 0; 5; 12; 19

P02 0; 10; 15; 25

P03 0; 10; 20; 30; 25; 18; 5; 0

P04 0; \_5; 2; 3; 8; 14; 4; 0

P05 4 P06 2

P07 100,

P05—Le rayon d'outil (4 mm).

P06—La distance entre passe (2 mm).

P07—La vitesse d'avance (100 mm/min).

Fig.IV.12- Bloc programme utilisant les courbes de Bézier [58].

G62 G code pour l'interpolation Bézier

P01, …, P07, paramètres qui spécifie:

P01 et P02 —X et Z coordonnés, représentent respectivement les points de contrôle qui définis la courbe de Bézier.

P03 et P04 —X et Y coordonnés, représentent respectivement les points de contrôle qui définis la trajectoire Bézier.
#### **2.3.2 Génération de trajectoire par format d'interpolation NURBS**

Les B-Spline rationnelles non uniformes, ce que l'on appelle les NURBS, sont utilisées dans les logiciels de CAO depuis déjà des années. C'est la raison pour laquelle les usineurs, qui recevaient régulièrement des modèles de pièces à fabriquer basés sur cette technologie, se sont très tôt interrogés sur les possibilités de créer des parcours d'outils directement générés à partir de ce type de courbes mathématiques. Actuellement, la plupart des commandes numériques travaillent encore en interpolations linéaires et circulaires**,** c'est-à-dire qu'elles décomposent les parcours en une succession de segments de droites et d'arcs de cercles. Or, ces techniques induisent certaines difficultés, bien connues des fabricants de moules et de matrices, entre autres. Par exemple, lorsque l'on utilise des cordes - des segments de droites pour décrire des géométries complexes, on aboutit à coup sûr à des programmes très lourds, difficiles à gérer et lents à exécuter. Le développement des interpolations NURBS dans les CNC de dernière génération s'annonçait dans ce sens très prometteur, permettant d'usiner ces mêmes géométries complexes à l'aide de blocs programmes nettement moins nombreux, ce qui éliminait de ce fait les goulots d'étranglement de transfert de données à la commande.

Les travaux [46-60-61-62]., sont intéressés par cette théorie. La représentation NURBS du contour d'un butterfly (papillon) est généralement étudiée vu la complexité du contour fig.IV.13 [46].

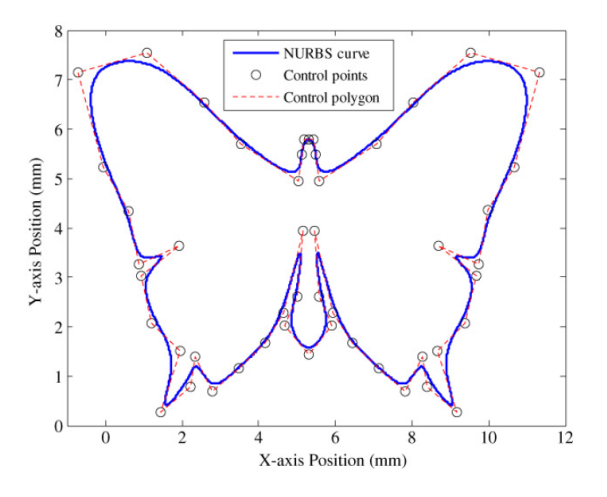

Fig IV. 13- **'**butterfly **'**courbe [46].

#### 2.3.2.1 Test et résultat:

Notre travail a été de valider cette théorie [46]. , génération de trajectoire par format d'interpolation de NURBS par l'implantation d'un programme sous Visuel Basic 6.

Apres avoir insérer ces points dans notre application nous avons abouti au même résultat que [46]. fig.IV.14.

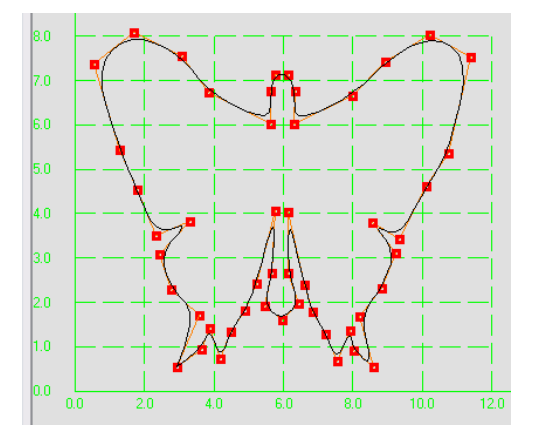

Fig IV. 14- **'**butterfly**'** courbe

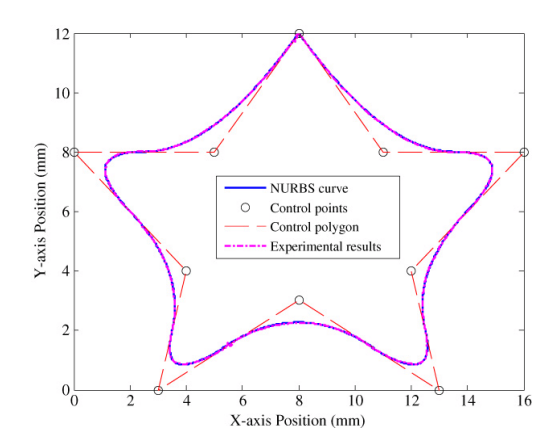

Fig IV. 15 - **'**étoile**'** courbe [46].

De la même manière que pour le contour 'butterfly', nous avons abouti au même résultat que [46]. fig.IV.16.

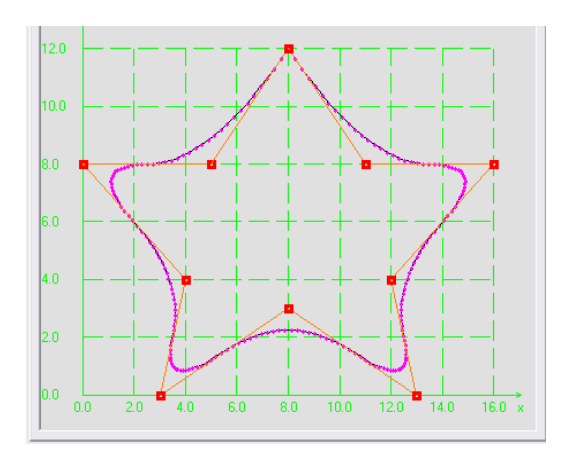

Fig.IV.16 - ' Etoile' courbe.

## 2.3.2.2 Cas 2

#### 2.3.2.3 Cas 3

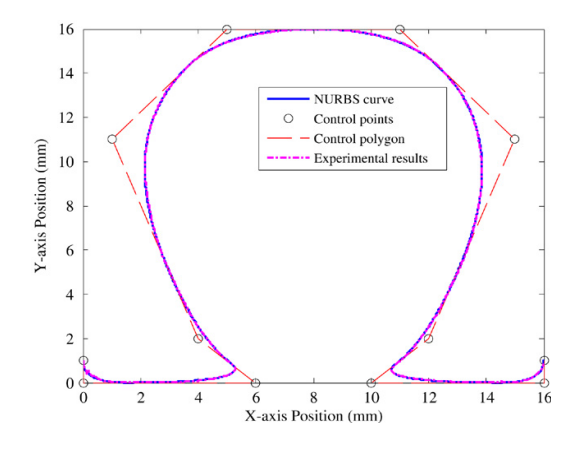

Fig IV. 17- **'**Omega**'** Courbe [**46**].

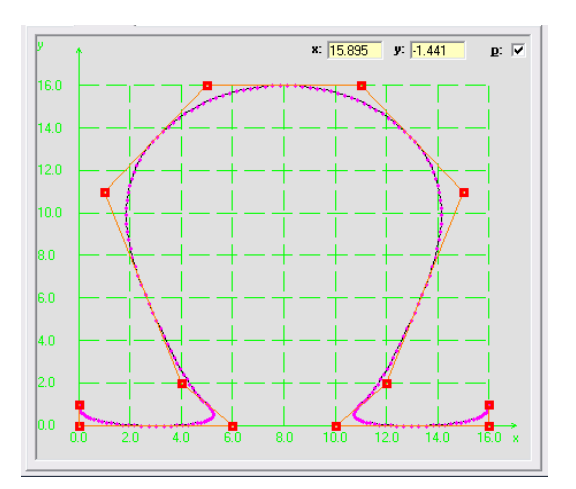

Fig IV. 18- 'Omega' Courbe .

Ainsi la figure IV.18 Montre bien De la même manière que pour le contour 'butterfly', l'aboutissement au même résultat que celui de [46].

Ces points sont insérés dans un logiciel de FAO, et un programme est généré sous la forme:

| $G06.2 P$ ; | <b>G06.2:</b> Code G pour l'interpolation <b>NURBS</b> |
|-------------|--------------------------------------------------------|
| XYZRRF;     |                                                        |
| X Y Z R K ; | P: Degré de la courbe                                  |
|             | E: Vitesse d'avance                                    |
| К;          | X Y Z: Coordonnés des points de contrôle               |
| K ;         | R: Poids de la courbe                                  |
|             | K: Valeur du vecteur nodal                             |
|             |                                                        |

Fig IV. 19- Bloc programme pour l'interpolation Par format NURBS [63].

### 2.3.2.3 Validation

Après avoir validé notre programme application, pouvant générer des trajectoires sous format d'interpolation Bézier et NURBS, nous allons étudier un cas plus général [64]., une surface complexe.

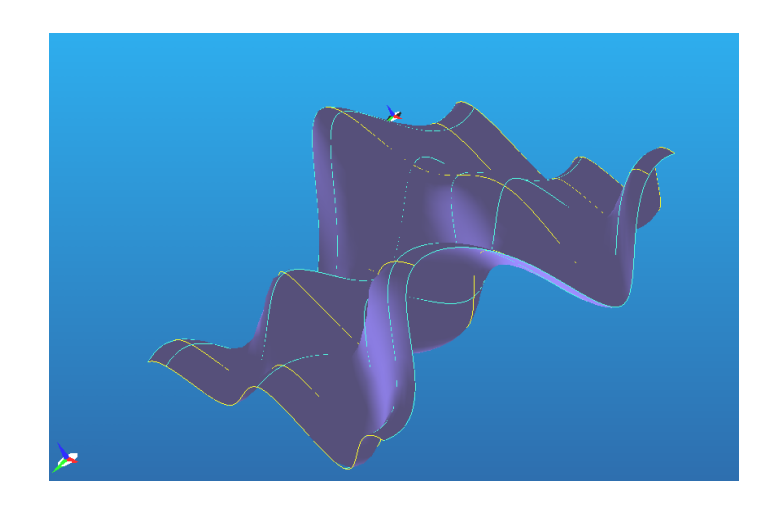

Fig IV. 20- Surface complexe

En insérant ces points de contrôle représentant un format d'interpolation NURBS dans un logiciel FAO, une stratégie d'usinage est choisie, fig.IV.21, et un bloc programme est généré utilisant l'instruction **G6.2** qui définie le mode d'interpolation par format NURBS.

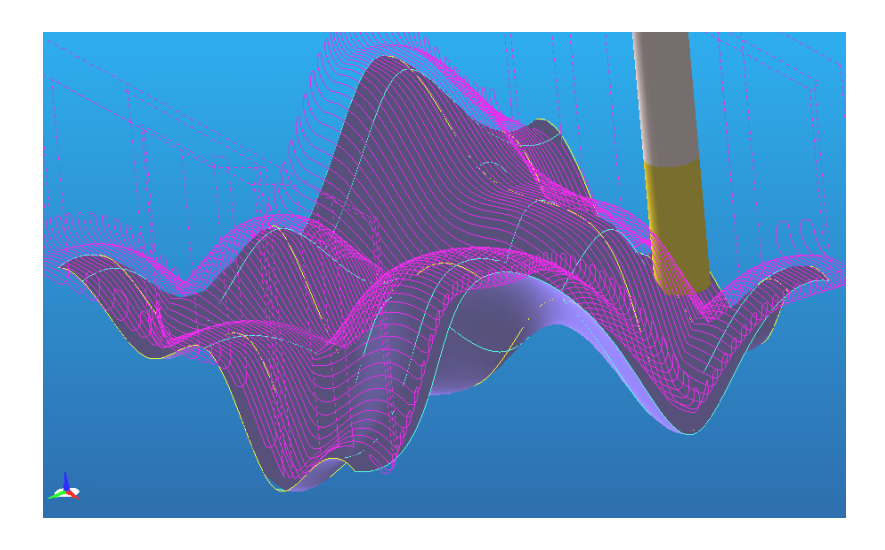

Fig IV. 21 - Trajectoire d'outil en format d'interpolation NURBS.

Ainsi le code NC pour l'usinage de la surface complexe obtenue est:

%:0001(surface complexe)

N10 G21 G90 G40

N20 G10 P1 Z0.0 R6.0 T01

N30 G10 L2 P1 X-20.0 Y10.0 Z0.0 (Top)

N40 (DEFINE OPERATION : PARALLEL LACE OPERATION)

N50 G28 G91 Z0 H0

N60 G28 X0 Y0

N70 G21 G90 G40

N80 T01 M06 (USER DEFINED)

N90 G54P1

N100 T01 M1

N110 S8000 M3 M43

N120 G0 X56.605 Y-8.152

N130 G43 Z50.0 H00 M7

N140 Z-14.31

N150 G18 G94 G3 X51.605 Z-19.31 R5.0 F800.0

N160 G6.2 P4 K0.0 X51.605 Z-19.31

N170 K0.0 X51.132 Z-18.684

N180 K0.0 X50.589 Z-17.939

N190 K0.0 X49.417 Z-16.242

…………

#### **2.4 Conclusion**

Les Non uniformes rational B-Spline sont des outils de modelage qui se présentent sous la forme de courbes calculées à partir de l'extrapolation de quelques points de contrôle. Contrairement aux courbes de Bézier, on peut en modifier localement l'apparence en déplaçant certains points ou nœuds de contrôle. Ces nœuds ne sont pas distribués de manière homogène (Non uniforme) et possèdent un poids (rational) qui intervient dans le calcul d'ensemble de la courbe. La possibilité de déplacer ces points et d'en modifier le poids permet de créer des formes d'une grande complexité avec assez peu d'éléments de contrôle. Le grand avantage de cette technique est de décrire avec un minimum d'informations une courbe qui, pour être approchée avec suffisamment de finesse, nécessiterait la définition d'un grand nombre de segments consécutifs. Les interpolateurs NURBS et Béziers permettent de définir des courbes complexes à l'aide d'un nombre réduit de paramètres ce qui permet aussi de réduire considérablement la longueur du programme d'usinage, d'éviter la décomposition en segments des parcours d'outil, et d'avoir des avances des axes de la machine sans discontinuité.

# **Conclusion générale**

L'interpolation NURBS évite la décomposition en segments des parcours d'outil. L'interpolation NURBS permet des avances des axes de la machine sans discontinuité. Notre contribution consiste en une comparaison des nouvelles approches d'interpolation des surfaces complexes sur la base de laquelle nous spécifions une approche de programmation pour une meilleure maîtrise de l'usinage des surfaces complexes.

## **Perspectives**

Deux voies de recherche peuvent être abordées pour résoudre davantage le problème de génération de trajectoires de surfaces complexes:

- Amélioration des performances des post- processeurs par l'intégration de format NURBS.
- Implanter davantage de fonctions intelligences (approche Step-NC)

# **Travaux réalisés dans le cadre de la thèse :**

- 1- 2<sup>eme</sup> Congrès National de Mécanique, présentation d'une communication Orale intitulée " *NURBS and Smooth Interpolation for High Speed Machine in CNC Countourning*", Université Mentouri, Constantine, qui s'est déroulé les 07 et 08 Avril 2008.
- 2- 2 eme Conférence Internationale sur les Science de la Mécanique," *Nouvelles Stratégies d'Usinage des Surfaces Complexes en Fraisage a Commande Numérique Par Interpolation des Courbes de Bézier et NURBS*, Centre Universitaire Larbi Ben M'hidi, Oum El Bouaghi, 16,17 et 18 Novembre 2008, pour présentation Oral.
- 3- Fifth International Congress on Materials Science and Engineering, " *Modeling of Standad Teeth in CAD/CAM Bio-Cad Dentistry*", Université du 08 Mai 1945, Guelma, 22- 24th November 2008, Oral Presentation. And *Proposition of published paper in the: Algerian Journal of advanced materials (AJAM)*.
- 4- the 2nd Mediterranean Conference on Intelligent Systems and Automation (CISA'09), March,23-25 2009- Hotel Odyssée, Zarzis, **Tunisia**, "*Interpolation by Bezier curves and NURBS Strategies of Machining of Complex Surfaces In CNC Milling*"*,* has been accepted as a poster paper without an oral presentation. Hence, my paper will be published under an ISBN with the AIP, (AMERICAN INSTITUTE  $O$ F PHYSICS).

# **REFERENCES**

## **Références**

- **[1]** Bezier P. Numerical control: mathematics and applications. New York: Wiley; 1972.
- **[2]** Casteljau P de F. Shape mathematics and CAD. London: Kogan Page; 1986.
- **[3]** David Salomon, *Curves and Surfaces for Computer Graphics*, Springer, 2006.
- **[4]** Anupam Saxena, Birendra Sahay, *Computer Aided Engineering Design*, Springer, 2005.
- **[5]** Les Piegl, Wayne Tiller, *The NURBS Book*, Springer-Verlag Berlin Heidelberg, 2nd edition,1997
- **[6]** Gardan Yvon, Minich Christian, La modelisation géométrique et l'extraction de caractéristique de forme, Revue International de CFAO et d'infographie, Volume 7, Numéro 3, Pages 335-368.
- **[7]** J-C. LEON, Modélisation et construction de surfaces pour la CFAO, Hermès, Paris, 1991
- **[8]** I.SCHOENBERG., Contribution to the problem of approximation of equidistant data by analytic functions, Quarterly Journal of Applied Mathematics, 4:45-99, 1946.
- **[9]** K.J. VERSPRILLE, Computer Aided Design applications of the rational B-Spline approximation form, Ph.d.; computer science, Syracuse University, 1975.
- **[10]** W.TILLER, Rational B-Splines for curves and surfaces representation, Computer Graphics & Applications, 3(6): 61-69, 1983.
- **[11]** P.BEZIER, Mathematical and practical possibilities of UNISURF, Computer Aided Geometric Design, pages 127-152, 1974.
- **[12]** P.BEZIER, General distortion of a set of biparametric patches, Computer Aided Design, 10(2):116-120, 1978.
- **[13]** G.Lorentz, Bernstein polynomials, Toronto Press, 1953.
- **[14]** W.J. Gordon et R.F. Riesenfeld, B-spline curves and surfaces, Computer Aided Geometric Design, pages 95-126, 1974.
- **[15]** A.H Barr, Global and local deformations of solid primitives, Computer Graphics, 18(3):21-30, 1984.
- **[16]** R.H. Bartels, J.C. Beatty, et B.A. Baresky, B-splines, Mathématiques et C.A.O tome 6, Hermès, Paris, 1988.
- **[17]** B.A. Barsky et D.P. Greenberg, Determining a set of B-spline control vertices to generate an interpolationg surfaces, Computer Graphics and Image Processing, Volume 16, 1980.
- **[18]** S.Kumar et D. Manocha, Efficient rendering of trimmed NURBS surfaces,Computer Aide Design, 27(7): 509-521, 1995.
- **[19]** S.Z. Li, Adaptive sampling and mesh generation, Computer Aided Design, 27(3): 235- 240, 1995.
- **[20]** F. Noel, Mailleur auto-adaptatif pour des surfaces gauches en vue de la conception intégrée, Thèse de doctorat, INP- Grenoble, 1994.
- **[21]** S.P. Austin R.B. Jerard, et R.L. Drysdale, Comparison of discretization algorithms for NURBS surfaces with application to numerically controlled machining, Computer Aided Desing, 29(1): 71-83, 1997.
- **[22]** J.Bloomenthal, Introduction to implicit surfaces, Springer-Verlag, July 1997.
- **[23]** C. Blanc et C. Schlick, Exented field functions for soft objets, Dans Implicit Surfaces'95 the First Eurographics Workshop on Implicit Surfaces, pages 21-32, 1995.
- **[24]** C. Blanc et C. Schlick, Implicit sweep objets, Dans Computers Graphics Forum (Eurographics'96), numéro 3 dans 15, pages 165-116, 1996.
- **[25]** S. Sclaroff et A. Pentland, Generalized implicit surfaces for computers graphics, Computer Graphics, 25(4): 247-250, 1991.
- **[26]** J. Blinn, A generalization of algebic surface drawing, ACM Transactions on Graphics, pages 235-256, 1982.
- **[27]** G. Wyvill, C. McPheeters, et B. Wyvill, Animating soft objects, The Visual Computer, 2(4): 235-242, 1986.
- **[28]** J. Bloomenthal et K. Shoemake, Convolution surfaces, Computer Graphics, 25(4): 251- 256,1991.
- **[29]** Schulte Richard M., Padmanabhan Srikanth, Devgun Mohan S., Feature-driven, process-based approach to the integration of CAD/CAM in wireframe models,

Internationanale Journal of Production, Volume 30, Numéro 5, 1992 Pages 1005- 1028.

- **[30]** C. Tournier, Contribution à la conception des formes complexes: La surface d'usinage en fraisage 5 axes isocrêté, Thèse de Doctorat en génie mécanique, LRPA, Ecole normale supérieure de Cachan, 2001.
- **[31]** C. Lartigue, F. Thiebaut, T. Maekawa, CNC tool path in terms of B-spline curves, Computer-Aided Design, vol. 33, no. 4, p. 307-3 19, 2001.
- **[32]** S. Tichkiewitch, E. Chapa, P. Belloy, Un modèle produit multi vues pour la conception intégrée, actes du congrès international de génie industriel de Montréal, 1995.
- **[33]** E. Duc, Usinages des formes gauches, contribution à l'amélioration de la qualité des trajectoires d'usinage, Thèse de Doctorat, Ecole Normale Supérieure de Cachan, 1998.
- **[34]** G. Farin, Courbes et surfaces pour la CGAO (conception géométrique assistée par ordinateur), Masson, 1992.
- **[35]** M. Véron, G. Ris, J-P. Musse, Continuity of biparametric surface patches, Computer Aided Design, vol. 8, no. 4, p.143, 1976.
- **[36]** Kaufmann, R. Klass, Smoothing surfaces using reflection lines for families of splines, Computer-Aided Design, vol. 20, no. 6, p. 312-316, 1988.
- **[37]** Y. Surrel, Noncontact detection of local shape defects on car body panel, IDDRG, Bruxelles (Belgique), Juin 15-16, 1998.
- **[38]** E. Duc, C. Lartigue, C. Tournier, P. Bourdet, A new concept for the design and the manufacturing of free-form surfaces : the machining surface,Annals of the CIRP, vol. 48/1, p. 103-106, 1999.
- **[39]** Groupe GAMA, Modélisation par entités, Conception de produits mécaniques, chapitre 14, Hermes, 1998.
- **[40]** S. Tichkiewitch, E. Chapa, P. Belloy, Un modèle produit multi vues pour la conception intégrée, actes du congrès international de génie industriel de Montréal, 1995.
- **[41]** Groupe GAMA, Modélisation des contraintes de fabrication en conception (DFM), Conception de produits mécaniques, chapitre 7, Hermes, 1998.
- **[42]** N. Dahmane, Fabrication assistée par ordinateur des surfaces gauches, optimisation des opérations d'ébauche dans le cas du fraisage dans la masse, Thèse de Doctorat de l'ENSAM de Paris, 1993.
- **[43]** E. Duc, C. Lartigue, S. Laporte, Assessment of the description format of tool trajectories in 3-axis HSM of sculptured surfaces, 3 ème congrès international sur la coupe des métaux et l'usinage à grande vitesse, Metz, juin 2001.
- **[44]** Alberto Paoluzzi, Geometric Programming for Computer Aided Design, Wiley, 2003
- **[45]** P.J. Schneider, D.H. Eberly, Geometric tools for Computer Graphics, Elsevier Science, 2003
- **[46]** Hong-Tzong Yau, Ming-Tzong Lin, Meng-Shiun Tsai, Real-time NURBS interpolation using FPGA for higt speed motion control, Elsevier CAD, Vol. 38,2006 pp. 1123-1133.
- **[47]** YEUNG (M.K), WALTON (D.J) Curve fitting with arc splines for NC toolpath generation- Computer Aided Design - Novembre 1994, vol. 26, no. 11, p. 845-849
- **[48]** SHPITALNI (M), KOREN (Y), LO (C.C) Realtime curve interpolators Computer Aided Design - Novembre 1994, vol. 26, no. 11, p. 832-838
- **[49]** SCHULZ (H) Hochgeswindigkeitsfrasen \_ metallisher und nichtmetallischer Werkstoffe - Carl Hanser Vrlag Munchen – 1989
- **[50]** CHOI (B.K), JUN (C.S) Ball-end cutter interference avoidance in NC machining of sculptured surfaces - Computer Aided Design - Juillet-Aout 1989, vol. 21, no. 6, p. 371- 378
- **[51]** TANG (K), CHENG (C.C), DAYAN (Y) Offsetting surface boundaries and 3-axis gouge free surface machining - Computer Aided Design - Décembre 1995, vol. 27, no. 12, p. 915-927
- **[52]** RUBIO (W) Génération de trajectoires du centre de l'outil pour l'usinage de surfaces complexes sur machines à trois et cinq axes - Thèse de l'Université Paul Sabatier Toulouse -1993
- **[53]** GRIFFITHS (J.G) Toolpath based on Hilbert's curve Computer Aided Design Novembre 1994, vol. 26, no. 11, p. 839-844
- **[54]** HWANG (J.S) Interference-free tool-path generation in the NC machining of parametric compound surfaces - Computer Aided Design - Décembre 1992, vol. 24, no. 12, p. 667-676
- **[55]** LAI (J.Y), WANG (D.J) A strategy for finish cutting path generation of compound surfaces- Computers in Industry - 1994, vol. 25, p. 189-209
- **[56]** KIM (C.B), PARK (S) and YANG (M.Y) Verification of NC tool path and manual and automatic editing of NC code - International Journal of Production Research - 1995, vol. 33, no. 3, p. 659-673
- **[57]** GUERIN (F) Usinage de surfaces complexes, génération de trajectoires hors collision - Thèse de doctorat de l'Université de Nantes - 1994
- **[58]** Sotiris L.Omirou,Andreas C.Nearchou, A CNC machine tool interpolator for surfaces of cross-sectional design, *Elsevier Robotic and Computer-Integrated Manufacturing,* Vol.23, 2007, pp. 257-264.
- **[59]** Sotiris L.Omirou, Antigoni K. Barouni, Integration of new programming capabilities into a CNC milling system, *Elsevier Robotic and Computer-Integrated Manufacturing,* Vol. 21, 2005,pp. 518-527.
- **[60]** Meng-Shiun Tsai, Hao-Wei Nien, Hong-Tzong Yau, Development of an integrated lookahead dynamics-based NURBS interpolator for high precision machinery, "accepted for publication", *Elsevier,Computer-Aided Design*, 2008.
- **[61]** W.T.Lei, M.P. Sung, L.Y.Lin, J.J. Huang, Fast real-time NURBS path interpolation for CNC machine tools, *Elsevier Machine tools & manufacture,* Vol. 47, 2007, pp.1530- 1541.
- **[62]** Hong-Tzong Yau, Jun-Bin Wang, Chien-Yu Hsu and Chih-Hua Yeh, PC-based Controller with Real-time Look-ahead NURBS Interpolator, *Computer-Aided Design & Applications*, Vol. 4, No.1-4,2007,pp.331-340.
- **[63]** Wang Yougzhang, Ma Xiongbo, Chen Liangji, Han Zhenyu, Realization Methodology of 5-axis Spline interpolator in an open CNC system, *Elsevier Chenise Journal of aeronautics*, Vol.20, 2007, pp. 362-369.
- **[64]** C.Lartigue,F. Thiebaut, T. Maekawa, CNC tool path in terms of B-spline curves, *Elsevier CAD*, Vol.33,2001,307-319.

## **Résumé**

L'augmentation de la productivité sur machine à commande numérique passe, entre autre, par l'amélioration de la programmation de celles-ci. Le langage sur lequel se base actuellement cette programmation est la norme 6983 qui définit les principes du code G. Ce dernier présente certains inconvénients aux vues des nouvelles stratégies d'usinage et crée une rupture de la chaîne numérique au niveau de la fabrication. De nouveaux formats, format par courbes de Bézier et par NURBS, voit le jour actuellement dans le but de pallier aux manques du code G et d'intégrer complètement la chaîne CAO-FAO-CN. Lorsqu'on utilise des cordes des segments de droites pour décrire des géométries complexes, on aboutit à coup sûr à des programmes très lourds, difficiles à gérer et lents à exécuter. Le développement des interpolations des courbes de Bézier et NURBS dans les CNC de dernière génération s'annonçait dans ce sens très prometteur, permettant d'usiner ces mêmes géométries complexes à l'aide de blocs programmes nettement moins nombreux, ce qui éliminait de ce fait les goulots d'étranglement de transfert de données à la commande. Notre travail a pour objectif de présenter ces nouvelles stratégies d'usinage basé sur l'interpolation des courbes de Bézier et NURBS ainsi que leurs nouveaux formats NC. Un programme en Visual Basic 6.0 sous Windows a été développé permettant de tracer les trajectoires des courbes de Bézier et B-Spline en suite de les utilisées dans un logiciel de FAO. Des exemples en été illustrés ainsi qu'une étude comparatif des deux stratégies. Nous constatons un regain d'intérêt concernant la programmation de l'usinage des surfaces complexes directement par le développement des codes G pour la machine CNC. L'interpolation NURBS et Bézier permettent de définir des courbes complexes à l'aide d'un nombre réduit de paramètres ce qui permet aussi de réduire considérablement la longueur du programme d'usinage, d'évité la décomposition en segments des parcours d'outil, avoir des avances des axes de la machine sans discontinuité.

**Mots clés** : modélisation géométrique, code G, courbes de Bézier, NURBS interpolation, usinage des formes complexes, génération de trajectoire, CNC interpolation.

## **Abstract**

The increase in the productivity on machine with digital control passes, amongst other things, by the improvement of the programming of this machine. The language on which this programming is currently based is the standard 6983 which defines the principles of the code G. This last forward certain disadvantages to the sights of the new strategies of machining and creates a rupture of the numeric channel on the level of manufacture. New formats, format by Bezier curves and NURBS, are born currently with the purpose of palliating to the lacks of the code G and to integrate channel CAO-FAO-CN completely. When one uses cords of the segments of straight lines to describe complex geometries, one undoubtedly leads to programs very heavy, difficult to manage and slow to carry out. The development of the interpolations of Bezier curves and NURBS in the CNC of last generation was announced in this very promising direction, making it possible to machine these same complex geometries using blocks programs definitely fewer, which eliminated from this fact the bottlenecks of transfer of information to the control. Our work aims to forward these new strategies of machining based on the interpolation of Bezier curves and NURBS like their new formats NC. A program in Visual BASIC 6.0 Windows pennies was developed making it possible to trace the trajectories of Bezier curves and B Spline in continuation of used in a software of FAO. Examples in summer to illustrate thus that a study comparative of the two strategies. We note a renewed interest concerning the programming of the machining of complex surfaces directly by the development of the codes G for machine CNC. Interpolation NURBS and Bezier make it possible to define complex curves using a reduced number of parameters what also makes it possible to reduce considerably the length of the program of machining, of avoided the decomposition in segments of the courses of tool, to have advances of the machine spindles without discontinuity.

**Key words**: Geometrical modelling, code G, Bezier curves, NURBS interpolation, Machining of the complex forms, Generation of trajectory, CNC interpolation.

### **ملخص**

إن زيادة الإنتاجیة على آلة التحكم العددي تتم أيضا بتحسین برمجة ھذه الأخیرة. لغة البرمجة التي ترتكز علیھـا حالیـا ھذه البرمجیة ھي المواصـفة 6983 و التـي تحـدد أسـس الشـفرة G. ھـذا الأخیـر يظھـر بعـض السـلبیات فـي مقابـل الاستراتیجیات الجديدة للتشغیل و تحدث انقطاعا في السلسلة الرقمیة على مستوى التصنیع. عدة مقاسات، مقاس البیانات التصمیمیة للسطوح بمنحنیات Bezier و NURBS رأت النور حالیا بھدف استدراك نقائص الشـفرة G و الإدمـاج الكلي لسلسلة CN-FAO-CAO. عندما نستعمل انحناء القطع المستقیمة لوصـف الأشـكال الھندسـیة المعقـدة، نصـل حتما إلى برامج جد ثقیلة، يصعب التحكم فیھا و بطیئة الإنجاز. إن تطور تقنیـات التقريـب للبیانـات التصـمیمیة للسـطوح بمنحنیـات Bezier و NURBS علـى آلات الـتحكم العـددي CNC مـن الجیـل الجديـد يَعـدُ بـالكثیر، ممـا يسـمح بتشـغیل أشكال ھندسیة معقدة بواسطة كتل برمجیة أقل عددا، و ھذا مـا يُلغـي مـواطن الاختنـاق الخاصـة بتحويـل المعطیـات إلى التحكم.

عملنا يھدف إلى التعريف بشھرة الاستراتجیات الجديدة للتشغیل المرتكزة علـى تقنیـات التقريـب للبیانـات التصـمیمیة للسطوح بمنحنیات Bezier و NURBS في التحكم العددي CNC و كذلك المقاسـات الجديـدة NC. تـم اسـتعمال برنـامج 6.0 Basic Visual، الـذي يشـتغل تحـت Windows و الـذي يسـمح بتخطـیط مسـارات منحنیـات Bezier و spline-B لاستعمالھا فیما بعد في برمجیة FAO للحصول على محاكاة عملیة التشغیل و برنامج Code-G ، كما تـم إدراج أمثلـة مع دراسة مقارنة للإستراتجیتین. نلاحظ اھتمامـا متزايـدا فیمـا يتعلـق ببرمجیـة التشـغیل للسـطوح المعقـدة مباشـرة بتطوير الشفرات G لآلة الـتحكم العـددي CNC. إن تقنیـات التقريـب للبیانـات التصـمیمیة للسـطوح بمنحنیـات Bezier و NURBS تسمح بتعريف منحنیات معقدة بواسطة عدد أقل من الوسائط مما يسمح أيضـا بتخفـیض معتبـر لطـول برنـامج التشغیل، و تفادي تجزئة مسارات الأداة إلى قطع مستقیمة، و الحصول على انتقالات لمحاور الآلة دون انقطاع.

**كلمات مفتاحیة:** نمذجة ھندسیة، شفرة G، منحنیات Bezier، NURBS، تشغیل السطوح المعقدة، تولید المسار، CNC.